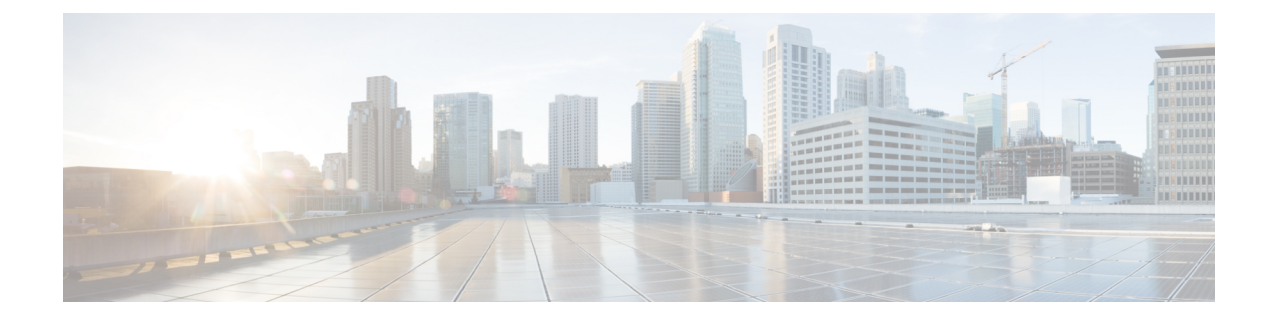

# **Contact Center Enterprise**ソリューションの概 要

- コンタクト センター [ソリューションのアーキテクチャ](#page-0-0), on page 1
- コア [コンポーネント](#page-4-0), on page 5
- Cisco オプション [コンポーネント](#page-38-0), on page 39
- サードパーティ [コンポーネント](#page-44-0), on page 45
- [統合機能](#page-47-0), on page 48
- $\cdot$  コール [フロー](#page-62-0), on page 63
- [トポロジ](#page-76-0), on page 77
- [ソリューション](#page-107-0)管理, on page 108
- ソリューションの保守[およびモニタリング](#page-109-0), on page 110
- [ローカリゼーション](#page-116-0), on page 117

# <span id="page-0-0"></span>コンタクト センター ソリューションのアーキテクチャ

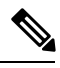

このドキュメントの最初の 4 章は、3 つの Contact Center Enterprise ソリューションの詳細を確認し たいユーザ向けです。 **Note**

- Packaged Contact Center Enterprise
- Cisco Hosted Collaboration Solution for Contact Center
- Unified Contact Center Enterprise

UnifiedCCEに特化した設計上の考慮事項およびガイドラインに関する情報は、残りの章を参照し てください。

## **Packaged CCE** ソリューションのアーキテクチャ

Packaged CCE は、Unified CCE の事前設計された限定的な展開モデルです。このコア コンポーネ ントは、<https://www.cisco.com> からダウンロードした OVA ファイルに記述されているオンボック スの仮想マシン(VM)として展開されます。

Packaged CCE VM は、コンタクトセンターの機能に必要な一連の機能(コールと非音声タスクの 処理、プロンプトと高機能な VXML スクリプティング、音声応答収集、エージェントの選択、 キューイング、およびレポーティングなど)を提供します。その制御された環境、適切に定義さ れた設定、および展開の境界によって、Packaged CCE は高可用性とソリューションのサービスア ビリティを備えた強力なソリューションとなっています。さらに、順序付けと導入ロールアウト のシンプル化、操作とメンテナンスの簡易化、UnifiedCCE Administration(システムの設定および システム状態のモニタリング用の合理化されたブラウザベースの管理インターフェイス)などの メリットがあります。

## **Cisco HCS for Contact Center** ソリューションのアーキテクチャ

Cisco HCSforContactCenterはホスト環境でほぼすべてのコンポーネントおよび機能をUnifiedCCE ソリューションとして提供します。Cisco HCS for Contact Center は Unified CCE モデルのサブセッ トをサポートしています。各自がサービス プロバイダーとして、ホスト環境のメンテナンスを管 理してください。カスタマーにとってこれは、ハードウェア コストの低減と容易かつ迅速な導入 を意味し、さらに、アップグレード、メンテナンス スタッフ、予測不能なコストについて心配す る必要がないことを意味します。

Cisco HCSfor Contact Center にはアグリゲーション レイヤと共有管理レイヤがあります。これによ り、Cisco Hosted Collaboration Solution のコンポーネントが、専用のカスタマー インスタンスへの 複数のネットワーク接続およびルート要求に結び付けられます。共有アグリゲーションは、PSTN とやり取りするためのHostedCollaborationSolutionSBCから構成されます。共有管理は、UCDM、 Unified CCDM、HCM-F、CiscoPrime Collaboration Assurance(PCA)、Cisco UCS Manager、VMware vCenter、および Cisco ASA (ファイアウォール/NAT)から構成されます。

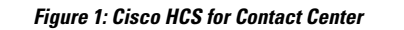

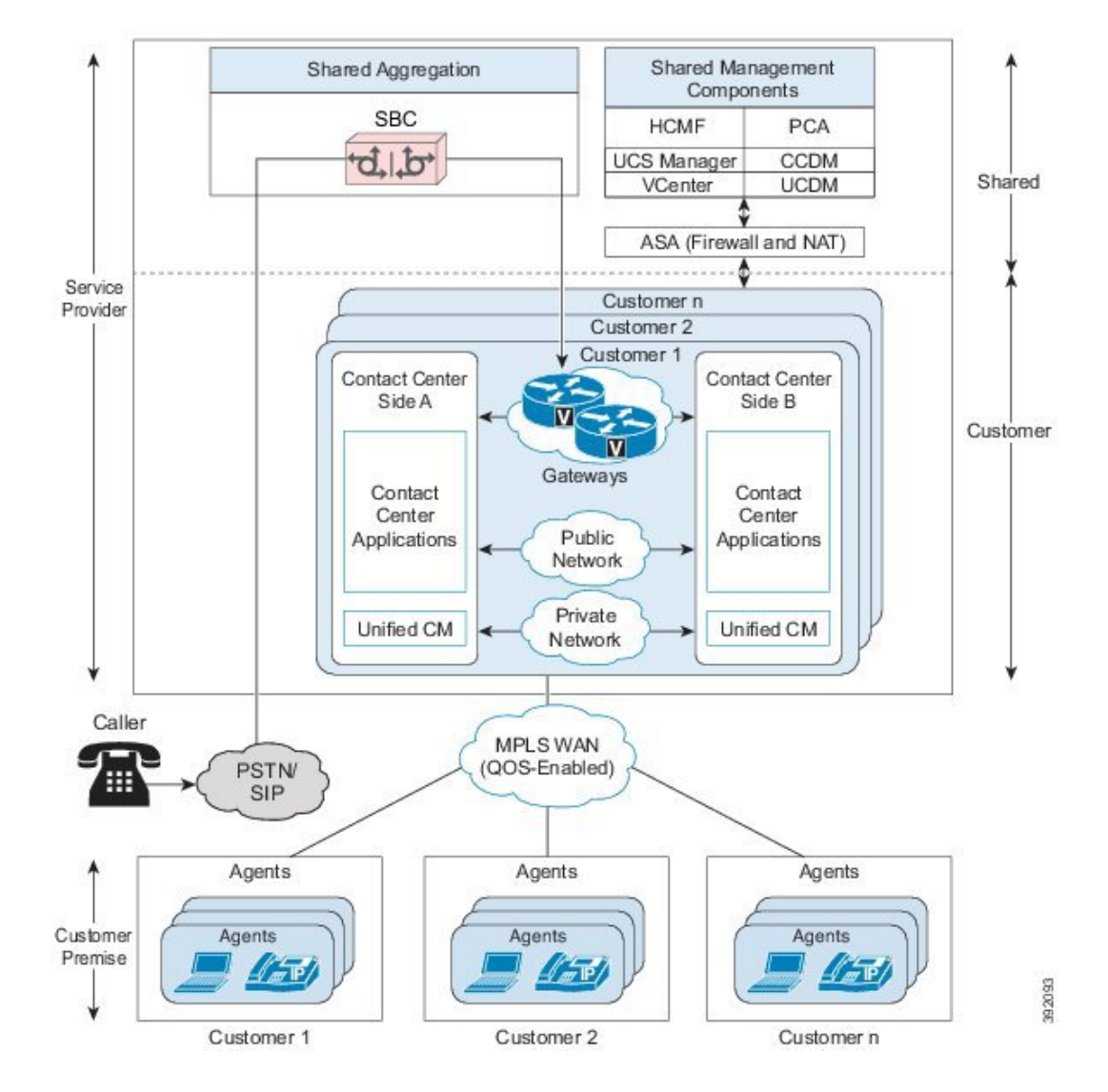

## **Unified CCE** ソリューションのアーキテクチャ

Cisco Unified Contact Center Enterprise(Unified CCE)は、インテリジェント コール ルーティング、 ネットワーク対デスクトップのコンピュータ テレフォニー インテグレーション(CTI)、マルチ チャネルコンタクト管理を、IPネットワークを介してコンタクトセンターのエージェントに提供 するソリューションです。Unified CCE は、ソフトウェア IP 自動着信呼分配(ACD)機能を Cisco Unified Communications に統合して、企業が高度な分散型コンタクト センター インフラストラク チャを迅速に展開できるようにします。

この設計ガイドでは、スケーラビリティ、耐障害性、ソリューション コンポーネント間のインタ ラクションなどを含めて、展開モデルとそれらの影響について説明します。

Unified CCE 製品は、Cisco Unified Communications Manager、Cisco Unified Customer Voice Portal、 Cisco VoIP Gateways、Cisco Unified IP Phones を統合します。これらの製品は連携して、インテリ ジェント コール ルーティング、マルチチャネル ACD 機能、音声応答装置(VRU)機能、ネット ワーク コール キューイング、統合された企業全体のレポートを実現するコンタクト センター ソ リューションを提供します。UnifiedCCEは、必要に応じて、Cisco Unified IntelligentContact Manager と統合してレガシーACDシステムとネットワーク接続することができ、統合通信プラットフォー ムへの円滑な移行を実現します。

Unified CCE ソリューションは、シングルおよびマルチサイトの両方のコンタクト センターに実 装できるように設計されています。Unified CCE は既存の IP ネットワークを使用して、管理コス トを削減し、コンタクトセンターにブランチオフィス、ホームエージェント、ナレッジワーカー を含めます。次の図は、一般的な Unified CCE のセットアップを示しています。

#### **Figure 2: Unified CCE** ソリューションの一般的展開

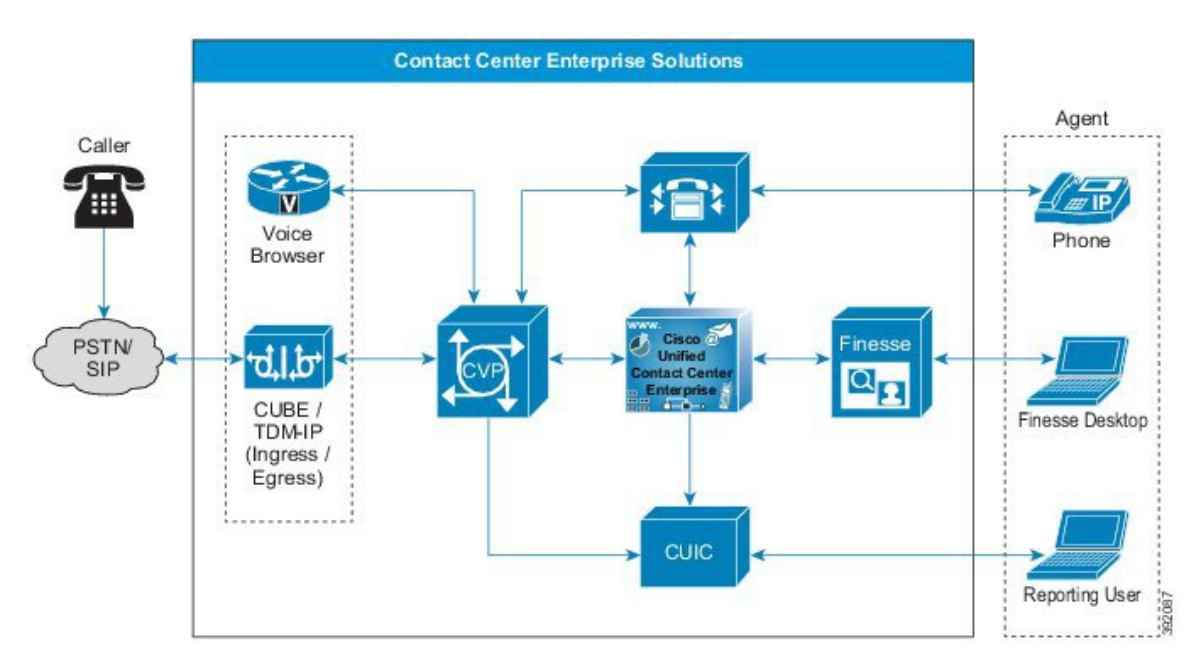

UnifiedCCEソリューションは、基本的に次の4つのシスコソフトウェア製品から構成されます。

- Unified Communications インフラストラクチャ:Cisco Unified Communications Manager
- キューイングおよびセルフサービス: Cisco Unified Customer Voice Portal (Unified CVP)

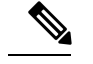

**Note** 非リファレンス設計ではこの目的に Unified IP IVR も使用できます。

- コンタクトセンターのルーティングおよびエージェント管理:UnifiedCCE。主なコンポーネ ントは、CallRouter、Logger、Peripheral Gateway、Administration & Data Server/Administration Client です。
- エージェント デスクトップ ソフトウェア:Cisco Finesse

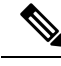

AvayaPGまたは親/子トポロジを使用する非リファレンス設計のみがCTI OSデスクトップを使用できます。CiscoFinesseは、他のすべてのContact Center Enterprise ソリューションで必要なデスクトップです。 **Note**

- このソリューションは、以下の Cisco IP Telephony インフラストラクチャ上に構築されます。
	- Cisco Unified IP Phone
	- Cisco 音声ゲートウェイ
	- Cisco LAN/WAN インフラストラクチャ

# <span id="page-4-0"></span>コア コンポーネント

コンタクトセンターのエンタープライズソリューションに着信する要求は、通常、以下の順序で コア コンポーネントとやり取りします。

- **1.** Cisco イングレス、エグレス、および VXML ゲートウェイ
- **2.** Cisco Unified Customer Voice Portal
- **3.** Cisco Unified Contact Center Enterprise
- **4.** Cisco Virtualized Voice Browser
- **5.** Cisco Unified Communications Manager
- **6.** Cisco Finesse
- **7.** Cisco Unified Intelligence Center

## 入力、出力、および **VXML** ゲートウェイ

上記のゲートウェイは、展開されたソリューションで使用できます。

- Cisco Voice TDM ゲートウェイ
- Cisco Unified Border Element
- Cisco VXML ゲートウェイ

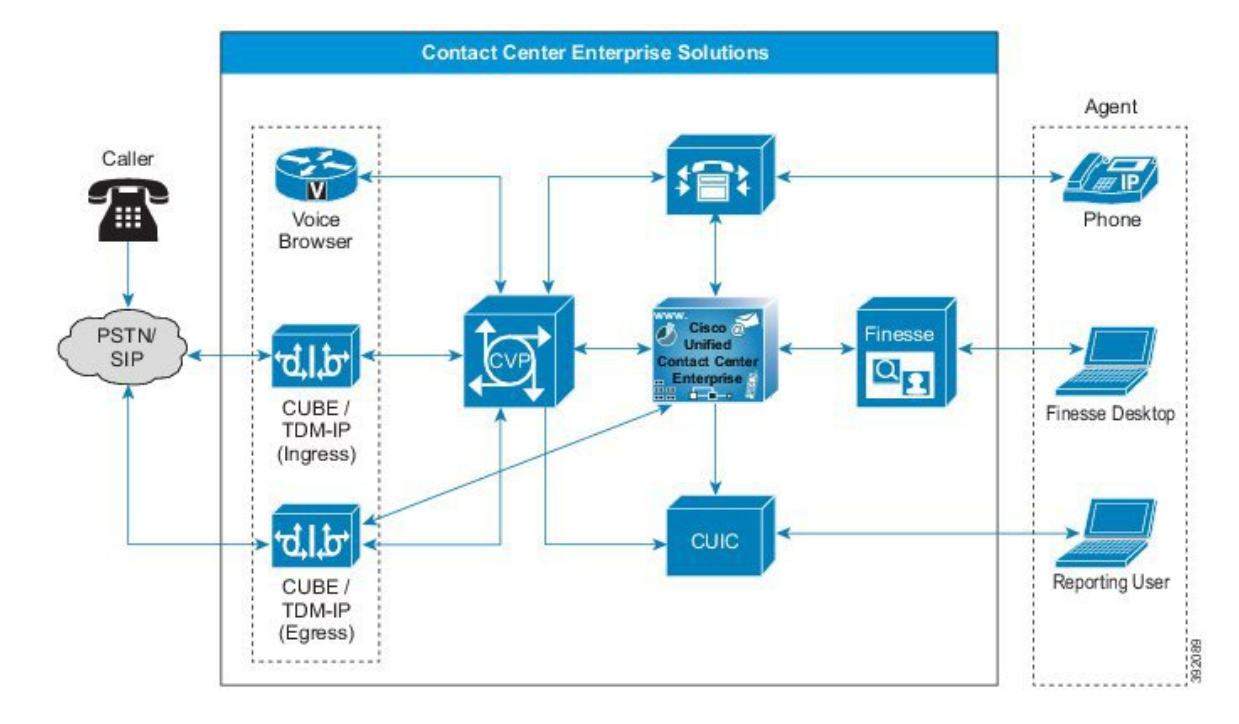

```
Figure 3: 入力、出力、および VXML ゲートウェイ
```
音声ブラウザとは、VXML ゲートウェイまたは Cisco Virtualized Voice Browser (VVB) を指しま す。 **Note**

TDM ゲートウェイおよび CUBE ゲートウェイは、特定の展開においてイングレス ゲートウェイ (着信コール用)およびエグレスゲートウェイ(アウトバウンドコール用)の両方として動作し ます。

上記のタイプのゲートウェイは混在させることも、個別の物理ゲートウェイに配置することも可 能です。

VXML ゲートウェイ機能は、Cisco IOS-XE ではサポートされません。

#### **Related Topics**

入力/出力/VXML [ゲートウェイの](ucce_b_soldg-for-unified-cce-12_5_chapter5.pdf#nameddest=unique_53)設計上の考慮事項

## **Cisco TDM** 音声ゲートウェイ

Cisco イングレス音声ゲートウェイは、着信コールが Contact Center Enterprise ソリューションに入 るポイントとなります。一方の側で時分割多重(TDM)コールを終了し、もう一方の側で VoIP を実装します。TDM 環境から VoIP エンドポイントへのコールを拡張する中心点として機能しま す。したがって、メディア ストリームのヘアピニングが発生しないため、WAN 帯域幅の節約に つながります。また、Cisco イングレス音声ゲートウェイは、その他の Unified CVP ソリューショ ン コンポーネントのコマンドでコール スイッチング機能も提供します。

PSTN音声ゲートウェイでは、イングレス音声ゲートウェイを使用することができます。イングレ ス音声ゲートウェイでは、TDM 音声が IP に変換されて、DTMF 番号が認識され、RFC2833 イベ ントに変換されます。

**Note** Unified CVP では、SIP-Notify または DTMF イベントの受け渡しがサポートされていません。

VXML機能はイングレス音声ゲートウェイから分離して、個別の PSTN イングレス レイヤを提供 することができます。個別の PSTN レイヤと VXML により、多くの VXML セッションおよび PSTNインターフェイスをサポートする展開が可能です。多数の受信コールを処理するイングレス ゲートウェイは、さほど多くのVXMLセッションをサポートすることはできません。この場合、 VoiceXML セッションは、Cisco VVB といった VoiceXML ゲートウェイのみの別の形態でオフロー ドすることができます。

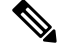

使用する Cisco IOS ゲートウェイ、IOS バージョン、および Contact Center Enterprise コンポーネン トがすべてサポートされている場合は、任意の TDM インターフェイスを使用することができま す。 **Note**

Cisco エグレス音声ゲートウェイは、コールが TDM ネットワークまたは機器に拡張される場合に のみ使用されます。たとえば、コールを PSTN または TDM 自動着信分配装置 (ACD) に転送す ることが可能です。Real-time Transport Protocol (RTP)が音声ゲートウェイ ポート間で実行され る場合、シグナリングストリームはUnifiedCVPサーバとCisco Unified IntelligentContact Management (Unified ICM)を介した論理経路を辿ります。これにより、後続のコール制御(転送など)が可 能になります。

TDM イングレス ゲートウェイおよびエグレス ゲートウェイはどちらも、Session InitiationProtocol (SIP) をサポートしています。

### **Cisco Unified Border Element**

Cisco Unified Border Element (CUBE) は、セッション ボーダー コントローラ (SBC) として動作する Cisco のルータです。SBC は、データ、音声、およびビデオ転送用に、独立した Voice over IP (VoIP)および Video over IP エンタープライズ ネットワークを相互接続します。SBC は、単一の 顧客ネットワーク内の VoIP アイランドからエンドツーエンドの IP コミュニティにネットワーク を拡張するための重要なコンポーネントです。SBC は、企業内通信および、サービス プロバイ ダーのネットワークを越えて企業の外部との通信にも使用されます。

このガイドで CUBE が論じられる場合は、サービス プロバイダーのバージョンではなく、常に Enterprise バージョンであることを意味します。 **Note**

CUBEはCiscoサービス統合型ルータ(ISR)およびアグリゲーションサービスルータ(ASR)上 で動作します。Cisco クラウド サービス ルータ (CSR) は、仮想 CUBE 上で動作することが可能で す。

CUBE によって、Cisco IOS および IOS XE ソフトウェア イメージに以下の機能が追加されます。

- 課金情報、セキュリティ、コール受付制御、QoS、および信号動作のためのネットワーク間 インターフェイス ポイント
- SIP トランクへの移行をサポートするために必要な一連の機能
- 2 つのネットワーク間で、明確な境界ポイントとして動作する機能です。
- ネットワーク間のリアルタイム トラフィックをインテリジェントに許可または拒否する機 能。

コンタクト センターのエンタープライズ ソリューションでのサードパーティ SIP トランクの使用 は、CUBE を使用してサポートされています。CUBE は、SIP 正規化および相互運用性のための セッション ボーダー コントローラ(SBC)として機能します。

#### **Related Topics**

Cisco Unified Border Element 設計に関する[考慮事項](ucce_b_soldg-for-unified-cce-12_5_chapter5.pdf#nameddest=unique_56) Contact Center Enterprise [ソリューション](ucce_b_soldg-for-unified-cce-12_5_chapter10.pdf#nameddest=unique_57)向けサイジング ゲートウェイ コンタクト センター [ソリューション](#page-7-0)向け仮想 CUBE, on page 8

#### <span id="page-7-0"></span>コンタクト センター ソリューション向け仮想 **CUBE**

互換性のある Cisco IOS XE のリリースでは、コンタクト センターのエンタープライズ ソリュー ションが、仮想化されたフォームファクターとしてのCUBEをサポートしています。VMwareESXi ハイパーバイザに仮想 CUBE (vCUBE) をインストールすることができます。

仮想 CUBE は、CUBE のほとんどの機能をサポートします。メディア プレーンの管理機能は、 Cisco クラウド サービス ルータ(CSR)では機能しません。仮想 CUBE には、以下の機能の制限 があります。

- デジタル信号プロセッサ (DSP) 機能はサポートされません。
	- 音声およびビデオ コーデックのトランス コーディングまたは変換
	- DTMF インターワーキング
	- コール プログレス分析(CPA)
	- ノイズリダクション(NR)、アコースティックショックの防止(ASP)、および音声ゲ イン
	- IOS ベースのハードウェア MTP
	- 会議中の G.729 と G.711 の混合
	- DSP 高可用性
	- 高可用性保護モード (同じホスト上のインスタンス)

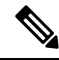

- 物理 CUBE で使用できる DSP の代わりに、Unified CM が制御するマル チコーデック、ソフトウェア会議、およびMTPを使用することができま す。ソリューションで CPA または混合コーデックが会議用に必要な場 合は、専用の物理ゲートウェイを追加することができます。 **Note**
- •音声クラスコーデック(VCC)の一部サポートピアレッグでサポートされるコーデックが提 供されています。その他のコーデックは除外されます。
- アウトバウンド オプションはサポートされません。

vCUBE のサポートの詳細については、[http://www.cisco.com/c/en/us/support/routers/](http://www.cisco.com/c/en/us/support/routers/cloud-services-router-1000v-series/products-installation-and-configuration-guides-list.html) [cloud-services-router-1000v-series/products-installation-and-configuration-guides-list.html](http://www.cisco.com/c/en/us/support/routers/cloud-services-router-1000v-series/products-installation-and-configuration-guides-list.html) の *Cisco Unified Border Element* コンフィギュレーション ガイド の vCUBE のセクション、および [https://www.cisco.com/c/en/us/support/customer-collaboration/unified-contact-center-enterprise/](https://www.cisco.com/c/en/us/support/customer-collaboration/unified-contact-center-enterprise/products-device-support-tables-list.html) [products-device-support-tables-list.html](https://www.cisco.com/c/en/us/support/customer-collaboration/unified-contact-center-enterprise/products-device-support-tables-list.html)の 互換性マトリクス を参照してください。

## **Cisco VXML** ゲートウェイ

集中型展開モデルには、多くの場合、VXML ゲートウェイが含まれます。VXML ゲートウェイ は、VXML サーバの VXML ページを解釈します。

音声ブラウザ とは、VXML ゲートウェイまたは Cisco Virtualized Voice Browser (Cisco VVB) を指 します。 **Note**

VXMLゲートウェイのサードパーティメディアサーバからの音声プロンプトをキャッシュして、 WAN 帯域幅を削減し、音声品質の低下を防止することができます。VXML ドキュメントは、再 生する音声ファイルの場所へのポインタ、または音声をストリーミングする音声合成(TTS)サー バのアドレスを提供します。VXML ゲートウェイは、Media Resource ControlProtocol(MRCP)を 介して自動音声認識(ASR)および TTS サーバと対話します。

Unified CVP イングレス音声ゲートウェイの展開と同じルータに Cisco IOS VXML ゲートウェイを 展開することができます。このモデルは、小規模なブランチ オフィスでの展開に適しています。 Cisco IOS VoiceXML ゲートウェイは、個別のルータ プラットフォームでも実行することができま す。このモデルは、大規模または複数の音声ゲートウェイでの展開で、UnifiedCVPのトラフィッ クの割合がごくわずかな場合に適しています。このモデルを使用して、組織は、オフィスのユー ザ、コンタクト センター エージェント、および着信番号に基づくルート コール間で公衆スイッ チ電話交換網(PSTN)トランクを共有することができます。VoiceXML ゲートウェイは、フラッ シュメモリまたはサードパーティのメディアサーバに音声ファイルを保存することができます。

Cisco IOS VoiceXML ゲートウェイとイングレス音声ゲートウェイを組み合わせない限り、Cisco IOS VoiceXML ゲートウェイに TDM ハードウェアは必要ありません。一方のサイドでは VoIP と 対話し、もう一方のサイドでは HTTP (VXML または .wav ファイル伝送) および MRCP (ASR お よび TTS トラフィック伝送)と対話します。イングレス音声ゲートウェイの場合と同様、Cisco

IOSVoiceXMLゲートウェイは多くの場合、集中型展開モデルの形態で展開されます。あるいは、 ブランチ展開でオフィス毎に 1 つ展開されます。

Cisco VVB は別の仮想マシンに展開することができます。このモデルはスタンドアロンおよび包 括展開の両方に最適です。Cisco VVB は MRCP を使用して ASR/TTS と通信します。

 $\label{eq:1} \mathscr{D}_{\mathbf{z}}$ 

Cisco IOS-XEには、音声ブラウザ機能が組み込まれていません。このため、UnifiedCVPでIOS-XE イングレス ゲートウェイを展開するには、個別の ISR G2 ゲートウェイまたは Cisco VVB を使用 して音声ブラウザを提供する必要があります。 **Note**

## **Cisco Unified Customer Voice Portal**

Cisco Unified Customer Voice Portal は、インテリジェントなアプリケーション開発と業界有数の コール制御に、音声に対するオープン標準のサポートを結び付けます。

Unified Customer Voice Portal (Unified CVP) は、Cisco Unified Computing System (UCS)ハードウェ アまたは仕様ベースの同等製品で実行されるソフトウェア アプリケーションです。Unified CVP は、標準の Web ベースのテクノロジーを使用して、入力要求、情報収集、キューイング、および コール制御サービスを提供します。そのアーキテクチャは、耐障害性と高い拡張性を備えた分散 型アーキテクチャです。CVP では音声は Cisco Voice Browser で終了します。Cisco Voice Browser は、HTTP/HTTPS(音声)と SIP(コール制御)を使用して Unified CVP アプリケーション サーバ とやり取りします。Unified CVP には次のサブコンポーネントがあります。

- CVP コール サーバ
- CVP VXML サーバ
- CVP メディアサーバ
- CVP レポートサーバ

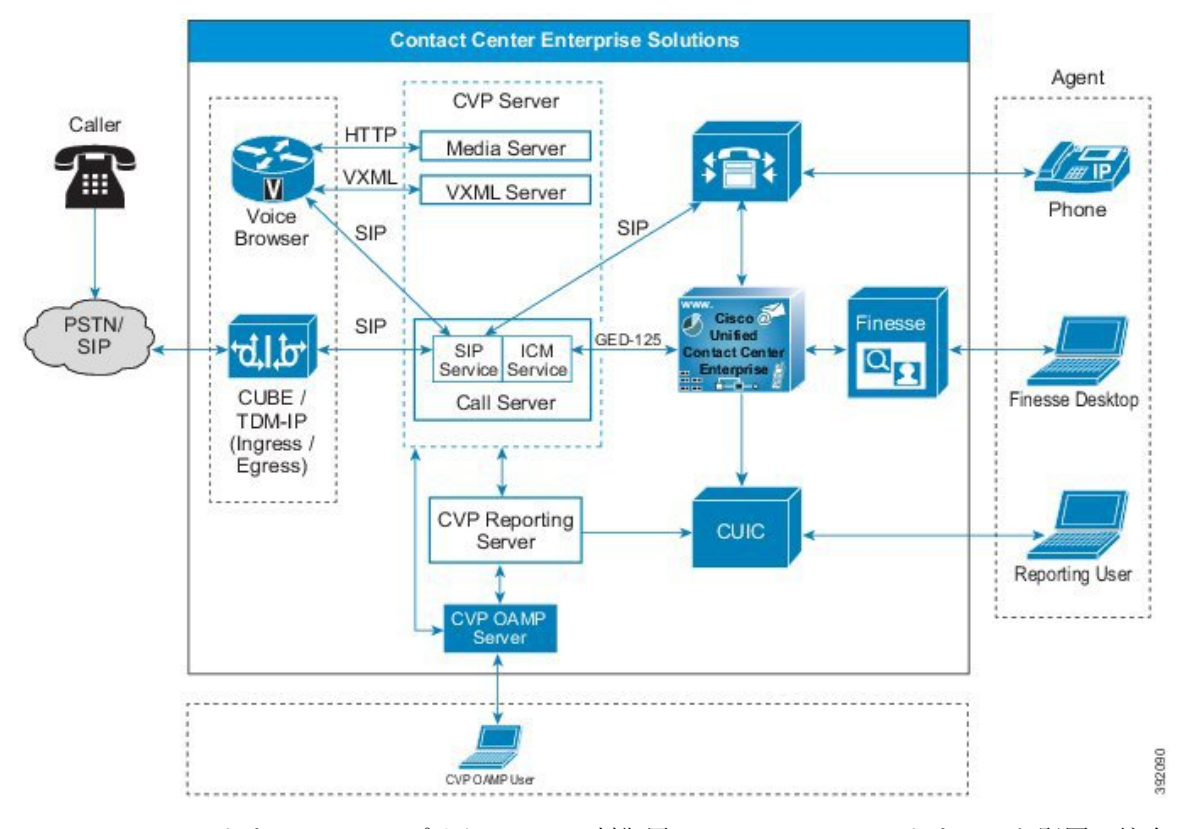

**Figure 4: Contact Center Enterprise** ソリューションにおける **Unified CVP**

Unified CVP ソフトウェアは、アプリケーション制御用の Unified CCE ソフトウェアと堅固に統合 されています。Unified CVP は、音声応答装置(VRU)の周辺機器ゲートウェイ インターフェイ スを使用して Unified CCE とやり取りします。Unified CCE スクリプト環境は、ビルディングブ ロック機能(メディアの再生、データの再生、メニュー、情報収集など)の実行を制御します。 Unified CCE スクリプトは、CVP VXML サーバによる実行に対して外部 VXML アプリケーション を起動できます。

CVPCallStudioは、VRUアプリケーション開発用のEclipseベースのIDEです。VXMLサーバは、 それらの VRU アプリケーションをホストするアプリケーション サーバです。VXML サーバは、 高度な大容量 VRU アプリケーションを処理します。カスタムまたはサード パーティの J2EE ベー スのサービスとやり取りすることもできます。オプションの CUSP サーバまたは CVP に組み込ま れている SIP サーバ グループを使用して、ロード バランシングを実現できます。

Unified CVP は、あらかじめ録音された複数の言語によるアナウンスメント用の複数の文法をサ ポートできます。CVPは、必要に応じて、自動音声認識機能と音声合成機能を提供できます。CVP は、UnifiedCCEソフトウェアを介してカスタマーのデータベースやアプリケーションにアクセス することも可能です。

また、Unified CVP は、Unified CCE ソリューションにキューイング プラットフォームを提供しま す。音声コールとビデオコールは、コンタクトセンターのエージェント(または外部システム) にルーティングされるまでCVPのキューに格納しておくことができます。システムでは、発信者 が保留されている間に音楽またはビデオを再生できます。UnifiedCCEがエージェントにコールを

ルーティングすると、エージェントはエージェントデスクトップアプリケーションから発信者に ビデオを送信できます。

#### **Related Topics**

CVP 設計上の[考慮事項](ucce_b_soldg-for-unified-cce-12_5_chapter5.pdf#nameddest=unique_61) [セキュアなシグナリングおよびメディアの](ucce_b_soldg-for-unified-cce-12_5_chapter7.pdf#nameddest=unique_62)設計と構成

## **CVP** コール サーバ

コールサーバコンポーネントは、次の独立サービスを提供します。これらのサービスはすべて同 じ Windows サーバ上で実行されます。

- **SIP** サービス:このサービスは、Contact Center Enterprise ソリューションのコンポーネント (SIP プロキシ サーバ、イングレス ゲートウェイ、Unified CM SIP トランク、SIP フォンな ど)と通信します。SIP サービスは、Back-to-Back User Agent(B2BUA)を実装します。この B2BUA は、イングレス音声ゲートウェイからの SIP invite を受け入れ、通常は、使用可能な 音声ブラウザ ポートにこれらのコールを転送します。コールの設定が完了すると、Unified CVP B2BUA は、以降の呼制御のアクティブな中継点として機能します。Unified CVP SIP シ グナリングはこのサービスを介してルーティングされますが、このサービスはRTPトラフィッ クには影響しません。このB2BUA への統合は、ICM サービスを介して Unified CCE と対話で きることを意味します。この統合により、SIPサービスは、ルーティング指示およびサービス 制御についてのクエリを Unified CCE に対して実行することができます。また、この統合に より、Unified CCE は転送などの後続のコール制御を開始することもできます。
- **ICM** サービス:このサービスは、Unified CVP コンポーネントと Unified CCE との間のすべて の通信を担当します。これは、SIP サービスおよび IVR サービスの代わりにメッセージを送 受信します。

**Note** IVRサービスは、VXML サーバの一部となります。

#### **CVP VXML** サーバ

VXML サーバは、音声ブラウザと VXML ページを交換することにより、高度な VRU アプリケー ションを実行します。他のほぼすべてのUnifiedCVP製品のコンポーネントと同様、Java 2Enterprise Edition(J2EE)アプリケーション サーバ環境内で動作します。独自のカスタム ビルド J2EE コン ポーネントを追加して、バックエンド ホストおよびサービスと対話させるという導入方法が多く みられます。VXML サーバ アプリケーションは、Cisco Unified Call Studio を使用して構築され、 VXMLサーバに導入されて実行されます。これらのアプリケーションは、UnifiedCCEルーティン グスクリプト内で実行する必要がある特定のマイクロアプリケーションによって必要なときに呼 び出されます。

VXML サーバ は、Unified CCE コンポーネントを含まないスタンドアロン コンフィギュレーショ ンで展開することもできます。アプリケーションは音声ブラウザに到達するコールの直接の結果 として呼び出され、単一のポスト アプリケーション転送が許可されます。

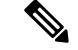

IVRサービスは、VXML サーバの一部となります。したがって、現在のところ、マイクロ アプリ ケーションの実行にVXMLサーバポートライセンスが使用されています。以前のリリースでは、 IVR サービスはコール サーバに含まれていました。 **Note**

IVR サービスは、Unified CCE から受信した外部スクリプトの実行指示に基づいて、Unified CVP マイクロ アプリケーションを実装するVXM Lページを作成します。IVR サービスは VRU レッグ (Unified ICM Enterprise 中の用語)として機能します。マイクロ アプリケーションを実行するた めに、コールを SIP サービスから IVR サービスに転送する必要があります。このモジュールが作 成する VXML ページは、音声ブラウザに送信されて実行されます。IVR サービス:Unified CVP マイクロ アプリケーションから VoiceXML ページへ、そしてその逆方向の変換を行います。

### **CVP** メディアサーバ

メディアサーバのコンポーネントは事前に録音された音声ファイル、外部VXMLドキュメント、 または外部の自動音声認識(ASR)の文法をゲートウェイに提供する Web サーバです。これらの ファイルの一部はゲートウェイのローカル フラッシュ メモリに保存できます。ただし、実際に は、ほとんどのインストールで集中型メディア サーバを使用して、録音済みプロンプト更新の配 布を簡素化しています。メディアサーバ機能には、キャッシングエンジンも含まれています。た だし、ゲートウェイ自体も、キャッシング用に設定すれば、プロンプトのキャッシングを実行で きます。

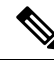

Unified CVP のメディア サーバ コンポーネントは、Unified CVP コール サーバおよび Unified CVP VXML Server とともに、デフォルトでインストールされます。 **Note**

メディアサーバは、シンプレックスオペレーションとして、冗長ペアとして、またはファームで サポートされるロードバランサで展開できます。音声ブラウザは、メディアサーバから取得した .wav ファイルをキャッシュします。ほとんどの展開では、メディア サーバが Unified CVP から受 信するトラフィックは少なくなります。

### **CVP** レポートサーバ

Unified CVP レポート サーバは、分散型セルフ サービス展開向けの統合履歴レポートを提供しま す。ソリューションでサービス コールバック、トランク グループ レポート、および VRU レポー トが必要とされる場合を除き、CVP レポートサーバはオプションとなります。

CVP レポート サーバは、IBM Informix DynamicServer(IDS)データベース管理システムをホスト する Windows サーバ上で実行されます。データベース スキーマは事前設定されており、Unified Intelligence Center およびその他のレポート ソリューションを使用してカスタム レポートを開発す ることができます。

レポート サーバはコール サーバおよび VXML サーバに対してローカルである必要があります。 CVP レポート サーバと VXML レポート トラフィックに使用する CVP コール サーバ間の遅延が 80ミリ秒未満の場合、WANを介したリモート ロケーションでのレポート サーバの展開はサポー トされます。これは、WAN帯域幅が制約にならないことが前提となります。ローカルのCVPコー ル サーバを使用して リモート サイト を展開している場合は、ローカルの CVP レポート サーバを リモート サイトで使用する必要があります。ただし、リモート サイト 間の遅延が80ミリ秒 RTT 未満の場合、リモート サイト 間で、WAN を介して CVP レポート サーバを他方の リモート サイ ト のCVP コール サーバに提供させることができます。

レポート サーバは、SIP サービス(使用している場合)、およびVXML サーバの IVR サービスか らレポート データを受信します。Reporting Server は、コール レコードの受信をコール サーバに 依存しています。

レポートサーバは、データベースの管理アクティビティおよびメンテナンスアクティビティ(バッ クアップおよび消去等)は実行しません。 ただし、Unified CVP では、オペレーションコンソー ルサーバ を介して上記メンテナンス タスクを実行します。

### **Unified CVP** オペレーションコンソールサーバ

Unified CVP オペレーションコンソールサーバ は、すべての Unified CVP 製品コンポーネントのブ ラウザ ベースの管理および構成のためのオペレーション コンソールを提供する Windows サーバ です。他の Unified CVP ソリューション コンポーネントを管理および設定するインターフェイス へのショートカットがあります。Operations Console は、すべての Unified CVP 展開における必須 コンポーネントです。

Operations Console は、他の Unified CVP デバイスとは別のサーバ上で実行する必要があります。 OperationsConsoleは、実際にはUnifiedCVPの展開全体を管理できるダッシュボードです。Operations Consoleは、展開されたソリューションネットワークのマップで設定されている必要があります。 これにより、Operations Console は、展開されている各コンポーネントからコンフィギュレーショ ン情報を収集し、保持できます。ネットワーク マップおよび構成情報は共にサーバにローカルに 保存されます。Operations Console は、ネットワーク マップおよび保存されているコンフィギュ レーションデータを表示して変更するオプション、および影響を受けるソリューションコンポー ネントに変更内容を配布するオプションを提供します。

Operations Console では、管理対象コンポーネントのコンフィギュレーション パラメータの 2 つの ビューを表示できます。ランタイム ビューには、管理対象コンポーネントが使用するときのすべ てのコンフィギュレーション パラメータのステータスが表示されます。設定済みまたはオフライ ンのビューでは、OperationsServerデータベースに保存されているすべてのコンフィギュレーショ ン パラメータのステータスが表示され、保存と導入のオプションが実行されたときにデバイスに 導入されます。

Operations Console を使用すると、ターゲット コンポーネントがオンラインでない場合や実行され ていない場合でも、コンフィギュレーション パラメータを更新または事前設定できます。ター ゲット サーバが(サービスは除いて)オンラインになると、設定済みの設定をそのサーバに適用 できます。これらの設定は、サーバのサービスがオンラインになってもアクティブになり、ラン タイム ビューにのみ反映されます。

オペレーションコンソールサーバ は、冗長なコンポーネントではありません。したがって、展開 内のオペレーションコンソールサーバを複製できません。定期的に、または変更を加えたときは 必ず、コンフィギュレーション データベースをバックアップしてください。

## **Unified CVP Call Studio**

Cisco Unified CallStudio は、Unified CVP VXML サーバ アプリケーション向けのサービス作成環境 (スクリプト エディタ)です。オープン ソースの Eclipse フレームワークをベースにしており、 高度なドラッグアンドドロップによるグラフィック編集機能が用意されています。Call Studio で は、アプリケーションがネットワーク内の他のサービスとの連携できるようにするベンダー提供 のプラグインおよびカスタマイズしたプラグインを挿入できます。Call Studio は基本的にオフラ インツールです。UnifiedCVPVXMLサーバと通信する勇逸の理由は、コンパイルしたアプリケー ションとプラグインされたコンポーネント配信して実行するためです。

CallStudioには、ビジネスロジックに焦点を合わせた環境が用意されています。ツールは、ロジッ クを XML に変換する詳細を処理します。

**Figure 5: Call Studio** によってコードが生成されます。

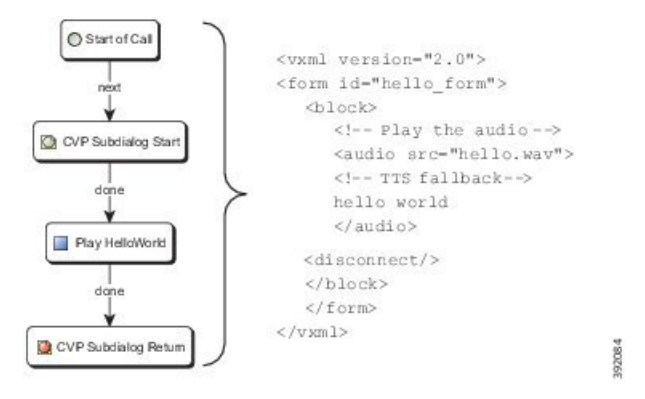

Call Studio ライセンスは、Call Studio が動作するマシンの MAC アドレスと関連付けられます。通 常、上記の目的で 1 つ以上のデータ センター サーバを指定します。Cisco Unified Call Studio は、 仮想マシンまたは Windows PC 上で実行されます。

### **CVP** インフラストラクチャ

Unified CVP インフラストラクチャには、診断ポータル API をサポートするサービス レイヤであ る Web Services Manager が含まれています。

Unified CVP インフラストラクチャは次の MIB をサポートします。

- Web Services Manager によってサポートされる診断ポータル API。
- UnifiedSystemコマンドラインインターフェイス(CLI)はクライアントツールで、診断デー タを収集するために、診断ポータル API およびその他の API をサポートします。
- ライセンス:
	- FlexLM をサポートするすべての CVP コンポーネントの共通ライセンス。
	- •ライセンスは、ライセンス機能 CVP\_SOFTWARE が追加されている場合にのみ有効です。こ の機能は、最新版のCVPを実行する権限が付与されているかを確認するために使用され ます。

• ログおよびトレース メッセージが拡張された製品間のサービスアビリティ。

CVP WebServices Manager (WSM) は、Remote Operations Manager (ROM) のみのインストールを 含む、すべての Unified CVP Server に自動的にインストールされるコンポーネントです。WSM は、さまざまなサブシステムおよびインフラストラクチャ ハンドラと対話し、応答を統合して XML 応答を発行します。WSM は、各インターフェイスでのセキュアな認証およびデータ暗号化 をサポートしています。

次の図は、2 つのインターフェイスが Web サービス管理(WSM)と対話して、Unified CVP コン ポーネントに関する情報を提供する方法を示しています。

**Figure 6: Web** サービス レイヤの一般的使用

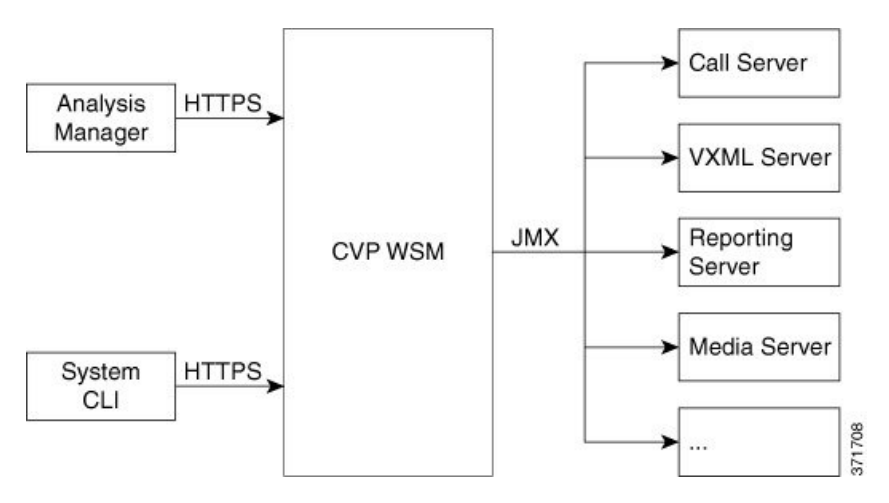

## **Contact Center Enterprise**

Unified Contact Center Enterprise (Unified CCE) は、以下のコンタクト センター機能を備えていま す。

- エージェントの状態管理
- エージェント選択
- コールとタスクのルーティングおよびキュー制御
- VRU インターフェイス
- CTI デスクトップのポップアップ画面
- コンタクト センターのレポート データ

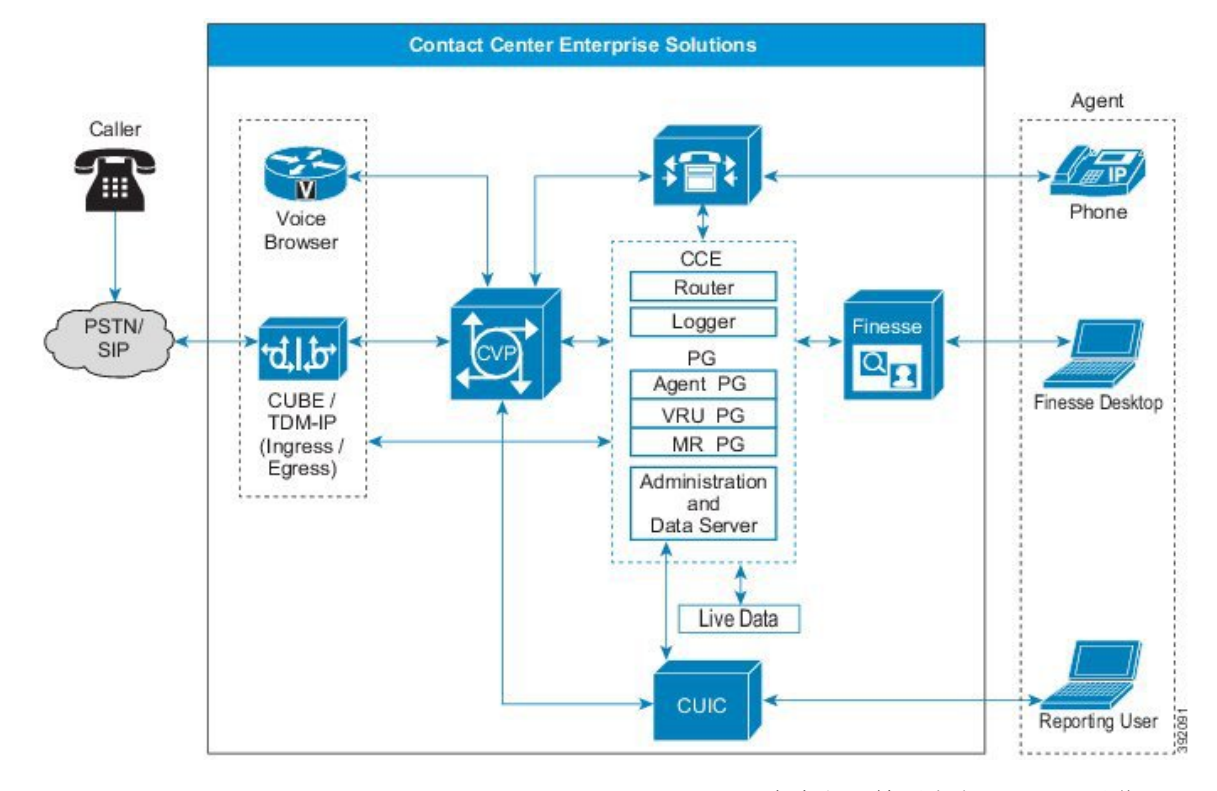

**Figure 7: Contact Center Enterprise** ソリューションにおける **Unified CCE**

Unified CCE は、Cisco Unified Computing System サーバまたは完全な同等要素上の VM で動作しま す。次の表は、Unified CCE の主要コンポーネントを示しています。

**Table 1: Unified CCE** コア コンポーネント

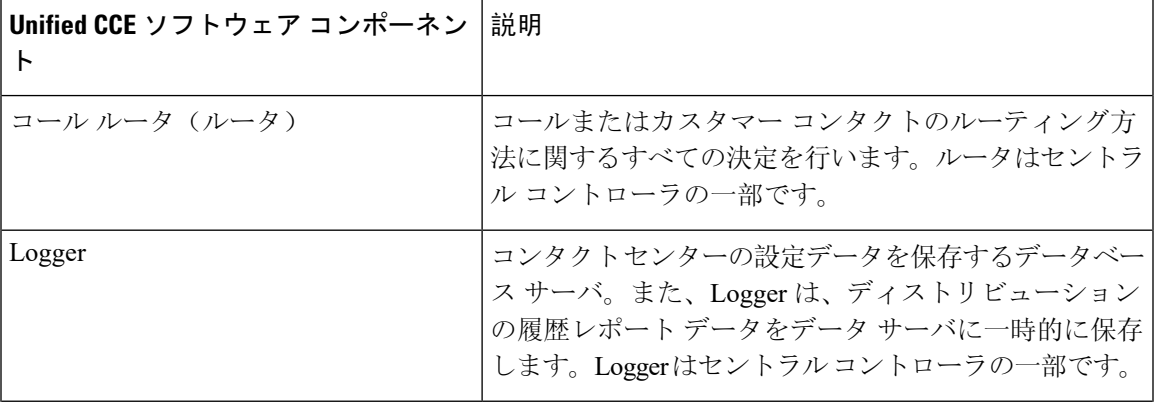

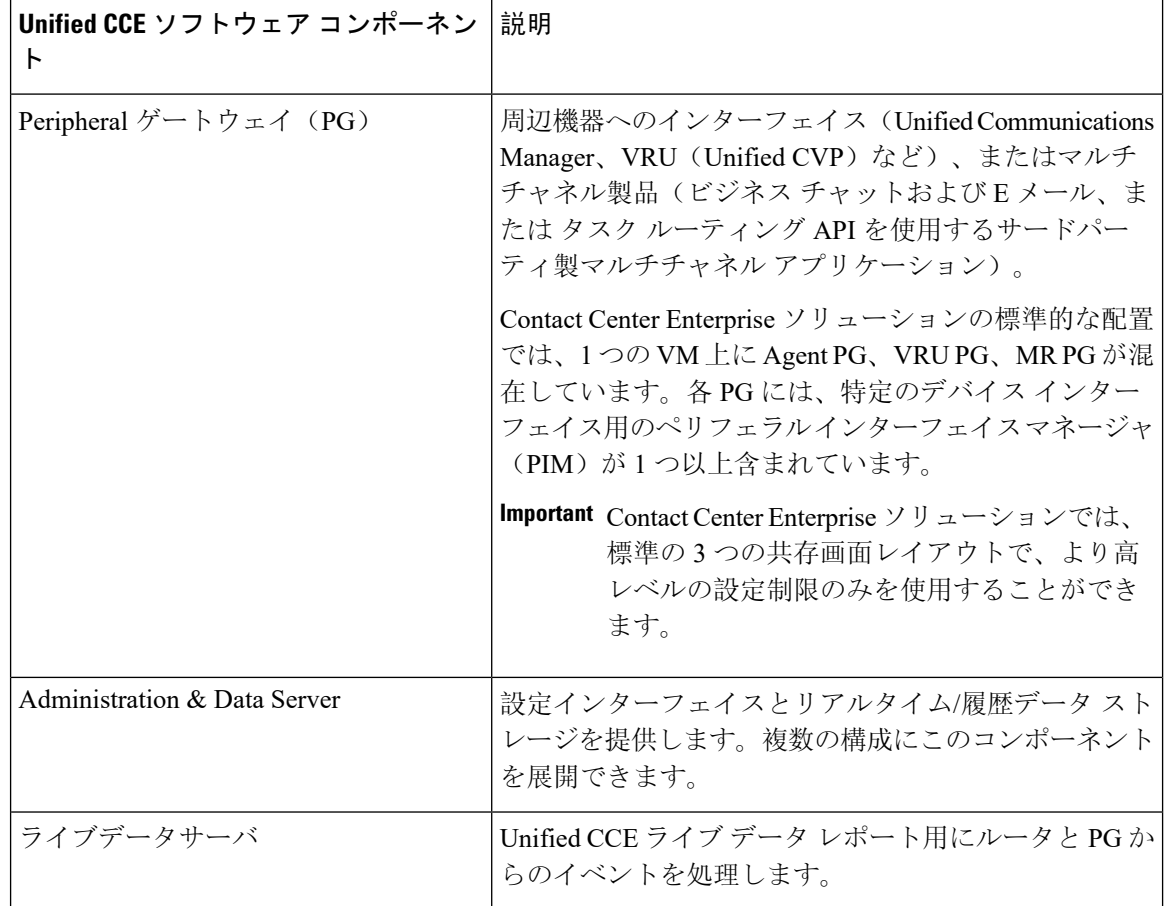

#### **Related Topics**

Contact Center [Enterprise](ucce_b_soldg-for-unified-cce-12_5_chapter5.pdf#nameddest=unique_71) 設計上の考慮事項

## **Unified CCE** サブコンポーネンツの用語

上記のUnifiedCCEサブコンポーネントの組み合わせは、以下の名前で呼ばれることがあります。

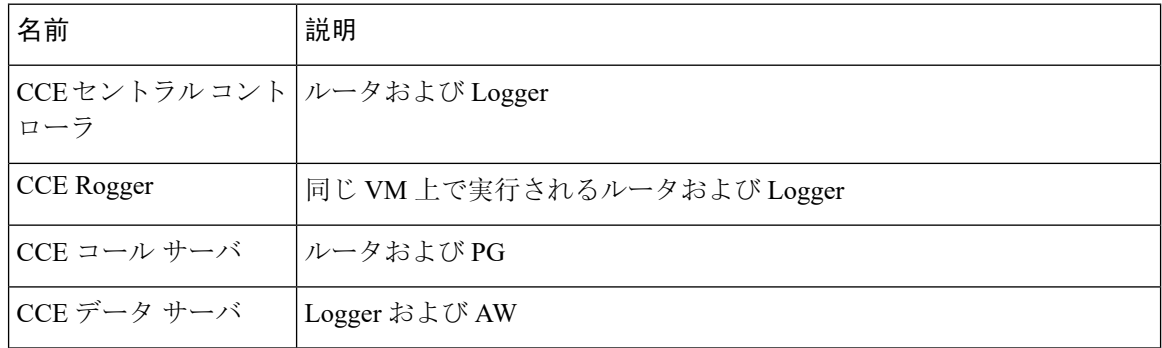

### **Unified CCE** および **Unified ICM**

コンタクト センターのコア コンポーネントには、Cisco Unified Contact Center Enterprise(Unified CCE)および Cisco Unified Intelligent Contact Management (Unified ICM)の2つの構成があります。

IP スイッチやエージェントへの転送などの高度なコール制御には Unified CCE または を使用しま す。両者ともに、コール センター エージェント管理機能およびコール スクリプト機能を提供し ます。いずれの環境で実行されるスクリプトも、UnifiedCVPアプリケーションにアクセスするこ とができます。

#### **Unified CCE**

UnifiedCCEは、ほとんどのソリューションで使用される標準バージョンです。これらのソリュー ションでは、Unified CCE がコールを処理するエージェントを選択します。Unified CM は ACD と して機能します。

#### **Unified ICM**

United ICM は、サードパーティ ACD へのネットワーク ルーティングを含む非リファレンス設計 ソリューションで使用します。これらのソリューションでは、Unified ICMはサードパーティACD にコールを送信し、サードパーティ ACD はコールを処理するエージェントを選択します。

### ルータ

ルータは、UnifiedCCEの頭脳部です。コールまたはタスクが到着すると、その連絡先に何が起こ るかを決定するルーティング スクリプトがトリガされます。ルータは、スクリプトの結果に基づ き、連絡先をある場所から別の場所にリダイレクトし、その連絡先を処理するエージェントを選 択します。ルータは、サイド A およびサイド B と呼ばれる冗長ペアで動作します。通常、両方の サイドが有効化されています。分散型のこの 2 つのインスタンスは、メッセージ配信サブシステ ム (MDS) を使用して、ロックステップを相互に保持します。両方のサイドがすべてのデータと制 御メッセージを共有し、同じデータをルーティングの決定に使用します。冗長展開を使用すると、 1 つのサイドに障害が発生した場合でもシステムを確実に動作させることができます。もう一つ のサイドが、障害発生時でも継続的に連絡先をルーティングします。

### **Logger**

Unified CCE は、コール センターに関する履歴データと設定データを保存するために Logger を使 用します。Logger では履歴データが収集され、後に配布されます。Logger は、ルータと同様に、 冗長ペアとして配置します。Logger の各サイドは、対応するルータからのメッセージのみを受信 します。たとえば、サイド A のルータは、メッセージをサイド A Logger に送信します。ルータは ロックステップで動作するため、両サイドのLoggerは、通常の操作中に同じメッセージを受信し ます。いずれかのサイドで障害が発生した後、Loggerは上記データをルータ経由で再同期します。 Loggerは、履歴データを履歴データサーバ(HDS)に配信します。また、Loggerは、設定データと リアルタイムデータをメッセージ区切りサブシステム(MDS)を使用して管理サーバおよびデータ サーバに配布します。

採用するソリューションに応じて、Logger はルータ (Rogger モデル) で同じ VM 上に配置するか、 または別の VM (ルータ/ Logger モデル) 上に配置します。

### **Peripheral Gateway**

周辺機器ゲートウェイ (PG) は、CTI インターフェイスを介して、電話機やマルチ メディア デバ イスとの通信を処理します。PG は、ACD、VRU デバイス、または IPPBX と通信を行うことが可 能です。PG は、各種デバイスのプロトコルを正規化します。PG は、各デバイス上のエージェン トとコールの状態を追跡します。PGは、このステータスをルータに送信し、顧客ロジックを必要 とする要求をルータに転送します。PG には、以下のプロセスを含めることができます。

- 周辺機器インターフェイス マネージャ (PIM)
- コンピュータテレフォニーインテグレーション(CTI)[こんぴゅーたてれふぉにーいんてぐ れーしょんCTI]
- Java テレフォニー API

Contact Center Enterprise リファレンス設計 の標準的なレイアウトでは、単一の VM 上にエージェ ント PG、VRU PG、MR PG が混在しています。PIM はプロトコルの正規化を処理します。PIM は 周辺機器と通信し、Unified CCE が理解できるように周辺機器の専用言語を 1 つに変換します。 CTI ゲートウェイ (CG - CTI サーバ コンポーネント) も、PG と共存します。

```
Ú
```
ContactCenter Enterpriseソリューションでは、標準の3つの共存画面レイアウトで、より高レベル の設定制限のみを使用することができます。 **Important**

Unified CCE は、いくつかのタイプの PG をサポートしています。

- •エージェント PG: Unified Communications Manager (Unified CM)への接続
- 音声応答ユニット (VRU)] PG: CVP への接続。
- メディアリソース(MR)PG ビジネス チャットおよび E メール または のようなマルチメ ディア コンポーネントへの接続。Customer Collaboration Platform
- サードパーティ TDM の ICM Enterprise PG (非リファレンス設計のみ):
	- Aspect Call Center PG
	- Avaya CVLAN PG (CMS および CMS なし)
	- Avaya TSAPI PG (CMS および CMS なし)
	- Avaya Aura PG (AAS オプションなし)

他の Unified CCE コア コンポーネントと同様、PG を冗長ペアで導入します。

PG の 単一のクラスは、エージェントが存在する ACD または Unified CM と通信します。上記 PG は、スイッチに専用の CTI プロトコルを使用して、エージェントの状態とデバイス上のキューに あるコールを保持します。別の PG クラスが、クライアント中立のインターフェイスを公開しま す。VRU PG は、音声コールに合わせてカスタマイズされたインターフェイスを公開します。そ の他の一般的なタスクのルーティングは MR PG がインターフェイスを公開します。

Unified CCE では、VRU と Unified CM は別の周辺機器として扱われます。この分割によって柔軟 性が提供されます。複数の VRU 間で負荷分散することができます。

**Note** 非リファレンス設計では、VRU の PG を Unified IP IVR 周辺機器に接続することができます。

TDM PG で非リファレンス設計を展開する場合は、変換ルートを使用して、周辺機器間でコール を移動させます。コールが接触する各周辺機器に個別にルーティング制御されます。システムは、 コールが接触する各周辺機器の終了コール詳細 (TCD) 記録を作成します。

大規模なマルチサイト(multicluster)の展開では、多くのエージェントPGが含まれます。こういっ た展開では、Unified CCE がすべてのエージェントとコールを集中型で追跡します。Unified CCE は、使用するサイトまたはクラスタに関わらず、最適なエージェントにコールを転送することが 可能です。この調整により、1 つの企業規模のキューを持つ企業規模の論理的なコンタクト セン ターが作成されます。

以下の図は、PG および他のソリューション コンポーネント間の通信を示しています。

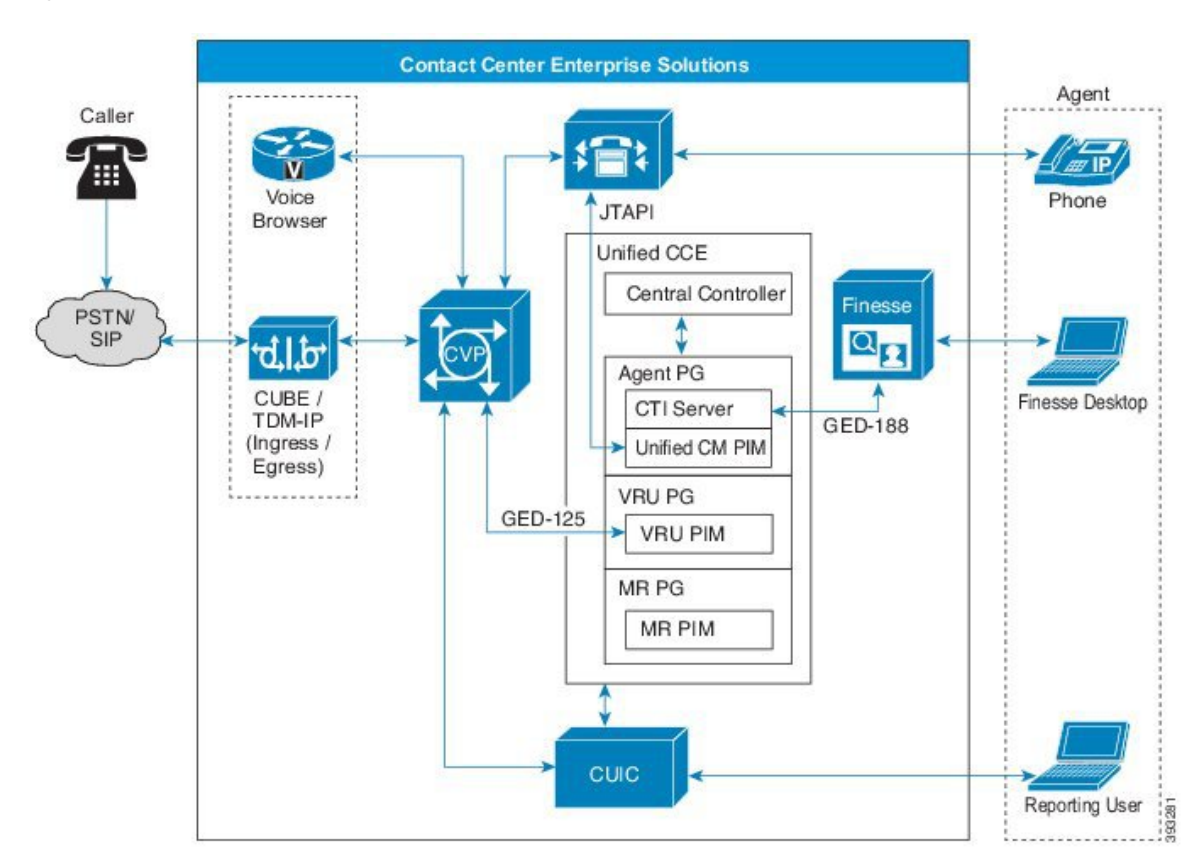

**Figure 8: PG** およびその他のコンポーネント間の通信

#### 周辺機器インターフェイス マネージャ

各 Unified CM クラスタに対して、1 つのエージェント PG に 1 つの Unified CM PIM が存在しま す。各冗長エージェント PG は、最大 2000 人のエージェントをサポートすることができます。拡 張性のために、一部の展開では、同じクラスタに対して複数の PIM が必要となります。それぞれ の PIM を別のエージェント PG に展開します。各 VM のエージェント PG は 1 つだけ導入します。

各 CVP サーバまたは Unified IP IVR には、1 つの VRU PIM が存在します。VRU PIM は、VRU PG、または非リファレンス設計で、汎用的な PG に展開させることができます。

#### **CTI** サーバ

各エージェントの PG には、CTI サーバが含まれています。CTI サーバは、エージェント デスク トップからのコールの制御およびエージェント要求を処理を行います。エージェント PG では、 どのサイドがアクティブであるかに応じて、CTI サービスが一方のサイドまたは他方のサイドに 接続されます。CTI サーバは、エージェントの状態要求を処理し、ルーティング決定を検討する ために集中型コントローラを更新します。PG は、コール制御要求を Unified CM に転送します。 これにより、電話機のエンドポイントが監視され、制御されます。CTI サーバは、エージェント のデスクトップおよびエージェントの IP フォンの状態との同期を維持します。

#### **JTAPI** コミュニケーション

Unified CM の PIM サインイン プロセスは、Unified CM クラスタとアプリケーション間で JTAPI 通信を確立します。CTI マネージャは、JTAPI 経由で Unified CCE に交信します。クラスタ内のす べてのサブスクライバは、CTI マネージャ インスタンスを実行します。ただし、PG 上の Unified CM PIM は、クラスタ内で 1 つの CTI マネージャ (つまり 1 つのノード) のみと通信します。この 接続された CTI マネージャは、クラスタ内の他のノードに対して CTI メッセージを渡します。PG の各冗長ペアは、一意の JTAPI ユーザ ID を共有します。ユーザ ID は、CTI マネージャがさまざ まなアプリケーションを追跡する方法として使用されます。

たとえば、サブスクライバ 1 が音声ゲートウェイ (VG) に接続し、サブスクライバ 2 は CTI マネー ジャを介して Unified CCE と通信します。また、コールが VG に到着すると、サブスクライバ 1 は、クラスタ メッセージをサブスクライバ 2 に送信します。サブスクライバ 2 は、コールのルー ティング方法を決定するために、Unified CCE にルート要求を送信します。

クラスタと Unified CCE 間の JTAPI 通信には、以下の 3 つの異なるタイプのメッセージが含まれ ています。

- ルーティング制御: クラスタが Unified CCE からのルーティング命令の要求を可能にするメッ セージ。
- デバイスおよびコールのモニタリング: クラスタが Unified CCE に、デバイス (電話機) または コールの状態の変更について通知可能なメッセージ。
- •デバイスおよびコール制御:クラスタが、デバイス(電話機)またはコールの制御方法について Unified CCE から指示を受信可能にするメッセージ。

ほとんどのコールでは、数秒間で 3 つのタイプの JTAPI 通信がすべて使用されます。新しい通話 が到着すると、UnifiedCMが、UnifiedCCEからルーティング命令を要求します。サブスクライバ がUnifiedCCEからのルーティング応答を受信すると、サブスクライバは、そのコールをエージェ ントの電話機に送信します。サブスクライバは、電話機が鳴っていることを Unified CCE に通知 します。この通知によって、エージェント デスクトップの [応答] ボタンが有効化されます。エー ジェントが[応答]ボタンをクリックすると、UnifiedCCEは、電話機をオフフックにしてコールに 応答するようにサブスクライバに指示します。

ルーティング制御通信を行うには、サブスクライバは CTI ルート ポイントを必要とします。CTI ルート ポイントは、特定の JTAPI ユーザ ID に関連付けられます。この関連付けによって、サブ スクライバは、その CTI ルート ポイントに対してルーティング制御を提供するアプリケーション がどれかを知ることができます。次に、ダイヤル番号 (DN) が、CTI ルート ポイントに関連付け られます。これにより、サブスクライバは、そのDNに対して新しいコールが到着すると、Unified CCE へのルート要求を生成することが可能です。

別のパーティションの別の CTI ルート ポイントでの CTI ルート ポイントの DN は使用できませ ん。DN がすべてのパーティション上のすべての CTI ルート ポイントで一意であることを確認し ます。 **Note**

#### **Administration & Data Server**

管理サーバおよびデータ サーバは、Unified CCE 設定へのメインのインターフェイスです。管理 サーバおよびデータサーバには、Loggerからの設定情報のコピーを含むデータベースが含まれて います。管理サーバおよびデータ サーバは、中央コントローラから更新を受信して、データベー スの同期を維持します。クライアントは、データベースから設定を読み取り、中央コントローラ を経由して更新を送信することができます。Administration & Dataサーバの主なクライアントは、 GUI 構成ツールであり、構成 API (ConAPI) を提供する Configuration Management サーバ (CMS) です。

実稼働システムでは、各管理サーバおよびデータ サーバをルータおよび Logger から個別の VM にインストールして、リアルタイム コール処理が中断されないことを確認します。Contact Center Enterpriseのラボシステムでは、管理サーバおよびデータサーバをルータおよびLoggerと同じVM にインストールすることができます。

ストレージ仮想化展開の詳細については、[http://www.cisco.com/c/dam/en/us/td/docs/voice\\_ip\\_comm/](http://www.cisco.com/c/dam/en/us/td/docs/voice_ip_comm/uc_system/virtualization/virtualization-unified-contact-center-enterprise.html) [uc\\_system/virtualization/virtualization-unified-contact-center-enterprise.html](http://www.cisco.com/c/dam/en/us/td/docs/voice_ip_comm/uc_system/virtualization/virtualization-unified-contact-center-enterprise.html)の *Unified Contact Center Enterprise* 仮想化 を参照してください。

管理サーバおよびデータ サーバを役割の組み合わせによって導入すると、導入環境に適した拡張 性を得ることができます。

- •管理およびリアルタイム データ サーバ (AW)
- 管理サーバおよび履歴データ サーバ(AW-HDS)
- 管理サーバ、履歴データ サーバ、および詳細データ サーバ(AW-HDS-DDS)
- 履歴データ サーバおよび詳細データ サーバ (HDS-DDS)

管理サーバおよびデータサーバは、他のコアコンポーネントとは違い、冗長ペアでは導入しませ ん。その代わりに、Logger 毎に 1 つの管理サーバおよびデータ サーバを導入します。1 つの管理 サーバおよびデータ サーバが失敗した場合、クライアント AW は別のサーバにログインすること ができます。

AW は、Cisco Finesse の認証サーバとして動作します。Cisco Finesse 導入では、AW は必須で、高 可用性モード (プライマリ AW およびバックアップ AW) で実行する必要があります。

#### 管理およびリアルタイム データ サーバ(**AW**)

このサーバは、Cisco Unified Intelligent Center (レポート クライアント) で設定変更とリアルタイム レポートを処理します。AW のリアルタイム データ サーバ部分は、AW データベースを使用して リアルタイム データおよび設定データを保存します。リアルタイム レポートは、上記 2 種類の データを結合して、現在の状態に近いシステムのスナップショットを提示します。この役割は履 歴レポートをサポートしていません。通常、システム管理者は、設定ユーザが構成する情報への アクセスを制御するために AW を使用します。

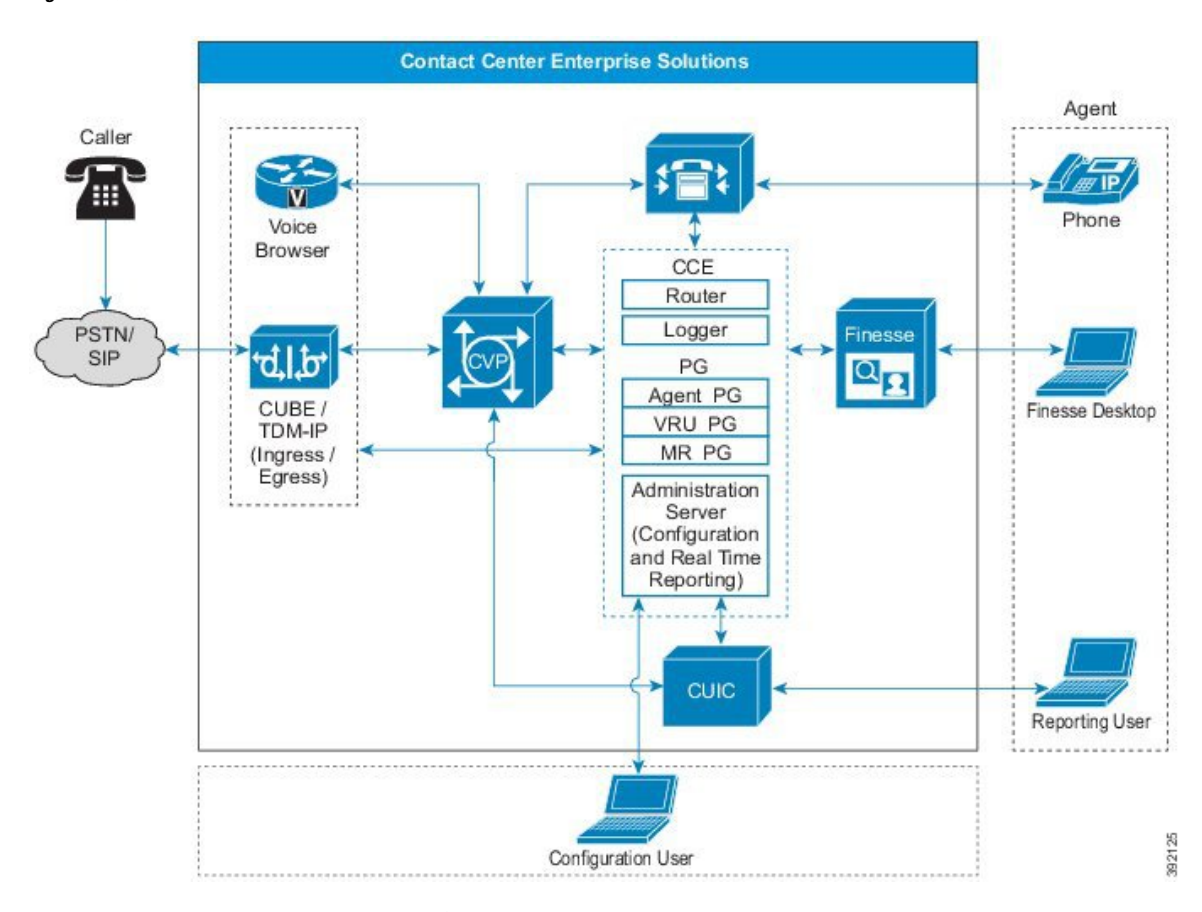

**Figure 9:** 設定およびリアルタイム レポート **AW**

AW を導入して、以下の通りのモデルの拡張性に関する設定タスクのみを処理することができま す。

- 設定のみの管理サーバ
- 管理クライアント(旧 クライアント *AW*)

こういった設定のみのモデルでは、リアルタイム レポートがオフになっています。

この展開の役割を使用すると、特定の Unified CCE 顧客インスタンスを設定する Unified CCMP を 設定することができます。このような軽度の管理サーバおよびデータサーバでは、負荷は低いた め、単一のサーバで十分です。

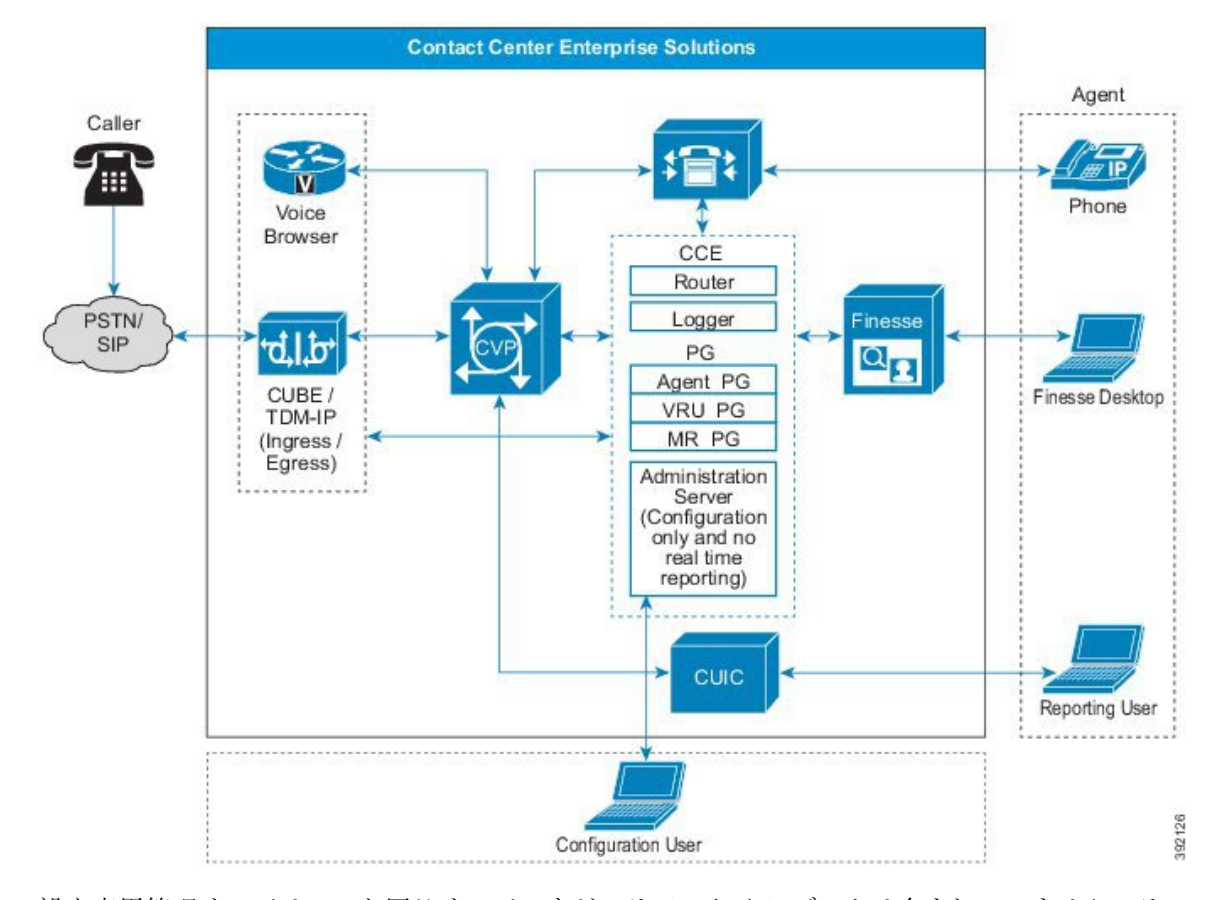

**Figure 10:** 設定専用 **AW**

設定専用管理サーバは AW と同じサーバですが、リアルタイム データは含まれていません。その ため、管理クライアントはこういったサーバに接続できず、スクリプト エディタでリアルタイム データを表示することもできません。

管理クライアント(旧クライアント*AW*)は管理の役割を果たしますが、拡張性を持たせるため、 管理サーバのクライアントとして展開されます。管理クライアントは、設定を表示および変更し、 AW からリアルタイム レポート データを受信することができます。ただし、データ自体は保存さ れず、データベースも持ちません。

AWは、エージェントの作成、スキルグループ、プレシジョンキュー、ルーティングスクリプト などのタスク用の設定ツールをサポートしています。

プライマリ AW は、設定データの中央コントローラーと直接通信します。セカンダリ AW を設定 して、リアルタイム レポート向けにスケーリングを提供するようにすることができます。通常の 操作中は、セカンダリ AW はデータのプライマリ AW に接続します。プライマリ AW で障害が発 生すると、セカンダリ AW が中央コントローラに接続されます。

Unified Contact Center 管理ポータル (Unified CCMP) および Unified CCE 管理 Web ツールは、プラ イマリ AW に接続する必要があります。セカンダリ AW に接続すると、設定変更の保存中にエ ラーが発生します。セカンダリ AW は、レポート ユーザの拡張性を向上するために使用される非 リファレンス設計機能です。 **Note**

AW は、中央コントローラと共存させることも、リモート展開することも可能です。プライマリ およびセカンダリの AW は一緒にまたは個別に導入することができます。

管理クライアントを使用している場合は、複数の管理クライアントをプライマリまたはセカンダ リAWに導入して、接続することができます。ただし、AWは地理的にはローカルで展開します。

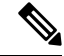

管理者クライアントおよび管理ワークステーションは、リモートデスクトップアクセスをサポー トしています。ただし、一度に 1 つのクライアントまたはワークステーションにアクセスできる エージェントは 1 人のみです。Unified CCE は、同じクライアントまたはワークステーション上の 複数のユーザによる同時アクセスをサポートしていません。 **Note**

#### 履歴データ サーバおよび詳細データ サーバ **(HDS-DDS)**

このロールは、コールの詳細 (TCD および RCD) レコード用のデータ抽出およびカスタム レポー トのみを処理します。このタイプのサーバは、冗長 Logger のペアの両サイドに 1 つのみ含めるこ とができます。この役割は、以下の機能はサポートしていません。

- リアルタイム データ レポート
- コンフィギュレーションの変更

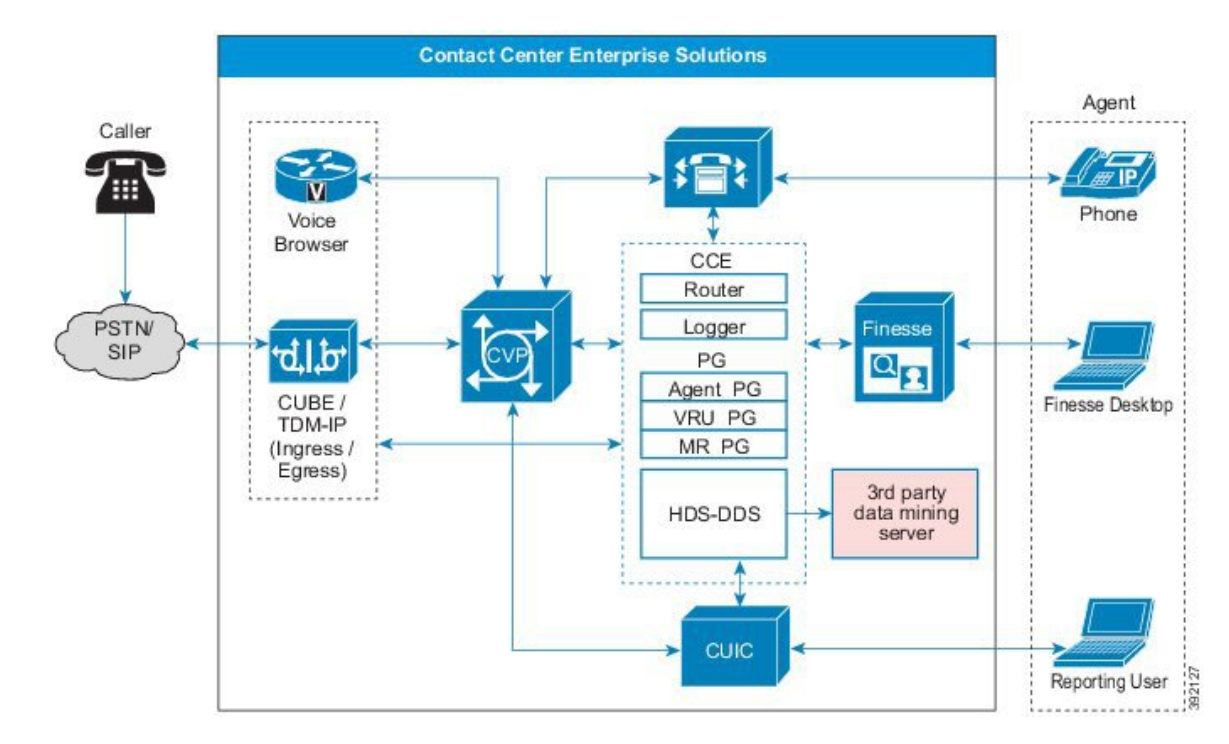

**Figure 11:** 履歴データ サーバおよび詳細データ サーバ **(HDS-DDS)**

履歴データサーバ (HDS) および詳細データサーバ (DDS) は、長期的な履歴データのストレージを 提供します。HDS には、レポート用に 15 分間隔または 30 分間隔で要約された履歴データが保存 されます。DDS には、コール レース用に各コールまたはコール セグメントに関する詳細情報が 保存されます。ウェアハウスおよびカスタム レポートには、いずれのソースからでもデータを抽 出することができます。

通常、プライマリ AW を備えたデータ サーバは、3 つの役割すべてを提供する単一サーバとして 導入します (AW-HDS-DDS)。大規模展開では、機能は AW の優れた拡張性によって分散させるこ とができるため、HDS-DDS を使用します。

#### 管理サーバおよび履歴データ サーバ(**AW-HDS**)

このロールは、設定の変更、リアルタイム レポート、および履歴レポートを処理します。この サーバは、リアルタイム レポートおよび履歴レポートに、Cisco Unified Intelligent Center レポート ユーザを使用します。この役割は、以下の機能はサポートしていません。

- コールの詳細、コール変数、およびエージェント状態トレース データ
- カスタム レポートのデータ抽出

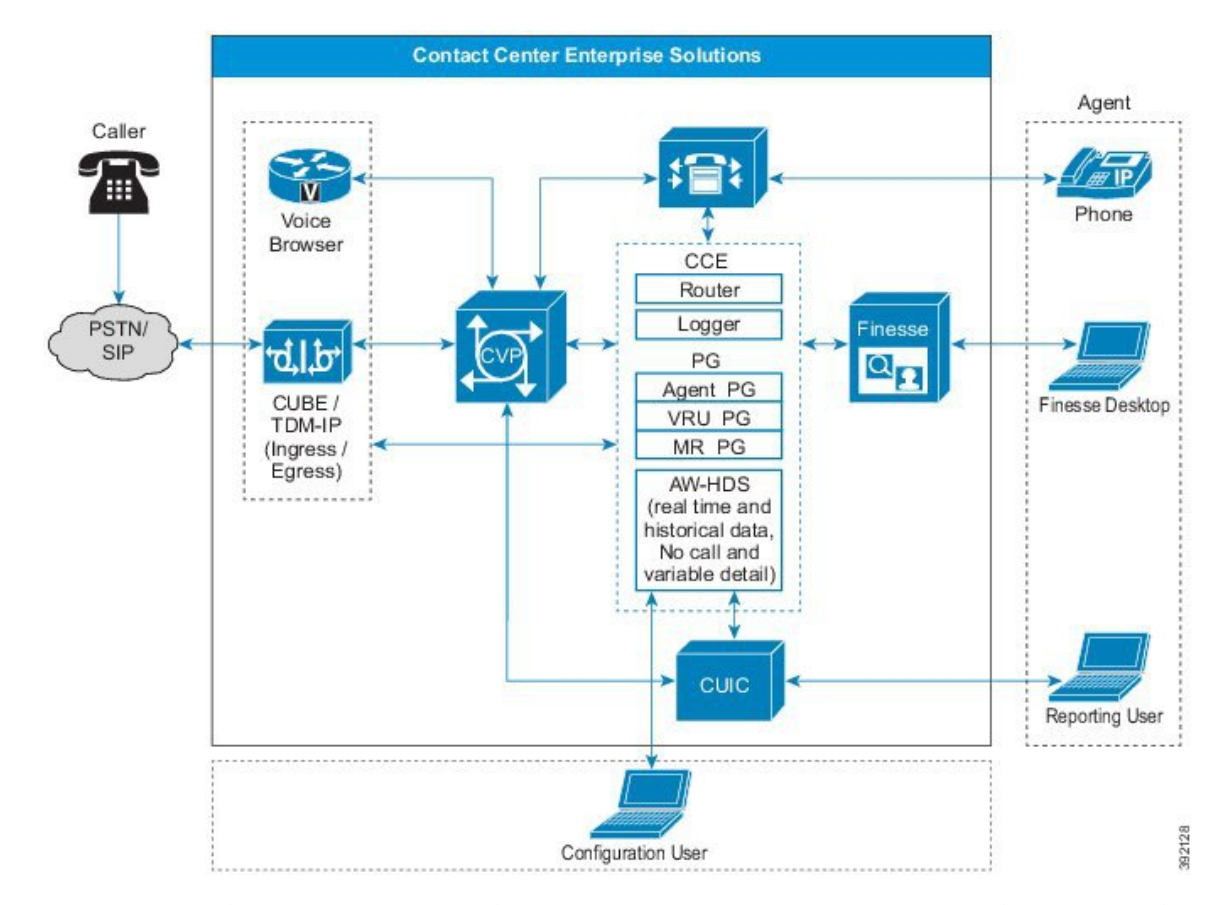

**Figure 12:** 管理サーバおよび履歴データ サーバ(**AW-HDS**)

リアルタイム データ サーバは、AW データベースを使用して、リアルタイムのデータと設定デー タを保存します。リアルタイム レポートは、上記 2 種類のデータを結合して、現在の状態に近い システムのスナップショットを提示します。

履歴データサーバ(HDS)は、長期的な履歴データストレージを提供します。HDSには、レポート 用に 15 分間隔または 30 分間隔で要約された履歴データが保存されます。ウェアハウスおよびカ スタム レポートには、HDS からデータを抽出することができます。

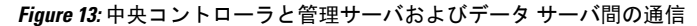

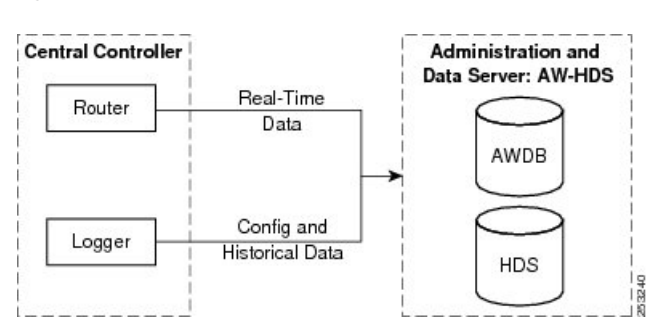

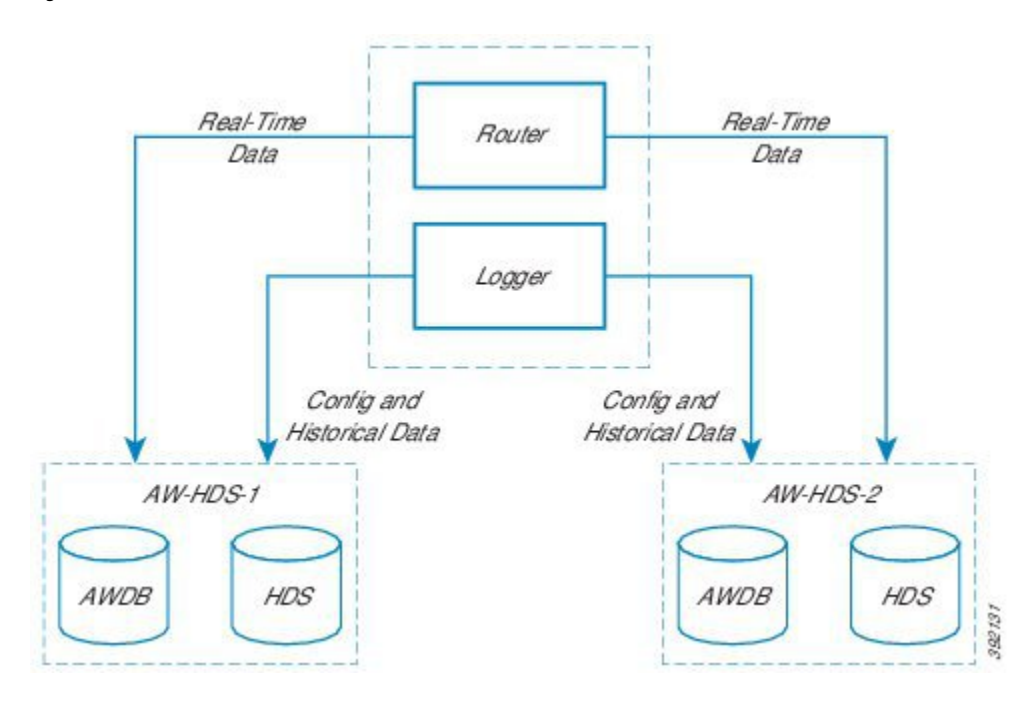

**Figure 14:** 中央コントローラと複数の管理サーバおよびデータ サーバ間の通信

管理サーバ、履歴データ サーバ、および詳細データ サーバ(**AW-HDS-DDS**)

この役割は、AW-HDS-HDS-HDS の役割同様、設定の変更、リアルタイム レポート、および履歴 レポートを処理します。このサーバは、リアルタイムおよび履歴レポートにCiscoUnified Intelligent Center (Unified Intelligence Centerレポート クライアント)を使用します。また、このサーバは、 カスタム レポートのデータ抽出で履歴データをフィードするコールの詳細およびコール変数デー タも提供します。

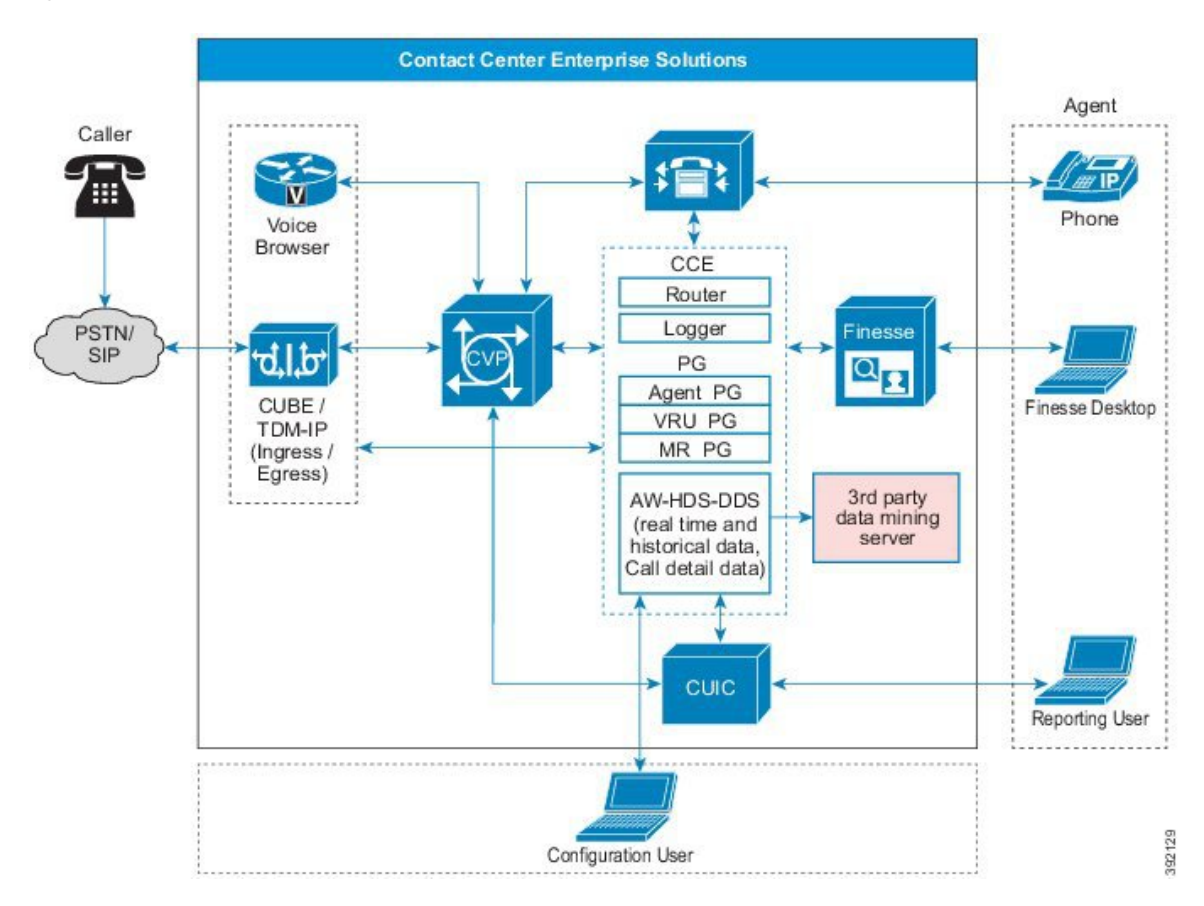

**Figure 15:** 管理サーバ、履歴データ サーバ、および詳細データ サーバ(**AW-HDS-DDS**)

リアルタイム データ サーバは、AW データベースを使用して、リアルタイムのデータと設定デー タを保存します。リアルタイム レポートは、上記 2 種類のデータを結合して、現在の状態に近い システムのスナップショットを提示します。

履歴データサーバ (HDS) および詳細データサーバ (DDS) は、長期的な履歴データのストレージを 提供します。HDS には、レポート用に 15 分間隔または 30 分間隔で要約された履歴データが保存 されます。DDS には、コール レース用に各コールまたはコール セグメントに関する詳細情報が 保存されます。ウェアハウスおよびカスタム レポートには、いずれのソースからでもデータを抽 出することができます。

#### データの削除

設定された保持時間を超えるデータは、午前 12 時 30 分に自動的に削除されます。時刻はコア サーバのタイムゾーン設定を使用します。データベースが最大サイズの 80% および 90% に達し た際も、パー削除がトリガされます。

Ciscoがサポートするガイドラインに従い、削除はオフピーク時間またはメンテナンス時間帯に実 行します。

コマンドラインインターフェイスを使用して自動削除スケジュールを制御または変更することが できます。オフピーク時に自動削除が実行されない場合は、この設定を変更することができます。

削除は、Logger のパフォーマンスに影響を与えます。

## ライブ データ

ライブ データ は、ライブ データ レポートの高可用性を備えたリアルタイム イベントを処理する データ フレームワークです。ライブ データは、周辺機器ゲートウェイおよびルータからのエー ジェントおよびコールイベントを継続して処理します。イベントが発生すると、ライブデータは リアルタイム更新を Unified Intelligence Centerレポート クライアントに継続してプッシュします。 以下の表は、リファレンス設計におけるライブ データ サービスの配置を示しています。

|                          |                     | 2000 エージェント  4000 エージェント  12000 エージェント  24000 エージェント   Contact Director |                |             |                                                |
|--------------------------|---------------------|-------------------------------------------------------------------------|----------------|-------------|------------------------------------------------|
| ライブデータの配   VM 上で Unified |                     | スタンドアロン                                                                 | スタンドアロン        | スタンドアロン     | Contact Director $\subset$                     |
| 置                        | Intelligence Center | $VM \vdash$                                                             | $VM \; \vdash$ | VM $\vdash$ | は、ライブデータ                                       |
|                          | および Cisco           |                                                                         |                |             | がインストールさ                                       |
|                          | Identity Service と  |                                                                         |                |             | れていません。ラー                                      |
|                          | 共存                  |                                                                         |                |             | イブデータは、                                        |
|                          |                     |                                                                         |                |             | ターゲットの                                         |
|                          |                     |                                                                         |                |             | Unified CCE $\left\{\sqrt{7} \times 1\right\}$ |
|                          |                     |                                                                         |                |             | タンス上にありま                                       |
|                          |                     |                                                                         |                |             | す。                                             |

**Figure 16:** ライブ データ レポート

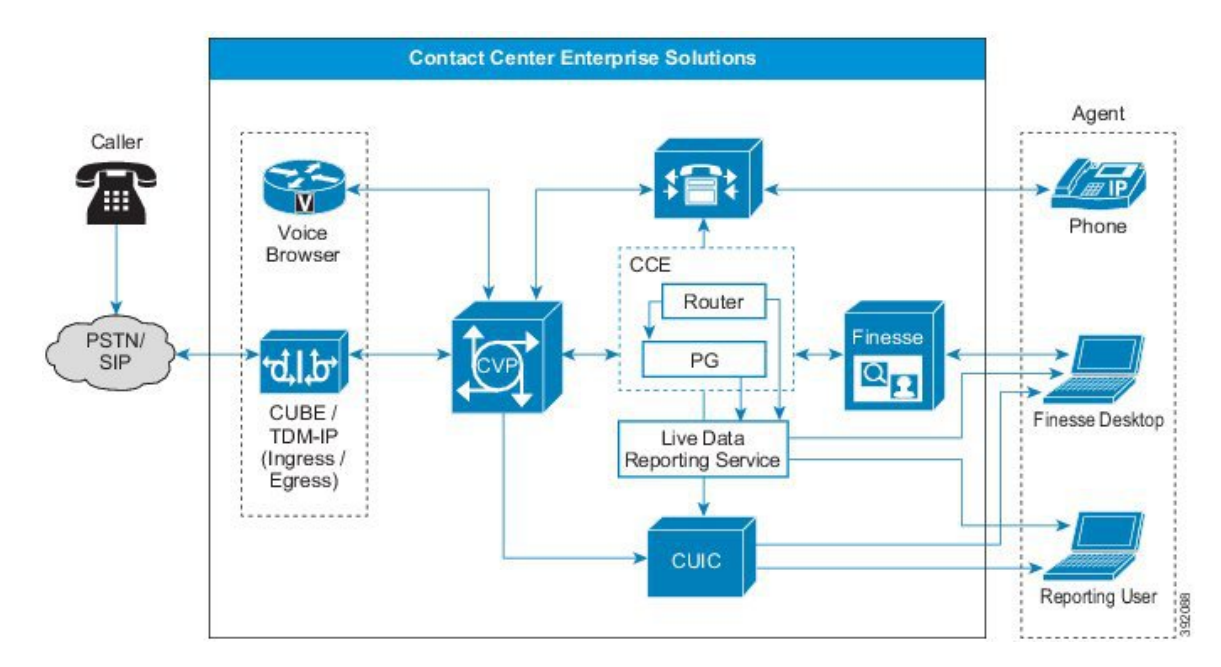

イベントが発生したときに、PG とルータ プッシュ エージェントが、ライブ データに発信されま す。その後、ライブ データはインストリームでイベントを継続的に集約および処理し、情報を公 開します。Unified Intelligence Center はリアルタイムイベントを受け取り、引き続きライブデータ レポートを更新するためにメッセージ ストリームをサブスクライブします。エージェントの状態 など個々の状態の値は、状態が発生したときに更新されます。キュー内のコールなどの他の値は、 約 3 秒ごとに更新されます。

ライブ データは Cisco Voice オペレーティング システム (VOS) VM 上の Unified CCE にあります。 ライブ データ レポートは、Finesse エージェント デスクトップに組み込むこともできます。

ライブ データでは、Cisco Unified Intelligence Centerおよび Cisco Finesse が同じ転送プロトコルを 使用する必要があります。デフォルトでは、両者は HTTPS を使用しています。 **Note**

## **Cisco Virtualized Voice Browser**

Cisco Virtualized Voice Browser (Cisco VVB)は、VXML ドキュメントを解釈するためのプラット フォームを提供します。着信コールがコンタクト センターに到着すると、VVB は VoIP エンドポ イントを表す VXML ポートを割り当てます。Cisco VVB は、Unified CVP VXML サーバに HTTP 要求を送信します。Unified CVP VXML サーバは要求を実行し、動的に生成された VXML ドキュ メントを送り返します。

#### **Related Topics**

Cisco [Virtualized](ucce_b_soldg-for-unified-cce-12_5_chapter5.pdf#nameddest=unique_87) Voice Browser の設計上の考慮事項

## **Cisco Unified Communications Manager**

Cisco Unified Communications Manager(Unified CM)は、Cisco Collaboration システムの主要なコー ル処理コンポーネントです。Unified CM は、IP フォン機間の VoIP コールを管理および切り替え ます。Unified CVP は、PSTN で発信されたコールを Unified CCE エージェントに送信する手段と して主に Unified CM と対話します。

以下の一般的なシナリオでは、Unified CVP に対するコールを Unified CM エンド ポイントから発 信する必要があります。

- IPフォン上の(エージェントではない)のオフィスワーカーが、内部ヘルプデスク番号をダ イヤルします。
- エージェントがコンサルタティブ転送を開始して、Unified CVP キュー ポイントにルーティ ングします。

Unified CM は、Java テレフォニー API(JTAPI)を介して Unified CCE と通信します。耐障害性設 計では、Unified CM クラスタによって何千ものエージェントがサポートされます。クラスタ内で サポートされるエージェント数と最繁時呼数(BHCA)はさまざまであり、シスコのガイドライ ンに従ってサイジングする必要があります。

通常、UnifiedCCEソリューションを設計する際は、最初に展開シナリオを定義します。音声トラ フィックの到着ポイントとコンタクト センター エージェントのロケーションを決定します。次 に、Unified CCE 設計内の個々のコンポーネントのサイズを決定します。この手順には、必要な Unified CM クラスタおよび各クラスタ内のサーバ数の決定が含まれます。

既存のUnifiedCM展開に2000エージェントのリファレンス設計ソリューションを追加できます。 その場合、既存の Unified CM クラスタは、標準のリファレンス設計レイアウトにおけるオンボッ クス クラスタのオフボックスの代替となります。この設定では、2 つのサブスクライバを CCE 専 用にする必要があります。これらのサブスクライバ上のデバイスはすべて SIP である必要があり ます。グローバル トポロジでは、各リモート サイトに独自の Unified CM クラスタを含めること ができます。

**Note**

• Cisco UnifiedCommunications Managerは、オンボックスでもオフボックスでもサポートされま す。Cisco Business Edition はオフボックスの場合のみサポートされます。

• CUCM VM をオフボックスに移動してから、リリース 12.5 にアップグレードします。

Unified CVP 環境では、Unified CM を入力またはエグレス ゲートウェイとして使用できます。 Unified CM をエグレス ゲートウェイとして使用するのが一般的です。通常、コールは PSTN から 発信され、Unified CVP によってキューに格納されて、エージェントによる処理のために Unified CM に切り替えられます。コールが PSTN からではなく IP フォンから発信された場合、Unified CVP の観点からは Unified CM がイングレス音声ゲートウェイになります。

#### **Related Topics**

Unified [Communications](ucce_b_soldg-for-unified-cce-12_5_chapter5.pdf#nameddest=unique_89) Manager の設計上の考慮事項

## エグレス ゲートウェイとしての **Unified CM**

Unified CVP と共に Unified CM を展開するには、イングレス音声ゲートウェイとエージェント IP フォン間のコールに Unified CM コール アドミッション制御を使用する必要があります。そのた め、Unified CM は、コールの発信元をリモートのイングレス音声ゲートウェイではなく集中型の Unified CVP コール サーバであると見なします。

## **Unified CM** イングレス ゲートウェイ

IP フォンが Unified CVP へのコールを開始すると、Unified CM は Unified CVP へのイングレス音 声ゲートウェイとして機能します。Unified CVP にコールを送信するために SIP トランクが使用さ れます。

## コール処理ノード

Cisco Unified Communications Manager は、Cisco Unified Communications 製品ファミリのソフトウェ ア ベースのコール処理コンポーネントとして機能します。

CiscoUnifiedCMシステムは、企業のテレフォニー機能を、IPフォンなどのパケットテレフォニー ネットワーク デバイス、メディア処理デバイス、Voice-over-IP (VoIP) ゲートウェイ、マルチメ ディア アプリケーションに提供します。Cisco Unified CM では、シグナリング サービスとコール 制御サービスが、Cisco統合テレフォニーアプリケーションおよびサードパーティアプリケーショ ンの両方で提供されます。Cisco Unified CM は、主に以下の機能を実行します。

• 呼処理

- シグナリングとデバイス制御
- ダイヤル プランの管理
- 電話機能の管理
- ディレクトリ サービス
- Operations, Administration, Maintenance, and Provisioning (OAM&P)
- Cisco IP Communicator といった外部の音声処理アプリケーションからのプログラミング イン ターフェイス、Cisco Unified Customer Voice Portal (CVP)

Unified CM システムには、音声会議機能や手動アテンダント コンソール機能を実行する一連の統 合型音声アプリケーションが含まれています。この一連の音声アプリケーションは、特定用途の 音声処理ハードウェアが必要でないことを意味します。保留、転送、転送、会議、複数の回線の 外観、自動ルート選択、短縮ダイヤル、その他の機能がIPフォンやゲートウェイにまで拡張され た拡張サービスです。Unified CM はソフトウェア アプリケーションであり、実稼働環境で機能を 拡張するには、サーバ プラットフォーム上のソフトウェアのアップグレードのみが必要とされま す。これにより、コスト高となるハードウェアのアップグレード コストを回避することができま す。

Unified CM および IP ネットワークを介したすべての Cisco IP フォン、ゲートウェイ、およびアプ リケーションは、分散型の仮想テレフォニー ネットワークによって配布されます。このアーキテ クチャでは、システムの可用性と拡張性が改善されています。コール受付制御は、ボイスのサー ビス品質 (QoS) が制限的に WAN リンク上で維持されることを実現します。WAN 帯域幅が利用で きない場合、コールは代替の公衆交換電話網(PSTN)ルートに自動的に転送されます。

設定データベースへのブラウザ インターフェイスにより、リモートデバイスおよびシステム設定 の機能が提供されます。このインターフェイスでは、ユーザや管理者が HTML ベースのオンライ ン ヘルプにアクセスすることもできます。

アプライアンスと同様に動作するように設計された Unified CM は、以下の機能を参照します。

- Unfied CM サーバをソフトウェアにプレインストールすると、顧客とパートナーの展開が容 易になります。更新は自動的に検索され、主要なセキュリティ修正およびソフトウェア アッ プグレードがシステムで使用可能であることを管理者に通知します。このプロセスは、電子 ソフトウェア アップグレードの通知で構成されます。
- Unified CM サーバのアップグレード中もコールの処理を継続して行うことが可能です。その ため、アップグレードの際は最小限のダウンタイムとなります。
- Unified CM は、より高い解像度の電話機で Unicode をサポートすることによって、アジアお よび中東地域の市場もサポートしています。
- UnifiedCMは、障害、設定、アカウント管理、パフォーマンス、およびセキュリティ(FCAPS) を提供します。

## 保留ノード上の **TFTP** および音楽

TFTP サブスクライバまたはサーバ ノードは、Unified CM クラスタの一部として、以下の 2 つの 主要な機能を実行します。

- 電話機やゲートウェイなどのデバイスにサービスを提供するためのファイル サービス。これ には、設定ファイル、アップグレード用のバイナリファイル、さまざまなセキュリティファ イルが含まれます。
- コンフィギュレーション ファイルおよびセキュリティ ファイルの生成。これらは、ダウン ロード可能になる前に署名されます。場合によっては暗号化されます。
- この機能を提供する Cisco TFTP サービスは、クラスタ内の任意のサーバで使用可能にするこ とができます。ただし、何らかの設定を変更すると、TFTPサービスがコンフィギュレーショ ン ファイルを再生成するため、1,250 人ユーザを超えるクラスタでは、他のサービスが影響 を受ける場合があります。このようなクラスタでは、特定のサブスクライバ ノードを TFTP サービスおよび MOH 機能、または頻繁な設定変更が予想される機能専用とします。
- TFTP サブスクライバには、コール処理サブスクライバと同じハードウェア プラットフォー ムを使用します。
- Unified Communications Manager MoH サーバは、音声ファイルと固定ソースの 2 種類のソース から MoH ストリームを生成することができます。また、いずれのタイプのソースも、ユニ キャストまたはマルチキャスト送信が可能です。

## **Cisco Finesse**

Cisco Finesse は、Cisco Unified Contact Center Enterprise 用の次世代のエージェントおよびスーパー バイザデスクトップです。カスタマーサービス組織とやり取りする各種コミュニティにメリット をもたらします。カスタマーとカスタマー サービス担当者のエクスペリエンスを改善することに よって、コラボレーションを向上させるように設計されています。

Cisco Unified Contact Center Enterprise の Cisco Finesse エージェントおよびスーパーバイザ デスク トップは、従来のコンタクトセンターの機能をシンクライアントデスクトップに統合します。重 要な特性は、すべてのデスクトップがブラウザベースであり、Web 2.0インターフェイスを介して 実装されることです。クライアント側のインストールは不要です。これにより、総所有コスト (TCO)が低減します。

CiscoFinesse は Web 2.0 ソフトウェア開発キット(SDK)とガジェットを備えているので、開発者 は短時間でデスクトップを実装できます。

Cisco Finesse サーバは、シスコ音声オペレーティング システム(VOS)プラットフォームで稼動 している専用の VMware 仮想マシン(VM)上に展開されます。Cisco Finesse サーバは、Cisco Finesse デスクトップ ソリューションに不可欠なコンポーネントです。Cisco Finesse ソフトウェア は耐障害性を備えており、冗長 VM 上に展開されます。両方の Cisco Finesse サーバが同時にアク ティブになります。一方の Cisco Finesse サーバはパブリッシャとして動作し、冗長ペアのサブス クライバに設定データを複製します。

Cisco Finesse サーバは Agent PG 上の CTI サーバに接続します。Unified CCE による認証は、 Administration & Data Server への接続を介して行われます。シングル サインオン (SSO)を有効に すると、Cisco Identity Service プロバイダーにより認証が行われます。

**Figure 17: Contact Center Enterprise** ソリューションにおける **Cisco Finesse**

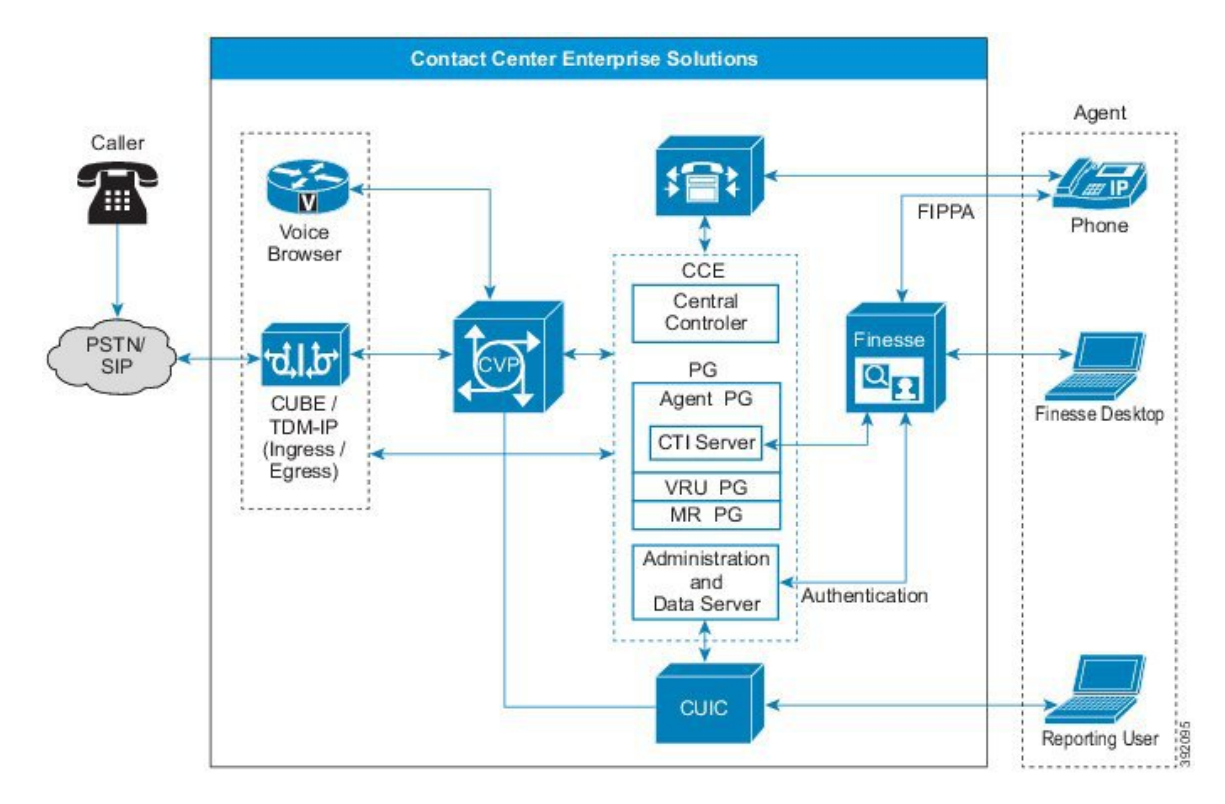

Cisco Finesse では、Administration & Data Server をバックアップ用の Administration & Data Server と 共に展開する必要があります。プライマリの Administration & Data Server がダウンすると、Cisco Finesseは認証用のバックアップサーバに接続して、エージェントが引き続きサインインできるよ うにします。

Cisco Finesse サーバは、サポートしているクライアントの動作を Representational State Transfer (REST)API を介して示します。REST API によって、開発者は CTI サーバ ワイヤ プロトコルに 関するさまざまな詳細を気にせずに済みます。

Cisco Finesse クライアントは、Cisco Finesse サーバの完全修飾ドメイン名(FQDN)を指し示す Web ブラウザを介して、Cisco Finesse サーバに接続します。

Cisco Finesse サーバはアクティブ/アクティブ配置で展開されます。この配置では、両方の Cisco Finesse サーバが Agent PG 上のアクティブな CTI サーバに接続します。標準の Cisco VOS レプリ ケーション機能により、Cisco Finesse サーバ上の永続的な設定データ向けの冗長性がもたらされ ます。

#### **Related Topics**

Cisco Finesse の設計上の[考慮事項](ucce_b_soldg-for-unified-cce-12_5_chapter5.pdf#nameddest=unique_95)
### **Cisco Finesse** サーバのサービス

CLI を使用して、以下の Cisco Finesse サービスにアクセスすることができます。

- **Cisco Finesse** 通知サービス:このサービスは、メッセージおよびイベントで使用されます。 Cisco Finesse デスクトップは、このサービスを使用して、コール イベント、エージェントの 状態変更、および統計情報を確認します。
- **Cisco Finesse Tomcat** サービス:このサービスには、導入されたすべての Finesse アプリケー ションが含まれます。上記アプリケーションには以下が含まれます。
	- Cisco Finesse デスクトップ アプリケーション:このアプリケーションは、エージェント およびスーパーバイザ用のユーザ インターフェイスを提供します。
	- Finesse IP フォン エージェント (IPPA) アプリケーション: このアプリケーションによ り、エージェントとスーパーバイザは各自の Cisco IP フォンで Cisco Finesse 操作を実行 することができます。
	- Cisco Finesse REST API アプリケーション:Cisco Finesse は、クライアント アプリケー ションがサポートされるサーバ機能へのアクセスを可能にするRESTAPIを提供します。 REST API は、HTTPS を使用してアプリケーションデータを転送します。REST API に は、サードパーティ アプリケーションが Cisco Finesse とやり取りするために使用できる プログラミング インターフェイスも用意されています。REST API の詳細については、 <https://developer.cisco.com/site/finesse/> で Cisco Finesse のドキュメンテーションを参照して ください。
	- Finesse管理アプリケーション:このアプリケーションは、Finesseの管理操作を提供しま す。
	- Cisco Finesse 診断ポータル アプリケーション:このアプリケーションは、Cisco Finesse のパフォーマンス関連情報を提供します。

### エージェントのモビリティ

Unified CCE の展開は、エージェント デスクトップを特定のエージェントまたは IP フォンの内線 番号に静的に関連付けません。Unified CCE 内でエージェントと内線番号を設定して、特定の Unified Communications Manager クラスタに関連付けてください。

エージェントがデスクトップにサインインすると、セッションで使用するエージェントIDまたは ユーザ名、パスワード、内線番号の入力を求めるダイアログが表示されます。入力すると、エー ジェント ID、内線番号、エージェント デスクトップの IP アドレスが動的に関連付けられます。 関連付けはエージェントがサインアウトすると解除されます。

この機能によって、エージェントは任意のワークステーションで作業(ホットデスク)すること ができます。また、この機能により、エージェントは自身のラップトップを適切に設定された Cisco Unified IP Phone に取り込み、そのデバイスからサインインすることもできます。

エージェントは、CiscoExtensionMobility機能を使用して他の電話にサインインすることもできま す。この機能の詳細については、『』([http://www.cisco.com/c/en/us/support/unified-communications/](http://www.cisco.com/c/en/us/support/unified-communications/unified-communications-manager-callmanager/products-installation-and-configuration-guides-list.html) [unified-communications-manager-callmanager/products-installation-and-configuration-guides-list.html](http://www.cisco.com/c/en/us/support/unified-communications/unified-communications-manager-callmanager/products-installation-and-configuration-guides-list.html))の 「Extension Mobility」の項を参照してください。

#### **Related Topics**

シングル [サインオン](#page-58-0) (SSO), on page 59

### **Cisco Unified Intelligence Center**

Cisco Unified Intelligence Center(Unified Intelligence Center)は Web ベースのレポート アプリケー ションであり、消耗型のライブ データと、Unified CCE および Unified CVP の履歴レポートを提供 します。スーパーバイザとビジネスユーザは、ソリューション全体のマルチチャネルコンタクト の詳細について単一のインターフェイスから報告できます。従来のレポートの境界を情報ポータ ルに拡張し、組織全体のデータを統合して共有できます。

Unified Intelligence Center サーバは、シスコ音声オペレーティングシステム(VOS)プラットフォー ムで稼動している専用の VM 上に展開されます。2000 エージェントのリファレンス設計では、 Unified Intelligence Center はライブ データおよび Cisco Identity Service と共存します。

Unified Intelligence Center は、高い拡張性、パフォーマンス、高度な機能(他の Cisco Unified Communications製品やサードパーティのデータソースとのデータ統合など)を提供します。Unified Intelligence Center には、特定のユーザ用に異なるアクセス権と機能を定義するセキュリティ モデ ルが組み込まれています。

Cisco Unified Intelligence Center は、Web ベースのレポート アプリケーションと管理インターフェ イスの両方を提供します。Unified IntelligenceCenterのレポート機能には、以下が含まれています。

- ダッシュボードのマッシュアップ
- ソートとグループ化による、レポートの効果的なグリッド表示
- レポートのチャート表示とグラフ表示
- 同じレポート定義への複数のレポート表示の関連付け
- カスタム フィルタ
- データのアラートのためのカスタムしきい値
- Contact Center Enterprise データ用レポート テンプレートのストック
- MS SQL Server および Informix データベースのデータを報告する機能

管理者はUnified IntelligenceCenterを使用して、承認した個別のユーザおよびユーザグループにの み権限を付与することで、機能、レポート、およびデータへのアクセスを制御できます。たとえ ば、各スーパーバイザを最も関連性の高いエージェントグループ、スキル、コールタイプに割り 当てることができます。これにより、各レポートでそれぞれの役割に適したデータに対して本質 を見抜くための実用的な情報を重点的に提供できます。

この製品のいくつかの機能を使用すると、従来のレポートを超えて、企業全体の情報ポータルに Unified Intelligence Center プラットフォームを拡張することができます。ビジネスの効率性と有効 性を向上させるために、従来とは異なるソースからのデータを使用できます。

Unified CCE レポート ソリューションは、コンタクト センターのライブ データ、リアルタイム データ、履歴データにアクセスするインターフェイスを提供します。

レポート ソリューションは次のコンポーネントから構成されています。

- Cisco Unified Intelligent Center:レポート用ユーザ インターフェイス
- 設定およびレポート データ:1 つ以上の Administration & Data Server に含まれています。

#### **Figure 18: Unified Intelligence Center**

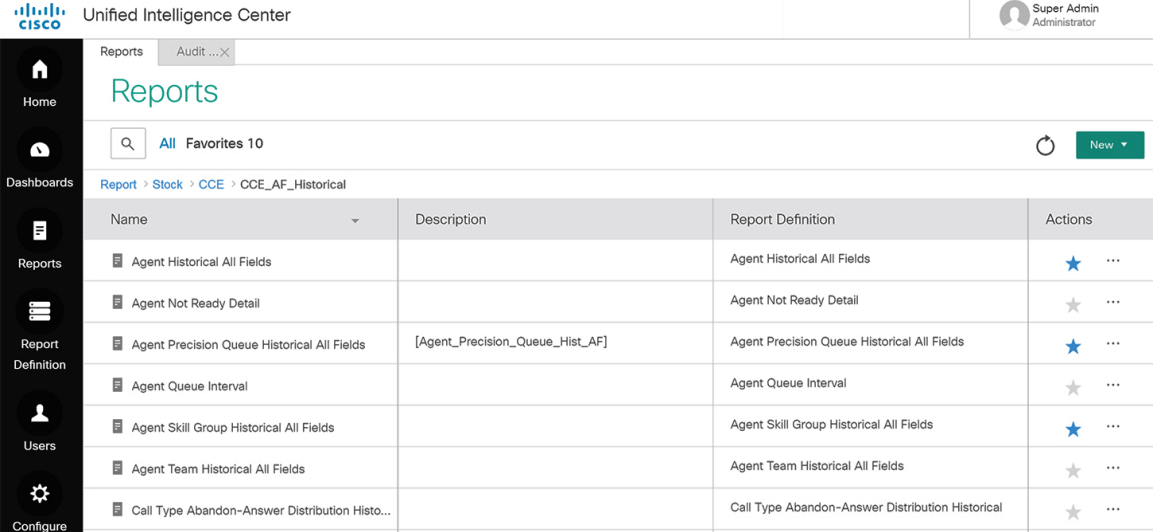

#### **Related Topics**

Cisco Unified [Intelligence](ucce_b_soldg-for-unified-cce-12_5_chapter5.pdf#nameddest=unique_100) Center の設計上の考慮事項

# **Cisco** オプション コンポーネント

Contact Center Enterprise ソリューションには、これらのオプションの Cisco コンポーネントを使用 するものも含まれます。提供される機能を利用する場合は、ソリューションに追加します。通常、 上記のオプション コンポーネントには、追加のサーバが必要となります。

### **Cisco Customer Collaboration Platform**

Cisco Customer Collaboration Platform は、デジタル メディア リクエストをコンタクトセンターの エージェントにルートする手段を提供します。ソリューションは、次に対してCustomerCollaboration Platform を使用できます。

• カスタマーが Webサイトでエージェントからのコールを要求できるようにするエージェント 要求機能。この機能の詳細については、『*Cisco UnifiedContactCenter Enterprise*機能ガイド』 ([http://www.cisco.com/c/en/us/support/customer-collaboration/unified-contact-center-enterprise/](http://www.cisco.com/c/en/us/support/customer-collaboration/unified-contact-center-enterprise/products-feature-guides-list.html) [products-feature-guides-list.html](http://www.cisco.com/c/en/us/support/customer-collaboration/unified-contact-center-enterprise/products-feature-guides-list.html))を参照してください。

• サードパーティ製マルチチャネルアプリケーションを統合するときに使用できるタスクルー ティング API。

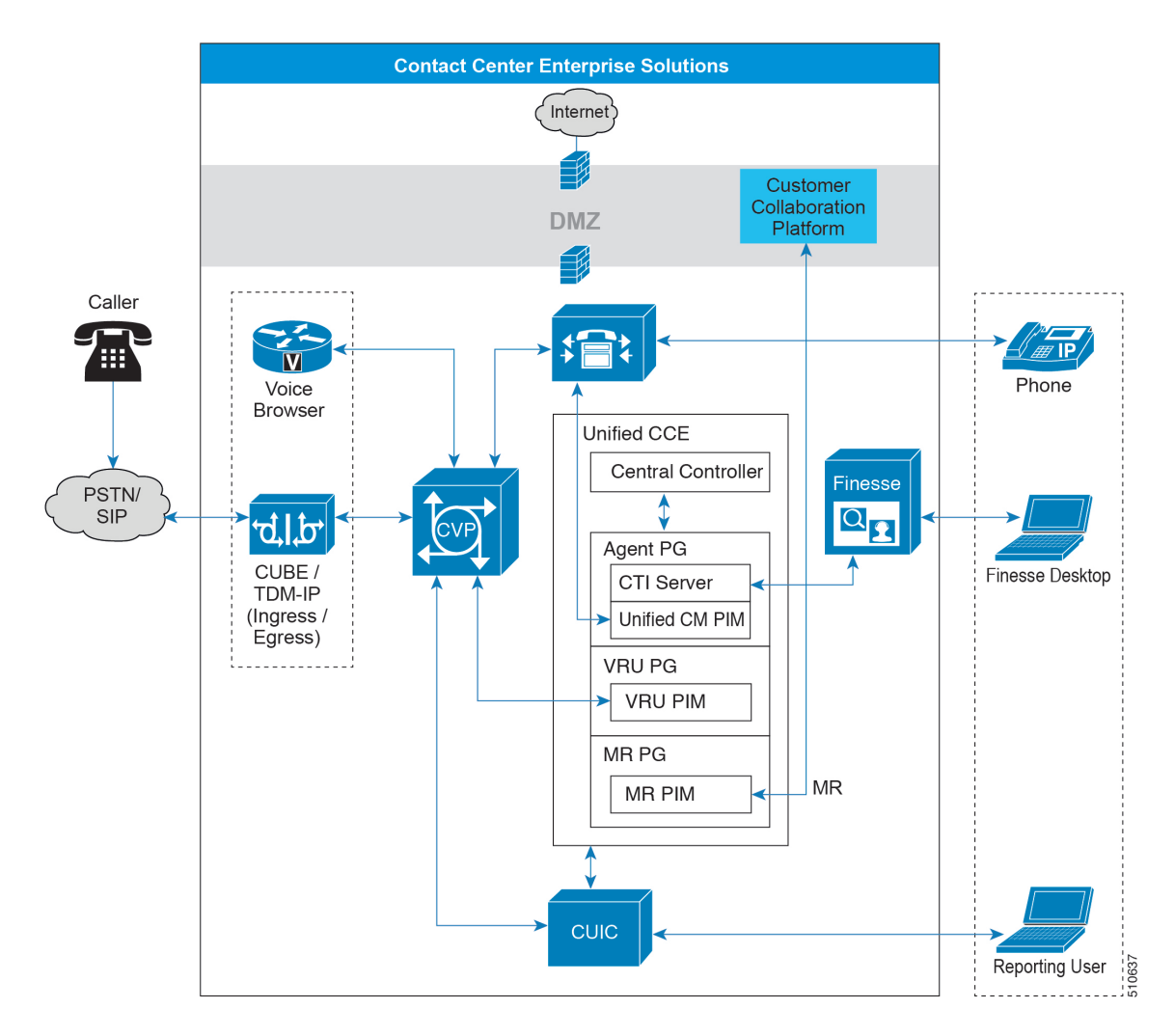

**Figure 19: Contact Center Enterprise** ソリューションにおける カスタマー コラボレーション プラットフォーム

#### **Related Topics**

Customer [Collaboration](ucce_b_soldg-for-unified-cce-12_5_chapter5.pdf#nameddest=unique_103) Platform 設計の考慮事項

### タスク ルーティング

タスク ルーティング 異なるメディア チャネルからコンタクト センターのエージェントに要求を ルーティングするシステムの機能です。

音声通話、Eメール、チャットなどの組み合わせを処理するようにエージェントを設定できます。 たとえば、エージェントが音声、 E メール、およびチャットを処理する場合、3 種類のメディア ルーティング ドメイン(MRD)でスキル グループまたはプレシジョン キューのメンバーとして エージェントを設定することができます。要求の送信元の MRD に関わらず、ビジネス ルールに 基づき、エージェントに要求を送信するルーティング スクリプトを設計することができます。複 数のMRDにログインするエージェントは、タスク単位でメディアを切り替えることができます。

オプションのコンポーネント ビジネス チャットおよび E メール では、すぐに タスク ルーティン グを使用することができます。サードパーティマルチチャネルアプリケーションは、タスクルー ティング API を使用して CCE と統合することによって、タスク ルーティング を使用することが できます。

タスク ルーティング API は、CCE でのサードパーティのマルチチャネル タスクを要求、キュー イング、ルーティング、および処理する標準的な方法を提供します

コンタクトセンターのカスタマーまたはパートナーは、タスクルーティングを使うため、Customer Collaboration Platform および Finesse API を使用してアプリケーションを開発できます。Customer Collaboration Platform Task API は、アプリケーションを有効にして、CCE に非音声タスクリクエ ストを送信します。FinesseAPIは、エージェントがさまざまなタイプのメディアにサインインし、 タスクを処理できるようにします。エージェントは各メディアにサインインし、独立してそれぞ れの状態を管理できます。

Ciscoのパートナーは、CiscoDevNetで入手できるサンプルコードを上記アプリケーションの構築 ガイドとして利用することができます(<https://developer.cisco.com/site/task-routing/>)。

### **Cisco Unified SIP Proxy**

Cisco Unified SIP Proxy (CUSP) は、集中的ルーティングと Session Initiation Protocol (SIP) 信号 正規化を行う、高パフォーマンス、高可用なSIPサーバです。CUSPを使用すると、コール制御ド メイン間で要求を転送することにより、企業ネットワークおよびサービス プロバイダー ネット ワーク内でセッションをルーティングすることができます。アプリケーションは SIP 要素を集約 し、高度に開発されたルーティングルールを適用します。上記ルールは、SIPネットワーク制御、 管理、および柔軟性を強化します。

Unified CVP は、CUSP サーバのみをサポートします。

Unified CVP 展開では、CUSP サーバに、TDM ゲートウェイ、Unified CVP、および UCM SIP トラ ンクからの着信コールが表示されます。CVP の SIP バックツーバック ユーザ エージェント (B2BUA)を使用すると、プロキシの初期コールセットアップに、着信コールのすぐ後にアウト バウンド コールが含まれます(VRU または ACD を問わず)。そのコールの後、CVP は発信レッ グを含むエージェントにコールを転送し、着信レッグに再招待します。また、着信音サービス セットアップも利用可能で、さらに発信者への個別のアウトバウンド コールおよび再招待も含ま れます。発信者レッグの再招待は、CVP 転送時または補足サービス中に発生します。

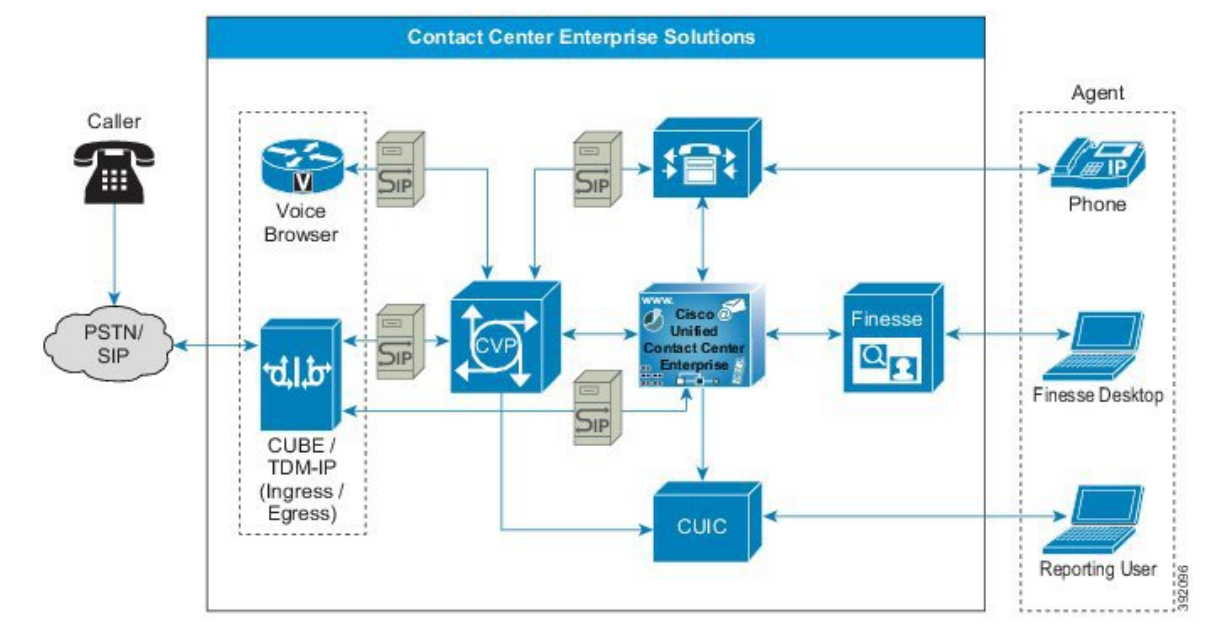

**Figure 20: Contact Center Enterprise** ソリューションにおける **CUSP**

SIP プロキシ サーバは、SIP エンドポイント間で SIP メッセージをルーティングします。CUSP サーバでは、ソリューション規模の SIP エンドポイントの高可用性とロード バランシングを実現 します。CUSPサーバは、さまざまなタイプの複数のSIPエンドポイントをサポートし、これらの エンドポイント間にロード バランシングとフェールオーバーを実装するように設計されていま す。ソリューションに SIP プロキシを展開することで、より集中化されたダイヤル プラン ルー ティング の設定が可能になります。

複数のスタティックルートでSIPプロキシを設定すると、アウトバウンドコールでロードバラン シングおよびフェールオーバーを実行することができます。スタティックルートは、IPアドレス または DNS をポイントできます。

ドメイン ネーム システム (DNS) サービス レコード (DNS) サービス レコード (SRV) は、CUSP サー バ上で使用する権限がありません。ただし、UnifiedCVP、イングレス音声ゲートウェイ、Unified CM など、CUSP サーバに到達する必要があるデバイスに使用することができます。

Unified CVP は、ソリューションの設計または複雑さに応じて、CUSP プロキシ サーバなしで展開 することができます。この場合、CUSP サーバが提供する機能には、Unified CVP サーバ SIP サー ビスによって提供されるものもあります。

CUSP サーバを使用する利点を以下に示します。

- ロード バランシングおよびフェールオーバー用にルートを使用して、プライオリティおよび ウェイト ルーティングを使用できます。
- CUSP サーバが SIP ネットワーク内に存在する場合、Unified CVP は別の SIP エンドポイント として機能します。Unified CVP は既存の SIP ネットワーク内に段階的に収まります。

CUSP サーバを使用しない場合は、イングレス音声ゲートウェイおよび Unified CM が Unified CVP を直接ポイントする必要があります。このような展開では、次のタスクを実行します。

- ゲートウェイから DNS サーバへの DNS SRV ルックアップを使用してロード バランシングを 実行します。この手順を使用して、SIP コールのバランシングを行います。
- DNS SRV ルックアップを使用して、Unified CVP からのアウトバウンド コール(アウトバウ ンド コール レッグ)のロード バランシングを実行します。

# ビジネス チャットおよび **E** メール

Contact Center Enterprise ソリューションは、ビジネス チャットおよび E メール(ECE)を使用し てマルチチャネル コンタクト センターを提供します。

E メールの場合、ECE を使用することにより、組織は着信 E メール、Webフォームでの問い合わ せ、ファクス、書簡を適切にルーティングして処理することができます。Webチャットの場合、 ECEにはエージェントがリアルタイムでカスタマーにサービスを提供できる総合的なツールセッ トが用意されています。これにより、コール センターのエージェントはテキスト チャット メッ セージやページプッシュ機能を使用して、カスタマイズされたサービスを迅速に顧客に提供でき ます。

ECE Web サーバを外部サーバに展開します。その際サーバは、ECE データサーバ と同じ サイト で配置することができます。また、顧客とのチャット処理が必要な場合は、DMZに配置すること も可能です。

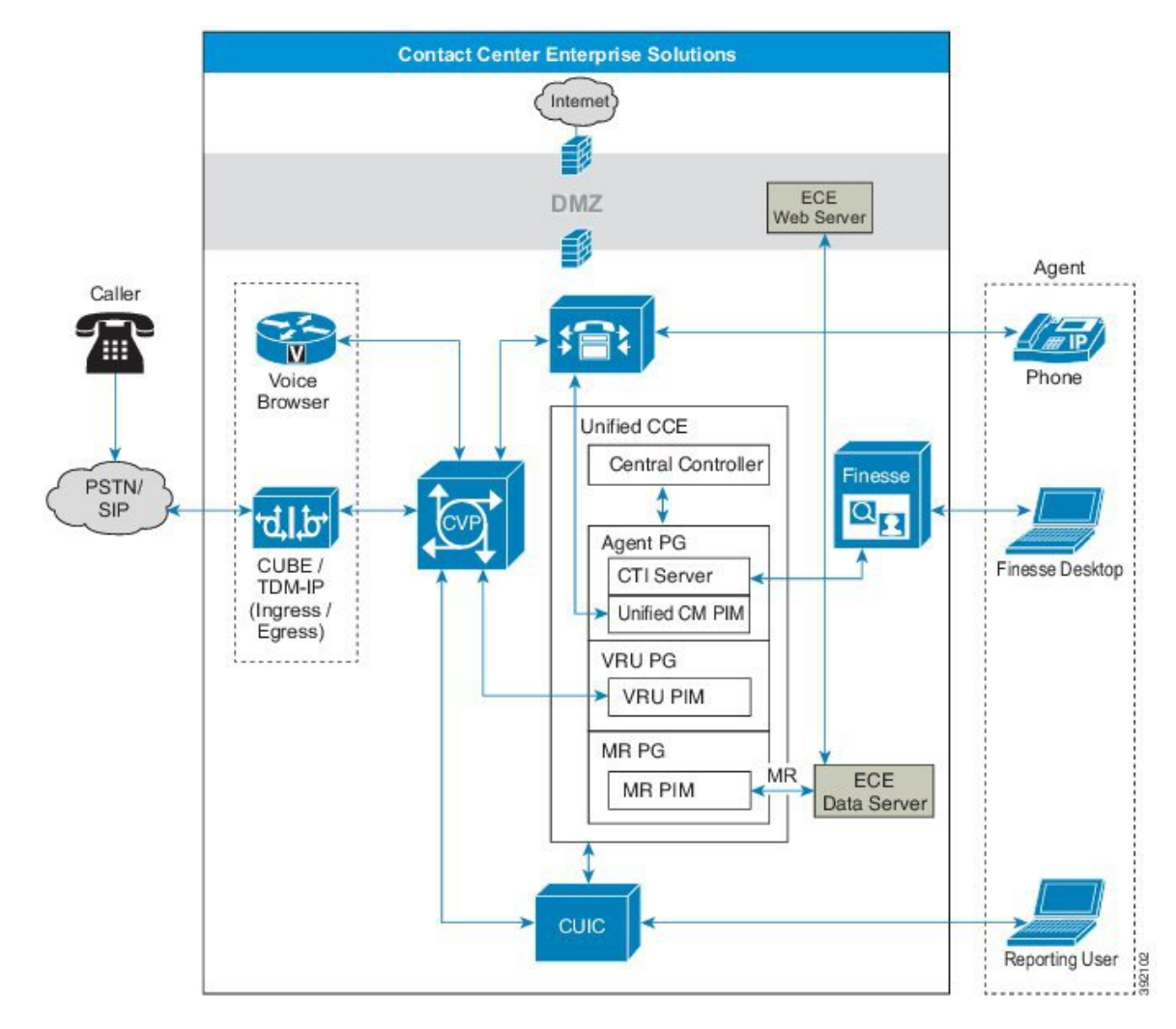

**Figure 21: Contact Center Enterprise** ソリューションの **ECE**

#### **Related Topics**

[Enterprise](ucce_b_soldg-for-unified-cce-12_5_chapter5.pdf#nameddest=unique_107) Chat and Email の設計上の考慮事項

### ビジネス チャットおよび **E** メール の機能

ビジネス チャットおよび E メール (ECE) の機能は以下の通りです。

#### **E** メール

ECE では、顧客とエージェントの間の通信チャネルを作成する E メールをサポートしています。 顧客からの E メールに効率的に対応するには、さまざまな処理が実行される必要があります。E メールは、まずシステムに取得され、適切なユーザまたはキューに送信されます。応答が作成さ れると、その応答はシステムによって処理され、顧客に送信されます。

#### チャット

これは、顧客とエージェント間のチャットセッション用に作成されたアクティビティです。チャッ トは、エージェントと顧客間のリアルタイムの対話であり、テキスト メッセージが交換されま す。チャットの一環として、エージェントは、顧客に Web ページを転送することもできます。ア クティビティがエージェントにルーティングされる方法に基づき、チャットはスタンドアロンの チャットと統合チャットに分類されます。統合チャットは統合キューにルーティングされ、メッ セージは Unified CCE に送信されます。Unified CCE がアクティビティを処理し、そのチャットを 利用可能なエージェントに割り当てます。

#### **Web** コールバックおよび遅延コールバック

Web コールバック機能を使用すると、Web サイト上でフォームを送信することによってコール バックを要求することができます。ECE は、送信された情報を処理し、ユーザをエージェントに 接続します。コンタクト センターのエンタープライズ統合では、ECE が Unified CCE にメッセー ジを送信して、コールバック要求をエージェントに転送するように要求します。Unified CCE に よって、ECEにメッセージが送信されます。エージェントが利用可能になると、コールルータは エージェントに Web コールを開始するように通知します。

遅延コールバック機能は、Web コールバック機能と似ています。ECE が遅延コールバック要求を 受信すると、遅延コールバック テーブルに要求が追加されます。ECE は HTML ページを発信者 に送信し、コールの時間枠を指示します。指定された時間になると、ECE は Unified CCE キュー に要求を移動して Unified CCE にルーティングします。コールは、Web コールの場合と同じ方法 で処理されます。

# クラウド コネクト

Cloud Connect は、Webex エクスペリエンス管理などのクラウドサービスをカスタマーに使用して もらう新しいコンポーネントです。管理者は、Unified CCE Administration の Cloud Connect サーバ 設定を構成して、Cisco Cloud サービスに接続できます。

クラウドコネクトの構成方法については、[https://www.cisco.com/c/en/us/support/customer-collaboration/](https://www.cisco.com/c/en/us/support/customer-collaboration/unified-contact-center-enterprise/products-feature-guides-list.html) [unified-contact-center-enterprise/products-feature-guides-list.html](https://www.cisco.com/c/en/us/support/customer-collaboration/unified-contact-center-enterprise/products-feature-guides-list.html)*Cisco Unified Contact Center Enterprise* のアドミニストレーション ガイド」、[https://www.cisco.com/c/en/us/support/customer-collaboration/](https://www.cisco.com/c/en/us/support/customer-collaboration/packaged-contact-center-enterprise/products-maintenance-guides-list.html) [packaged-contact-center-enterprise/products-maintenance-guides-list.html](https://www.cisco.com/c/en/us/support/customer-collaboration/packaged-contact-center-enterprise/products-maintenance-guides-list.html) の「*Contact Center* 版 *Cisco Hosted Collaboration Solution*」を参照してください。

# サードパーティ コンポーネント

Contact Center Enterprise ソリューションの機能は、サードパーティ コンポーネントを使用して拡 張することができます。

# ロード バランサ

Contact Center Enterprise リファレンス設計 では、ロード バランサはリダイレクト モードでのみ使 用されます。Contact Center Enterprise ソリューションでは、次の目的のためにサード パーティの ロード バランサを使用できます。

- Cisco Finesse サインイン ページにアクセスする場合
- Finesse REST API を直接使用する場合
- Unified CVP を併用する場合
- Unified CCE Administration ツールのサインイン ページにアクセスする場合
- Unified CCE Administration REST API を直接使用する場合
- Cisco Unified Intelligence Center の使用
- Cisco Unified Intelligence Center Administration 管理コンソールを併用する場合

ロード バランサの要件の詳細については、ご使用の Contact Center Enterprise ソリューションに応 じた『*Compatibility Matrix*』を参照してください。

#### **Related Topics**

ロード [バランサの](ucce_b_soldg-for-unified-cce-12_5_chapter5.pdf#nameddest=unique_112)設計上の考慮事項

# 録音

録音オプションでは、オーディオやビデオなどのネットワーク ベースのメディアを、豊富な録音 メタデータで保存することができます。メディアの録音、再生、およびライブストリームが可能 です。このオプションは、コンプライアンス、品質管理、およびエージェントの指導に使用する ことができます。このプラットフォームは、ビジネス インテリジェンスの会話をキャプチャ、保 存、およびマイニングする効率的で費用対効果の高い基盤を提供します。

Unified CVP では、リアルタイム トランスポート プロトコル(RTP)ストリームのソフトウェア ベースの分岐をサポートするネットワークベースの録音(NBR)機能が提供されています。 **Note**

**Note**

サードパーティの録音アプリケーションの UCS B シリーズでの ERSPAN サポートについては、ベ ンダーのアプリケーション要件を参照してください。

# 音声サーバ:**ASR/TTS**

自動音声認識(ASR)サーバと音声合成(TTS)サーバは、音声ブラウザに音声認識サービスと 音声合成サービスを提供します。自動音声認識(ASR)を使用すると、発信者はメニューのオプ

ションを音声で選択できます。たとえば、自動応答機能は呼び出し先を尋ね、その返答を使用し てコールを接続できます。音声合成(TTS)は、プレーンテキスト(UNICODE)を音声に変換し ます。たとえば、音声ブラウザは音声合成(TTS)サーバからメディアをストリーミングできま す。

ASR/TTSライセンスの使用は、音声ブラウザで使用する機能に応じて異なります。VXMLゲート ウェイは、コールの終了まで ASR/TTS ライセンスを解放しません。Cisco VVB は、スクリプトで ライセンスが不要になるとライセンスを解放します。

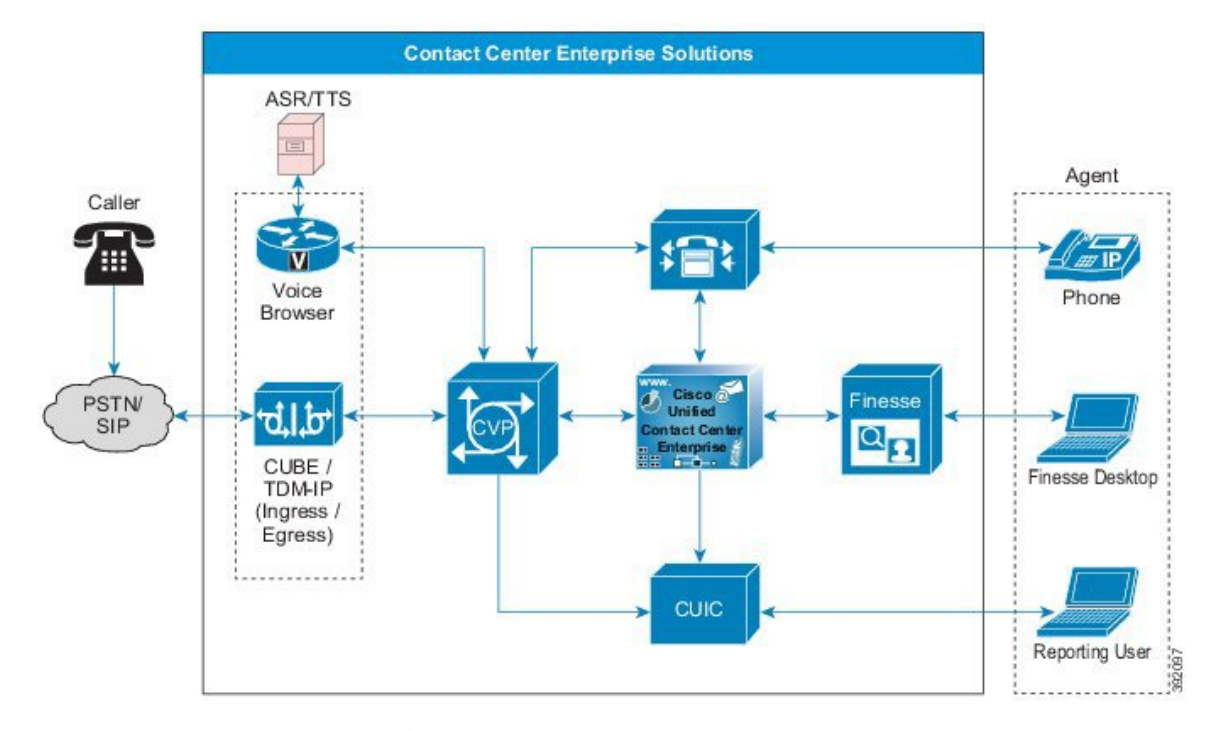

**Figure 22: Contact Center Enterprise** ソリューションにおける音声サーバ

ASR/TTS サーバと音声ブラウザ間の通信では、Media Resource Control Protocol (MRCP) が使用さ れます。MRCP バージョンのサポートについては、『*Compatability Matrix*』参照してください。

World Wide Web コンソーシアム(W3C)では、ASR 文法をサポートするための高度な機能セット を提供しています。許可されたカスタマー応答を音声ブラウザに渡すインライン文法を実装して サポートできます。また、外部文法を使用することも可能です。その場合は、外部文法ソースへ のポインタがUnifiedCCEによって渡されます。VXMLサーバは、音声ブラウザに送信するVXML ドキュメントにこのポインタを追加します。音声ブラウザはその文法を使用して、発信者からの ASR 入力をチェックします。この場合、顧客は文法ファイルを作成します。3 つめのタイプの文 法は、組み込み文法です。文法の形式の詳細については、<http://www.w3.org/TR/speech-grammar/>で 次の W3C Web サイトを参照してください。

VXMLサーバがTTS用のテキストをゲートウェイに直接渡す場合、そのアクションはインライン TTS と呼ばれます。MRCP を介して音声ブラウザと通信する個別のサーバが、音声認識と音声合 成を実行します。また、ASRおよびTTSエンジンは、複数言語の音声認識および音声合成も(制 限付きで)サポートしています。

サードパーティの ASR/TTS ソフトウェアおよびサーバについては、ご使用のソリューションの 『*Compatibility Matrix*』を参照してください。

### **Related Topics**

音声認識と[音声合成](ucce_b_soldg-for-unified-cce-12_5_chapter5.pdf#nameddest=unique_115)

### ウォールボード

Wallboards を使用すると、顧客に提供するサービスをリアルタイムで監視することができます。 Wallboards は、待機数、待機時間、サービス レベルなど、顧客サービス指標に関する情報を表示 します。

# ワークフォース管理

Workforce Management (WFM) を使用すると、複数のキューとサイトのスケジュールが可能です。 単一の WFM 実装を世界規模で展開することができます。WFM では、主要業績評価指標とスケ ジュールのリアルタイム準拠を管理することもできます。

ユーザ (エージェント、スーパーバイザ、スケジューラ、および管理者) は、Web ブラウザを使用 して WFM にアクセスすることができます。シック クライアントのインストールが回避できるた め、WFM は高度に分散した人員環境に最適です。

# 統合機能

オプションのコンポーネントと統合機能の違いは、ソリューションへの追加が容易になる点です。 通常、統合された機能は、サーバまたは VM をソリューションに追加する必要はありません。ソ リューションで有効化する設定を行うのみです。ただし、上記機能によって規模その他の設計の 影響が増大する可能性があります。

ソリューションのさまざまな統合機能の詳細については、機能ガイドを参照してください。

# エージェントのグリーティング

エージェント グリーティングでは、設定可能な自動グリーティングを発信者に対して再生できま す。発信者ごとに、クリアかつ適切なペースで、適切な言語による熱意のある導入部が再生され ます。エージェントグリーティングは、オープニングスクリプトの読み上げからエージェントを 解放します。代わりにエージェントは、グリーティングの再生中にデスクトップ画面のポップアッ プを確認することができます。

グリーティングの録音は、ボイス メールのメッセージの録音とまったく同じです。コール セン ターのセットアップ方法に応じて、エージェントは、発信者のタイプに合わせて再生するさまざ まなグリーティングを録音します(たとえば、英語を話す人には英語のグリーティング、イタリ ア語を話す人にはイタリア語のグリーティングなど)。

エージェント グリーティングは、Unified CCE と Unified CM により制御される組み込み型ブリッ ジ(BiB)搭載のIPPhoneを使用している、エージェントおよびスーパーバイザが利用できます。

**Figure 23:** エージェントのグリーティング

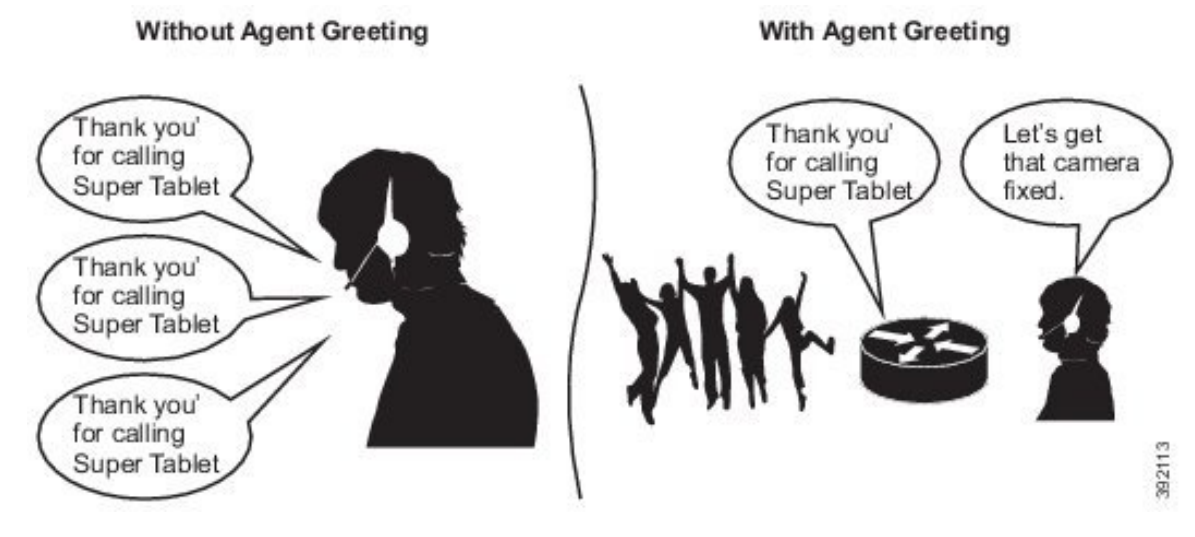

#### **Related Topics**

エージェント [グリーティングに](ucce_b_soldg-for-unified-cce-12_5_chapter8.pdf#nameddest=unique_120)関する考慮事項

# アプリケーション ゲートウェイ

アプリケーションゲートウェイは、CCEルーティングエンジンが外部サービスを照会するための インターフェイスを提供します。開発パートナー向けに公開されているアプリケーション ゲート ウェイ プロトコル GED-145 を使用するカスタム アプリケーションを作成する必要があります。 詳細については、<https://developer.cisco.com/site/devnet/home/index.gsp>を参照してください。

アプリケーション ゲートウェイでは、スクリプトにアプリケーション ゲートウェイ ノードを挿 入することができます。これらのノードは、変数を設定し、カスタム アプリケーションに要求を 送信し、関連情報を取得するサポートを提供します。この情報を管理スクリプトで使用して、プ ログラムを開いたり閉じたりすることができます。また、エージェントに送信可能な、ルーティ ング スクリプト内の関連する顧客データを返すこともできます。

### 業務時間

業務時間機能を使用すると、通常の勤務時間と追加の勤務時間のスケジュールを作成して、休日 または緊急事態に対応してコンタクト センターを閉鎖することができます。設定された業務時間 スケジュール、休日、緊急時の閉鎖、あるいは追加の業務時間に基づいて、各連絡先を特定のサ ポート チームに転送するメカニズムが提供されています。さまざまなシナリオに対応するさまざ まなコンタクト センターチーム向けに業務時間のスケジュールを作成することができます。この 機能は、同じチームに複数の業務時間スケジュールを作成および適用するのに役立ちます。一方、 同じ業務時間スケジュールを複数のサポート チームに適用することもできます。

顧客がコンタクト センターに連絡する場合、コンタクト センターによる対応はサポート チーム の状態に基づいています。この状態は、チームに対して設定された業務時間を使用して評価され ます。

# **Cisco** アウトバンド オプション

ContactCenter Enterpriseソリューションでは、エージェントはインバウンドとアウトバウンドの両 方のコンタクトを処理できます。アウトバウンドキャンペーンソリューションを必要とするコン タクト センターのマネージャは、Cisco Unified CCE が保持している、エージェント リソースに関 するエンタープライズ ビューを利用できます。Cisco アウトバウンド オプションは、エージェン トベースとVRUベースのキャンペーンをサポートしています。エージェントベースのキャンペー ンの場合は、留守番電話のVRUへのコールの転送や、放棄呼の規制上の要件を満たすためのコー ルの転送もサポートされます。VRU キャンペーンではエージェントは使用されません。代わり に、コールは、応答されたコールに対して録音メッセージを再生する VRU に送られます。

Cisco Outbound Option Dialer は、Cisco Unified Contact Center Enterprise の既存のインバウンド機能 と共に、アウトバウンド ダイヤリング機能を提供します。このアプリケーションにより、コンタ クトセンターでは、カスタマーコンタクトにダイヤルして、連絡を受けたカスタマーをエージェ ントに転送することができます。Cisco Outbound Dialer を使用すると、自動アウトバウンド アク ティビティ用にコンタクト センターを設定できます。

Outbound Option Dialerは、UnifiedCM PG上に共存するソフトウェア専用プロセスです。SIP Dialer プロセスは、音声ゲートウェイまたは CUBE、Outbound Option Campaign Manager、CTI サーバ、 MR PIM と通信します。ダイヤラはキャンペーン マネージャと通信して、アウトバウンド カスタ マーのコンタクトレコードを取得したり、アウトバウンドコールの傾向(ライブ応答、留守番電 話、RNA、通話中など)を報告したりします。ダイヤラは音声ゲートウェイと通信して、アウト バウンドの顧客コールを発信します。ダイヤラは CTI サーバと通信して、スキル グループのアク ティビティをモニタしたり、エージェントの電話に対してサードパーティのコール制御を実行し たりします。SIPダイヤラはMRPIMと通信して、使用可能なエージェントを選択するためのルー ティング要求を送信します。

Outbound Option Dialer は、その周辺機器上のすべてのエージェントに代わってカスタマーにダイ ヤルできます。ダイヤラには次のモードで動作可能なルーティング スクリプトが設定されます。

- フル混合モード:エージェントはインバウンドとアウトバウンドのコールを処理できます
- スケジュール モード:たとえば、8:00 AM ~ 12:00 PM をインバウンド モード、12:01 PM ~ 5:00 PM をアウトバウンド モードに設定します。
- 完全アウトバウンド モード

混合モードが有効な場合、ダイヤラはエージェントをめぐってインバウンド コールと競合しま す。ダイヤラは、管理スクリプトの Outbound Percent 変数に設定されている数よりも多くのエー ジェントを予約できません。すべてのエージェントが通話中の場合、ダイヤラは追加のエージェ ントの予約を試みません。

アウトバウンド オプションを展開するには、以下の通りに複数の方法を使用して、高可用性また は低可用性を実現します。

• 単一のキャンペーンマネージャ、アウトバウンドオプションインポート、およびデータベー ス:これは、SIPダイヤラの操作を直接実行するサブコンポーネントを非フォールトトレラン トで構成する設定です。キャンペーンマネージャまたはアウトバウンドオプションインポー

トを停止すると、オンラインに戻るまで、送信コールは失われます。この設定では、複数の ダイヤラを指示することができます。

- 冗長キャンペーン マネージャ、アウトバウンド オプション インポート、およびデータベー ス: このフォールト トレラント設定には、ウォーム スタンバイ モードで動作する冗長サブコ ンポーネントが含まれています。アクティブなキャンペーン マネージャまたはアウトバウン ド オプション インポートに障害が発生すると、ソリューションはスタンバイ サブコンポー ネントにフェールオーバーします。この設定では、サイドを同期するための帯域幅を増やす 必要があります。また、重複する記録の維持のために、より多くのディスク容量が必要にな ります。
- 冗長 **SIP** ダイヤラ: このソリューションには、各エージェントの PG のペアに対して 1 組の冗 長 SIP ダイヤラを含めることができます。各エージェントの PG ペアにダイヤラのペアを含 める必要はありません。キャンペーンマネージャは、利用可能なダイヤラ間でロードバラン スを取ることができます。
- 複数の音声ゲートウェイと**Unified SIP** プロキシ サーバ: 各ダイヤラに対して Unified SIP プロ キシのペアを追加すると、高可用性を向上させることができます。その後、Unified SIP プロ キシの各ペアに追加の音声ゲートウェイを追加することができます。これにより、各ダイヤ ラによって行われるコール数を、単一の音声ゲートウェイでサポート可能な数以上に増やす ことができます。このソリューションでは、使用可能なインスタンス間で負荷のバランスが とられています。

Cisco アウトバウンド オプションは、Cisco キャンペーンでのコール プログレス分析(CPA)の設 定をサポートしています。この機能を有効にすると、SIP ダイヤラは、メディア ストリームの分 析を音声ゲートウェイまたは CUBE に指示します。ゲートウェイは、コールの特性を判断します (音声、留守番電話機、モデム、またはファックスの検出)。

仮想 CUBE は、CPA をサポートしていません。ソリューションに CPA が必要な場合は、専用の 物理ゲートウェイを使用します。 **Note**

#### **Related Topics**

Cisco [アウトバンド](ucce_b_soldg-for-unified-cce-12_5_chapter8.pdf#nameddest=unique_124) オプションに関する考慮事項

# サービス コールバック

サービス コールバックでは、発信者はエージェントによるかけ直しを選択できます。このオプ ションによって、エージェントが応答するまで発信者が保留状態で待つ時間が限定されます。

各コールごとに予想待機時間(EWT)が計算されます。発信者の EWT がゼロに近づくと、スク リプトによって発信者にコール バックが行われます。発信者が応答すると、スクリプトは発信者 を元の順序でキューに戻します。発信者は、電話を切らずに待っている場合と同じ時間内にエー ジェントにつながります。

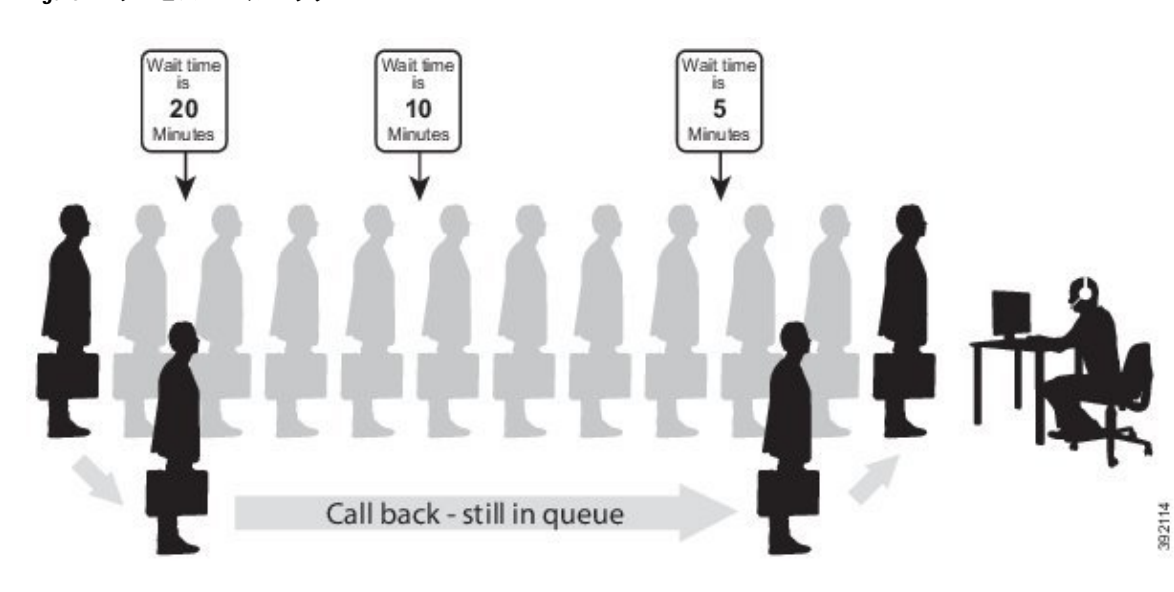

```
Related Topics
```
**Figure 24:** サービス コールバック

サービス [コールバックに](ucce_b_soldg-for-unified-cce-12_5_chapter8.pdf#nameddest=unique_126)関する考慮事項

# コール コンテキスト

コール コンテキストとは、コールに関連付けられているデータおよび属性を指します。

#### **Related Topics**

コール [コンテキストに](ucce_b_soldg-for-unified-cce-12_5_chapter8.pdf#nameddest=unique_128)関する考慮事項

### コール変数

コール変数を使用して、Unified CVP からのビジネス関連データをエージェント デスクトップに 渡します。コンタクト センターのエンタープライズ ソリューションには、10 通りのコール変数 のセットがあります。各変数には、40 バイトのデータを含めることができます。

### カスタム **SIP** ヘッダ

この機能により、Unified CVP は、選択された SIP ヘッダ情報をUnified CCE との間で受け渡し、 ルーティング スクリプトで変更することができます。この機能により、サードパーティの SIP ト ランクおよびゲートウェイとの SIP 相互運用における柔軟性が大幅に高まります。Reinviteではな く、最初の SIP INVITE のヘッダでのみ情報を渡すことができます。

SIP ヘッダの変更には注意が必要です。SIP ヘッダを追加または変更しても、このツールはシン タックスをチェックしません。

### 拡張コール コンテキスト変数

拡張コールコンテキスト (ECC) 変数を使用すると、ビジネス関連データをエージェント デスク トップに転送するように設定することができます。通話の変数と異なり、各ECC変数のサイズ、 形式、名前を設定することができます。

必要に応じて、ECC 変数はいくつでも定義することができます。ただし、特定のインターフェイ スでは、一度に 2000 バイトの ECC 変数のみを渡すことができます。特定の目的のために ECC 変 数を整理するサポートを提供するように、このソリューションには*ECC*ペイロードが含まれてい ます。

ECC ペイロードは、最大サイズが 2000 バイトである定義された ECC 変数のセットです。ECC ペ イロードを作成して、特定の操作に必要な情報を満たすことができます。特定のECC変数を複数 の ECC ペイロードに含めることができます。特定の ECC ペイロード内の特定の ECC 変数は、そ の メンバーと呼ばれます。

同じコールフローで複数のECCペイロードを使用することはできますが、一定の時点で有効範囲 を持つ ECC ペイロードは 1 つのみとなります。

このソリューションには、下位互換性のために「デフォルト」名を持つECCペイロードが含まれ ています。ソリューションがより多くのECC変数スペースを必要としない場合は、デフォルトの ペイロードのみが必要となります。ソリューションがデフォルトのペイロードのみを保持してい る場合、ソリューションは、2000バイトの制限に達するまで、新しいECC変数をすべてデフォル トのペイロードに自動的に追加します。

#### **Related Topics**

拡張コール [コンテキスト](ucce_b_soldg-for-unified-cce-12_5_chapter8.pdf#nameddest=unique_132)変数の考慮事項

### ユーザ間情報

ユーザ間情報(UUI)は、ISDN補足サービスがユーザ間サービスとして提供されるデータです。 UUI は業界標準のフィールドであり、Contact Center Enterprise ソリューションとサードパーティ ソリューション間で情報を転送することができます。UUI 機能は、コールのセットアップ中およ びコールの切断中に、発信側と着信側の ISDN 番号間で情報を転送します。

Unified CVP では、転送中および切断時に UUI 機能を使用して、PSTN から Unified CCE ルータに ISDN データを渡すことができます。また、UUI を Unified CCE からサードパーティ ACD に使用 することもできます。

ゲートウェイは、CTI アプリケーションでアプリケーション固有の UUI データを使用して、サー ドパーティの ACD 統合を改善することができます。

たとえば、外部システムからのデータ(サードパーティの IVR からの発信者が入力した番号等) をキャプチャし、そのデータを新規コールで Unified ICM に渡すことができます。

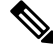

**Note**

Unified CVP では、まだ IETF UUI ヘッダはサポートされていません。汎用 SIP ヘッダ機能を使用 して、標準の UUI を解析することができます。

# データベース統合

コンタクト センターは外部データベースと統合することができます。データベース統合は、外部 データベース内のテーブルの作成、更新、および取得操作を提供します。データベース統合は、 CVP Call Studio のデータベース要素を使用します。

# データベース ルックアップ

データベース ルックアップはオプションの機能の 1 つであり、外部データベースからデータを読 み取り、その情報をルーティング スクリプトまたは管理スクリプト内で使用できるようにしま す。

たとえば、外部SQLデータベースを使用して、発信者のANIを検索し、発信者がシルバーまたは ゴールドの顧客であるかどうかを確認するスクリプトを作成します。

1 つのキー列を SQL プライマリ キーとして指定する必要があります。DB ルックアップノードで アクセスするデータベース列を参照するには、If ノードを使用します。この例では、If ノードを 使用して、発信者がシルバーの顧客であるか、またはゴールドであるかを確認します。

DB ルックアップ ノードが実行されると、外部データベースからのデータ行の照会が試行されま す。ノードが管理者スクリプトの一部として実行される場合は、定期的に呼び出され、変更がス ケジュールされているかどうかを確認します。ノードがルーティング スクリプトの一部として実 行される場合、DB Worker スレッドからのデータベース クエリとなります。

スクリプトで使用するデータベースを作成して使用する方法の詳細については、以下を参照して ください。 [https://www.cisco.com/c/en/us/support/docs/customer-collaboration/](https://www.cisco.com/c/en/us/support/docs/customer-collaboration/unified-contact-center-enterprise/116215-configure-dblookup-00.html) [unified-contact-center-enterprise/116215-configure-dblookup-00.html](https://www.cisco.com/c/en/us/support/docs/customer-collaboration/unified-contact-center-enterprise/116215-configure-dblookup-00.html)

### **Related Topics**

データベース [ルックアップ](ucce_b_soldg-for-unified-cce-12_5_chapter8.pdf#nameddest=unique_136)設計に関する考慮事項

# エクステンション モビリティ

電話機を監視および制御するために、コンタクトセンターのソリューションは、各電話機をUnified CM の JTAPI ユーザ ID と関連付けます。Extension Mobility またはクラスタ間 Extension Mobility を使用する場合、Extension Mobility デバイス プロファイルを関連付けることもできます。Unified CCE 環境で、IP フォンまたは対応する Extension Mobility デバイス プロファイルを、Unified CCE JTAPI ユーザ ID に関連付けます。エージェント デスクトップがサインインすると、PIM はサブス クライバを要求し、PIMがその電話機のモニタリングと制御を開始できるようにします。エージェ ントがサインインするまで、サブスクライバは、UnifiedCCEにその電話機を監視または制御の許 可を与えません。デバイスまたは対応するExtensionMobilityデバイスプロファイルがUnifiedCCE JTAPI ユーザ ID に関連付けられていない場合、エージェントのサインイン要求は失敗します。

Extension Mobility クロス クラスタ (EMCC) を使用する場合、Extension Mobility のサインイン後に Unified CCE PIM 電話がローカルクラスタに登録されると、電話は WAN を介して配置されたエー ジェントのように見えます。Unified CCE 周辺機器は、クラスタ上のアプリケーション ユーザの 電話機デバイスではなく、Extension Mobility プロファイルに基づいてエージェント デバイスを管 理します。詳細については、[http://www.cisco.com/c/en/us/support/unified-communications/](http://www.cisco.com/c/en/us/support/unified-communications/unified-communications-manager-callmanager/products-implementation-design-guides-list.html)

[unified-communications-manager-callmanager/products-implementation-design-guides-list.html](http://www.cisco.com/c/en/us/support/unified-communications/unified-communications-manager-callmanager/products-implementation-design-guides-list.html) で 『*Cisco Collaboration System Solution Reference Network Designs*』 を参照してください。

Extension Mobility デバイスは、デバイスまたはユーザのプロファイル別の 2 つの方法を使用して 関連付けることができます。UnifiedCommunications Manager上のCCEアプリケーションユーザに Extension Mobility プロファイルを関連付けます。

デバイスの代わりに EM プロファイルを設定すると、電話機のエージェントがコール センターで 使用する際の柔軟性が向上します。電話機デバイスを設定すると、エージェントが使用すること ができるデバイスが制限されます。コンタクト センターで使用するオプションは、顧客のビジネ ス ケースによって異なります。

# 混合コーデック

デフォルトでは、Contact Center Enterprise ソリューションは、mu-law コーデックを使用して着信 コールを受け入れます。代わりに、コンタクト センターで a-law コーデックを使用することがで きます。a-law を使用するには、CVP、Unified CM、および VXML またはイングレス ゲートウェ イのデフォルト値を変更します。以下の表は、さまざまな機能の音声コーデックのサポートを示 しています。

**Table 2:** オーディオ コーデック サポート

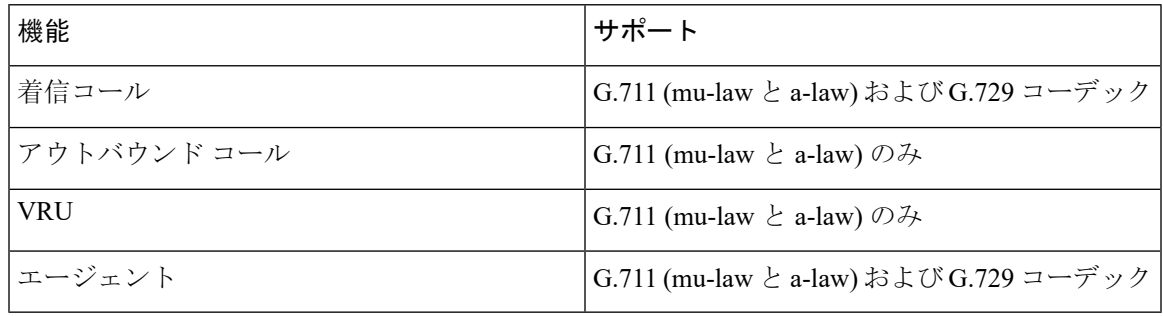

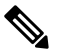

**Note**

トランスコーダおよび汎用トランスコーダを回避するために、着信コールとエージェントに対し て G.711 および G.729 コーデックの両方を使用します。WAN の帯域幅を節約するには、G.729 を 優先順位リストの最初のコーデックとして使用します。

#### **Cisco** アウトバウンド オプション ダイヤラ

CUBE を備えた SIP ダイヤラは、特定の設計上の考慮事項を鑑みた a-law および μ-law をサポート できます。

#### サイレント モニタのサポート

以下のサイレント モニタリング ソリューションは、mu-law の両方をサポートしています。

• Unified CM ベースのサイレント モニタリング

#### 混在環境はサポートされません。

以下の要素のインスタンス間でコーデックを混在させることはできません。

- 周辺機器上のすべてのモバイル エージェントは、同じコーデックを使用する必要がありま す。
- すべての CVP プロンプトで、同じコーデックを使用する必要があります。

### モバイル エージェント

モバイルエージェントを使用すると、エージェントは、エージェントデスクトップ通信用のPSTN 電話機とブロードバンド VPN 接続を使って、どこからでもサインインできるようになります。 エージェントは、Cisco IP Phone を使用するコンタクト センター のエージェント設定とまったく 同様に機能します。モバイルエージェントは、プロキシとして動作するCTIポートペアを使用し て、エージェントと発信者を接続します。

 $\label{eq:1} \begin{picture}(20,5) \put(0,0){\line(1,0){10}} \put(15,0){\line(1,0){10}} \put(15,0){\line(1,0){10}} \put(15,0){\line(1,0){10}} \put(15,0){\line(1,0){10}} \put(15,0){\line(1,0){10}} \put(15,0){\line(1,0){10}} \put(15,0){\line(1,0){10}} \put(15,0){\line(1,0){10}} \put(15,0){\line(1,0){10}} \put(15,0){\line(1,0){10}} \put(15,$ 

**Note** モバイル エージェントは IPv6 対応の CTI ポートを使用できません。

各 PG がサポート可能なモバイル エージェントの数は、通常のエージェントよりも少なくなりま す。ただし、さらに PG を追加することで、リファレンス設計 で許可されている通常のアクティ ブ エージェントの最大数までサポートできます。

#### **Related Topics**

モバイル [エージェントに](ucce_b_soldg-for-unified-cce-12_5_chapter8.pdf#nameddest=unique_140)関する考慮事項

# 内線番号のサポート

Contact Center Enterprise ソリューションは、通常の内線番号と ACD (コンタクト センター)の内 線番号の両方をサポートできます。これらのタイプの組み合わせ方法によっては、コンタクト セ ンターが影響を受ける可能性があります。

次のように電話回線を Unified CM クラスタに割り当てることができます。

- 同じクラスタに標準と ACD の内線番号を混在させることができます。
- 特定のクラスタにACD内線番号を設定し、他のクラスタに標準の内線番号を設定することも できます。

また、いくつかの方法で各エージェントの内線番号をエージェントのデバイスに割り当てること もできます。

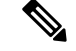

- **Note**
- Unified CCE は E.164 ダイヤル プランをサポートしており、部分的に「+」プレフィックスも サポートします。
	- 2000 エージェント リファレンス設計では、同じマシン上の Unified CM は最大 2000 台の電話 機をサポートすることができます。これには、連絡先のすべてのタイプのエージェント(コン タクト センター エージェントやバックオフィス要員等) の電話機が含まれます。設計するソ リューションで 2000 以上の電話機が必要な場合は、オフボックスで Unified CM を使用して ください。

#### **Related Topics**

内線番号[のサポートに](ucce_b_soldg-for-unified-cce-12_5_chapter8.pdf#nameddest=unique_142)関する考慮事項

### デュアル使用の **Unified CM** クラスタ

同じ Unified CM クラスタを使用して、通常の IP テレフォニー (オフィス) 内線番号と ACD (コン タクト センター) 内線番号をサポートすることができます。ただし、デュアル使用クラスタを選 択する前に、以下の点に注意してください。

- コンタクト センターには厳格なメンテナンス期間が設けられています。メンテナンスがオ フィスの拡張機能に都合の悪いときに影響を与える場合があります。
- エージェントは、他のオフィスの従業員よりもはるかに多くのコールを処理します。エージェ ントのデバイスは、平均的なオフィスワーカーよりも高い負荷をシステムにかけることにな ります。オフィスの拡張機能のみを処理するクラスタは、さらに多くの内線番号をサポート することができます。
- すべてのデバイスは、コンタクト センターソリューションの互換性要件を満たさなければな りません。使用するソリューションの 互換性マトリックス を参照してください。

これらの点で、各タイプの拡張のクラスタを分割すると、パフォーマンスが向上します。

### さまざまなユーザ タイプ向けの内線番号

必要に応じて、エージェントのデバイス毎に異なる拡張子を割り当てることができます。

Unified CCE では、IP フォンで 1 つのエージェント ACD 内線のみがサポートされます。Unified CCE を有効にして、その内線に関するすべてのコールを管理および制御するには、ボイスメール またはコール転送を持つことができません。通常、エージェントの内線番号は、エージェントの オフィスの内線番号としては使用されません。この目的のために、エージェントの電話機に個別 の内線番号を割り当てることができます。オフィスの拡張機能には、ボイスメールやその他の発 信機能を含めることができます。

通常、この接続は、ハンドセットを取り上げる際に、IP フォンの最初の内線番号になります。最 初の内線番号を、各ユーザが最も頻繁に使用する内線番号に割り当てます。ユーザの職務に応じ て、以下の設定を検討します。

- コンタクト センターエージェント: エージェントの ACD 内線番号を最初の位置に割り当て て、オフィス内線番号を別の位置に割り当てます。このレイアウトは、着信ACDコールへの 応答が最も容易です。コンタクト センターでは、エージェントが ACD 内線に外部コールと して受け取るコールが追跡されます。エージェントがその内線に対してコールを発信すると、 Unified CCE には、エージェントを非対応モードで配置し、そのエージェントへのコールは ルーティングしません。
- ナレッジ ワーカー: このタイプのエージェントは多くの ACD コールを直接処理することはあ りません。オフィスの内線番号を1つ目の場所に、そのACD内線番号を別の場所に割り当て ます。このレイアウトでは、非 ACD コールがコンタクト センターによってトラッキングさ れることを回避されます。これらのエージェントは、ほとんどのコールがオフィスの内線に 届くため、ほとんどのコールについて、その状態を手動で「応答不可」モードに設定する必 要があります。このモードを呼び出すと、UnifiedCCEは、その時間内にそれらへのACDコー ルを転送しません。
- 単一ライン ワーカー: これらのエージェントは、ACD および オフィス コールに同じ内線番号 を使用します。このオプションを使用すると、エージェントのすべてのアクティビティを表 示して、エージェントのすべての中断を回避することができます。ただし、このオプション では、エージェント間コールによるユーザコールの中断を回避するために、ルーティングス クリプトに特別な注意を払う必要があります。ルーティングでは、CTI ルート ポイントと一 意の DN を使用して、各 CTI ルート ポイントを採用します。
- バックオフィス エージェント: このタイプのエージェントは、通常、オフィスの内線番号の みを使用します。オフィスの内線番号を最初の位置に割り当てます。バックオフィス エー ジェントが ACD コールを処理する可能性がある場合、その ACD 内線番号を IP フォンの最後 の位置に割り当てます。

### ポスト コール調査

ポスト コール調査は、通常のコール処理の後で行います。通常、この調査は、カスタマーが自身 のエクスペリエンスに満足しているかどうかを判断するために使用します。エージェントが発信 者からのコールを切断した後、必要に応じてポストコール調査用のDNISにコールを送信するコー ル フローを設定することができます。

VRUは、ポストコール調査に参加するかどうかを発信者に尋ねます。参加する場合、発信者は、 通常のコール フローが完了した後、自動的にポスト コール調査に転送されます。

#### **Related Topics**

ポスト コール調査に関する[考慮事項](ucce_b_soldg-for-unified-cce-12_5_chapter8.pdf#nameddest=unique_146)

# **Cisco Webex** のエクスペリエンス管理

Cisco Webexのエクスペリエンス管理は、Customer Experience Management(CEM)のためのプラッ トフォームであり、顧客の視点からビジネスを確認できる強力なツールと統合されています。エ クスペリエンス管理には、カスタマー ジャーニー マッピングを含む高度な機能があります。

エクスペリエンス管理を Unified CCE と統合すると、次のような操作が可能になります。

- 管理者は、ポーリング間隔を構成して、顧客からフィードバックを直接収集できます。
- 管理者は、Finesse デスクトップ上で表示可能な分析ガジェットを構成できます。
- エージェントおよびスーパーバイザは、NPS、CSAT、CES、またはその他の KPI などの業界 標準メトリックを使用して、顧客のパルスを表示できます。

**Note** 現在、着信 ICD コールについてのみ調査を実施できます。

エクスペリエンス管理の構成方法に関しては、の『*Cisco UnifiedContactCenter Enterprise*機能ガイ ド』に記載されている「*Webex* エクスペリエンス管理」の章を参照してください。 https://www.cisco.com/c/en/us/td/docs/voice\_ip\_comm/cust\_contact/contact\_center/icm\_enterprise/icm enterprise 12\_0\_1/Configuration/Guide/ucce\_b\_ucce-features-guide-12.html

#### **Related Topics**

Webex [エクスペリエンス](ucce_b_soldg-for-unified-cce-12_5_chapter8.pdf#nameddest=unique_148)管理に関する考慮事項

# 精密なルーティング

プレシジョン ルーティングは、Unified CCE のルーティング機能です。プレシジョン ルーティン グは、従来のルーティングを拡張するものであり、これに置き換わるものです。

従来のルーティングでは、エージェントの全スキルがビジネス ニーズの階層にマッピングされま す。ただし、従来のルーティングには 1 次元の性質による制限があります。プレシジョン ルー ティングは、簡単な設定、スクリプティング、およびレポートを使用した多次元のルーティング を提供します。この機能は、スキルを持っていることだけではなく、スキルのさまざまな習熟度 を記録します。習熟度を含むこれらの複数の属性によって、各エージェントの能力がより正確に 示されます。ルーティングの精度が大幅に向上することにより、ビジネスにさらに多くの価値が もたらされます。

属性を組み合わせて使用することで、多次元のプレシジョンキューを作成できます。UnifiedCCE スクリプトはプレシジョン キューを動的にマッピングして、発信者のニーズとそれに最も適した 利用可能なエージェントを合致させます。

プレシジョン ルーティングの詳細については、『 *Cisco Unified Contact Center Enterprise* 機能ガイ ド』([http://www.cisco.com/c/en/us/support/customer-collaboration/unified-contact-center-enterprise/](http://www.cisco.com/c/en/us/support/customer-collaboration/unified-contact-center-enterprise/products-feature-guides-list.html) [products-feature-guides-list.html](http://www.cisco.com/c/en/us/support/customer-collaboration/unified-contact-center-enterprise/products-feature-guides-list.html))を参照してください。

#### **Related Topics**

プレシジョン [ルーティングに](ucce_b_soldg-for-unified-cce-12_5_chapter8.pdf#nameddest=unique_150)関する考慮事項

# <span id="page-58-0"></span>シングル サインオン(**SSO**)

シングル サインオン (SSO) 機能は、コンタクトセンター ソリューション アプリケーションおよ びサービスへのエージェントおよびスーパーバイザ アクセスを認証および承認します。認証と は、ユーザの身元(「ユーザが主張どおりの本人であること」)を立証するプロセスです。承認

とは、認証済みユーザに対してユーザが要求したアクションの実行を認めるプロセスです(つま り、「ユーザは要求したことを実行することができます」)。コンタクトセンターソリューショ ンで SSO を有効にすると、ユーザは 1 回サインインするだけで、すべての Cisco ブラウザ ベース のアプリケーションおよびサービスにアクセスすることができます。SSOによりCiscoAdministrator アプリケーションにアクセスすることはできません。

SSO には以下が必要です。

- サードパーティのアイデンティティ プロバイダー(IdP)
- Cisco Identity Service (Cisco IdS) クラスタ

SSO を使用できるユーザがサインインすると、Cisco IdS は、最初に ID プロバイダー(IdP)とや り取りしてユーザを認証します。ユーザが認証されると、Cisco IdS はアクセスが試みられている Cisco サービスを確認して、ユーザが要求されたロールに対して承認されていることを確認しま す。ユーザが認証および承認されると、Cisco IdS は、アプリケーションへのユーザのアクセスを 許可するアクセストークンを発行します。アクセストークンを使用すると、ユーザは資格情報を 再度提示することなく、そのセッションの承認済みのコンタクトセンターアプリケーションを切 り替えることができます。

#### **Related Topics**

シングル [サインオン](ucce_b_soldg-for-unified-cce-12_5_chapter8.pdf#nameddest=unique_151) (SSO) に関する考慮事項 Cisco IdS の帯域幅に関する[検討事項](ucce_b_soldg-for-unified-cce-12_5_chapter9.pdf#nameddest=unique_152)

### **SAML 2.0** 認証

SSO はセキュリティ アサーション マークアップ言語(SAML)を使用して、ID プロバイダー (IdP)とサービス プロバイダイーとの間で認証の詳細情報を交換します。ID プロバイダーは、 ユーザ クレデンシャルを認証して SAML アサーションを発行します。SAML アサーションは、 ユーザ認証のために ID プロバイダーからサービス プロバイダーに転送されるセキュリティ情報 です。各アサーションは、ユーザ名や権限などのサブジェクトに関する信頼されたステートメン トを含む XML ドキュメントです。通常では、信頼性を確保するために、SAML アサーションは デジタル署名されます。

汎用 SAML 認証のフローは以下から構成されます。

- クライアント:サービスへのアクセスに使用されるブラウザ ベースのユーザ クライアント
- サービス プロバイダー:ユーザがアクセスを試みるアプリケーションまたはサービス
- ID プロバイダー:ユーザ認証を実行するエンティティ

IDプロバイダーは、実際のクレデンシャルと認証メカニズムを非公開にしておきます。IDプロバ イダーは、認証プロセスの結果に基づいて、SAML アサーションを発行します。

### **SAML 2.0** で使用される要素

SSO SAML 2.0 認証で使用される要素の一覧を以下に示します。

- クライアント(ユーザのクライアント): これは、ブラウザ ベースのクライアントまたは認 証用にブラウザ インスタンスを活用できるクライアントです。システム管理者のブラウザは その一例です。
- Lightweight Directory Access Protocol (LDAP) ユーザ: ユーザはLDAP ディレクトリで統合され ています。たとえば、Microsoft Active Directory または OpenLDAP があります。
- セキュリティ アサーション マークアップ言語(SAML): アサーションは、サブジェクトに 関する信頼できるステートメントを含む XML ドキュメントです。たとえば、ユーザ名があ ります。信頼性を確保するために、SAML アサーションはデジタル署名されます。これは、 ユーザ認証のために ID プロバイダー(IdP)からサービス プロバイダーに転送されるセキュ リティ情報で構成されています。
- サービス プロバイダー (SP):SAML アサーションを信頼し、IdP に依存してユーザを認証する アプリケーションまたはサービス。たとえば、Cisco Identity Service(IdS)があります。
- ID プロバイダー(IdP)サーバ:これは、ユーザ資格情報を認証し、SAML アサーションを 発行するエンティティです。
- SAML リクエスト: Cisco Identity Service (IdS) によって生成される認証要求。LDAP ユーザを 認証するために、IdS は認証要求を IdP に委任します。
- •信頼の輪(CoT): 共同で単一の IdP に対して共有と認証を行うさまざまなサービス プロバ イダーで構成されます。
- メタデータ: Cisco IdS によって生成された XML ファイル (たとえば、Cisco Identity Service Management) および IdP。SAML メタデータの交換により、IdP とサービス プロバイダーの間 に信頼関係が確立します。
- Assertion Consumer Service(ACS)URL:アサーションをポストする場所を IdP に指示しま す。

### **Cisco Identity Service**(**IdS**)

コンタクト センター ソリューションに対する認証は、Cisco Identity Service (Cisco IdS)によって 管理されます。SSO を使用できるユーザがサインインすると、Cisco IdS は、最初にカスタマーの IDプロバイダー(IdP)とやり取りしてユーザを認証します。IdPはユーザプロファイルを保存し て認証サービスを提供し、SSO サインオンをサポートします。ユーザが認証されると、Cisco IdS はユーザがアクセスを試みているシスコ サービスと情報を交換し、ユーザがその要求している ロールに対して承認されていることを確認します。ユーザが認証および承認されると、IdSは、ア プリケーションへのユーザのアクセスを許可するアクセス トークンを発行します。特定のセッ ション中にアクセスが確立されると、ユーザは、クレデンシャルを再提示することなく、コンタ クト センター ソリューションのアプリケーションを切り替えることができます。

### 認証および承認のフロー

認証と承認の全体的なフローが次のようにシンプルになりました。

- 保護されているリソースがあるアプリケーションにアクセスすると、認証のために Cisco Identity Service にリダイレクトされます。Cisco Identity Service は、SAML を使用して SAMLRequest を生成し、ブラウザを ID プロバイダーにリダイレクトします。
- ブラウザは、IDプロバイダーに対して直接認証されます。アプリケーションは認証プロセス には関与せず、ユーザ クレデンシャルへのアクセス権もありません。
- OAuth フローは、その後有効化されるトークンを持つリソースにアクセスします。
- Cisco Identity Service は、ブラウザを介して ID プロバイダーに認証要求を送信します。
- ユーザは、認証のために ID プロバイダーにログイン クレデンシャルを入力します。アサー ションが成功してユーザ属性が読み込まれると、アクセスされた元のアプリケーションにリ ダイレクトします。認証の正常な処理を確認して、Web アプリケーションのユーザ情報およ びアクセス権を含むアサーションを伴う Cisco Identity Service。

**Figure 25:** 認証および承認のフロー

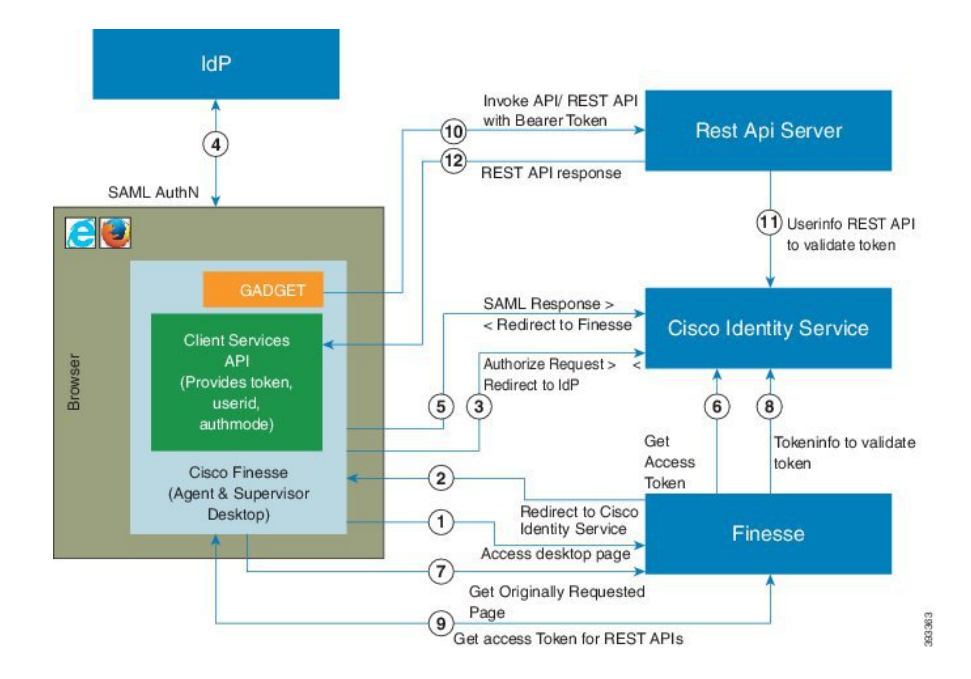

# ウィスパー アナウンスメント

ウィスパー アナウンスメントは、エージェントが各発信者に接続する直前に、あらかじめ録音さ れている短いメッセージをエージェントに対して再生します。アナウンスメントはエージェント にのみ再生されます。アナウンスメントの再生中、発信者には呼び出し音が聞こえます。

アナウンスメントには発信者に関する情報を含めることができるので、エージェントがコールへ の対応を準備する上で役立ちます。情報には、発信者の言語設定、発信者がメニューから選んだ 内容(セールス、サービス)、顧客のステータス(プラチナ、ゴールド、標準)などを含めるこ とができます。

ウィスパー アナウンスメント機能を有効にした後、コール ルーティング スクリプトで再生する アナウンスメントを指定します。スクリプトにより、さまざまな入力に基づいて再生するアナウ ンスメントを選択します。たとえば、さまざまなダイヤル番号、カスタマー データベースでのカ スタマー ID の参照、発信者が VRU メニューから選択した項目などに応じて、異なるスクリプト が再生されます。

### **Related Topics**

ウィスパー [アナウンスメントに](ucce_b_soldg-for-unified-cce-12_5_chapter8.pdf#nameddest=unique_158)関する考慮事項

# コール フロー

リファレンス設計は、UnifiedCVP包括的コールフローのみをサポートしています。包括的なコー ル フローには、VRU、キュー、および IP スイッチが含まれています。

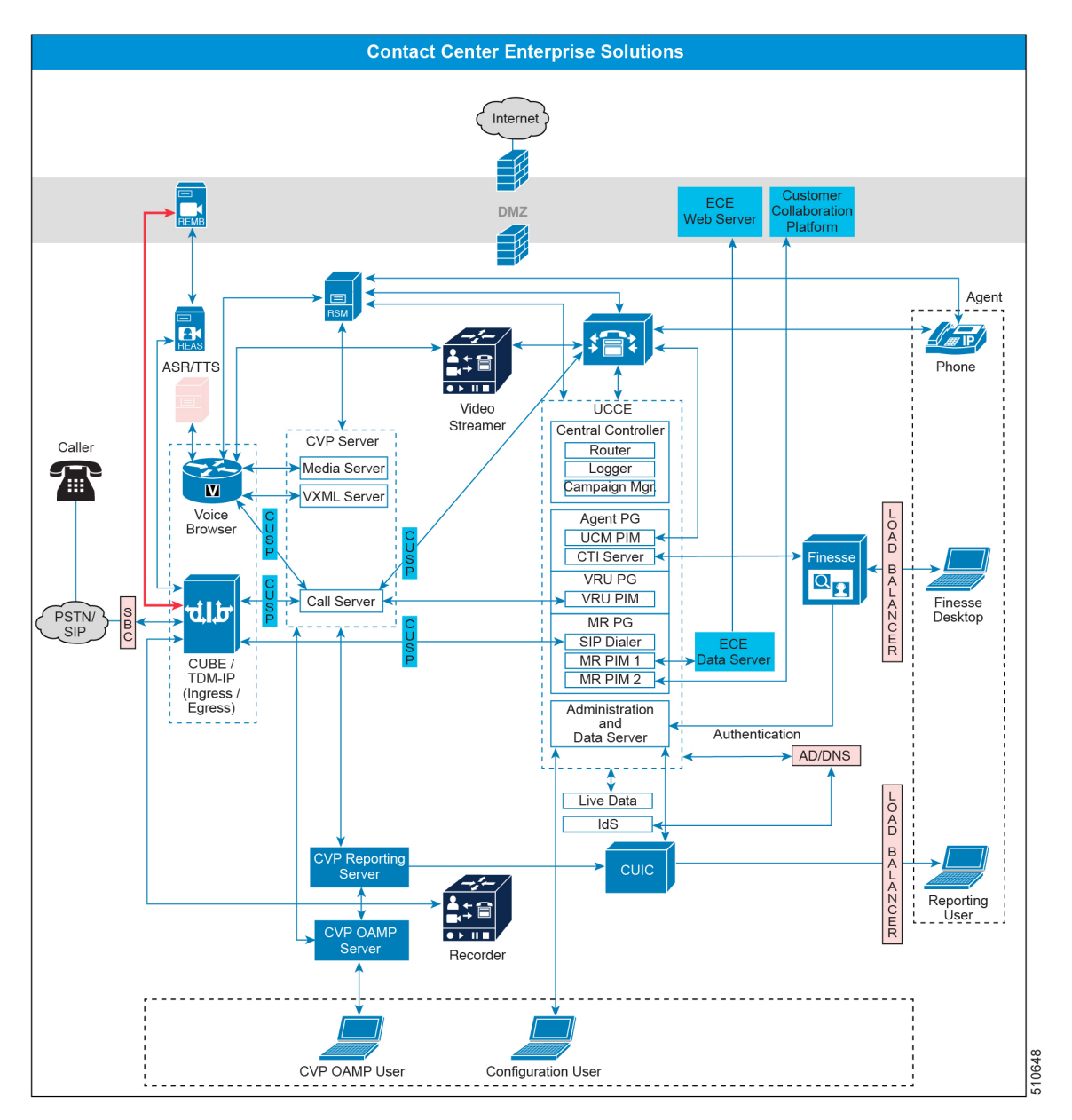

#### **Figure 26:** 論理コンポーネントの接続

包括

この包括的なコールフローでは、VoIPネットワークを介してコールをルーティングおよび転送す ることができます。たとえば、このモデルを使用してVRUサービスを提供したり、エージェント にルーティングするコールをキューに入れたりすることができます。発信者は、まずVRUに到達 します。エージェントがサポートを必要とする場合、該当するコールはキュー処理を受信し、エー ジェントに転送されます。エージェント間のコールを転送することもできます。UnifiedCVPおよ

び Unified CCE はこれらのエンドポイント間でコール データを渡したり、すべてのコールに関し てレポートを生成したりすることができます。

この包括的なコール フローには、以下の機能があります。

- 発信者は、イングレス音声ゲートウェイを終端とした市内局番、市外局番、またはフリーダ イヤル番号経由で、また VoIP エンドポイントからコンタクト センターにアクセスすること ができます。
- 統合セルフサービスアプリケーション、キューイング、最初のプロンプトおよび収集、IPス イッチ機能を含む VRU が提供されています。
- Unified CCE エージェントへのコールのルーティングおよびキューイングが可能です。
- SIP を使用する必要があります。
- ビデオ IVR、ビデオ キューイング、およびビデオ エージェントの機能を提供します。
- オプションの Unified CVP VXML Server を使用する。
- オプションの ASR および TTS サービスを使用してデータのプロンプトまたはコレクトを行 う。

### 着信コール

外部通信業者 (SIP または TDM) または社内のヘルプ デスクから着信コールを受け取ることができ ます。輻輳制御では、CPS に対する着信コールがカウントされます。

**Note**

すべての新しい着信コールは常に Cisco IOS ゲートウェイ ( CUBE または TDM-IP gateway) を通 り、提供される Unified CVP サービスに関連付けられます。

### キャリアからの着信コール

以下の表は、基本的な SIP トランクまたは TDM-IP GW コール フローを示しています。

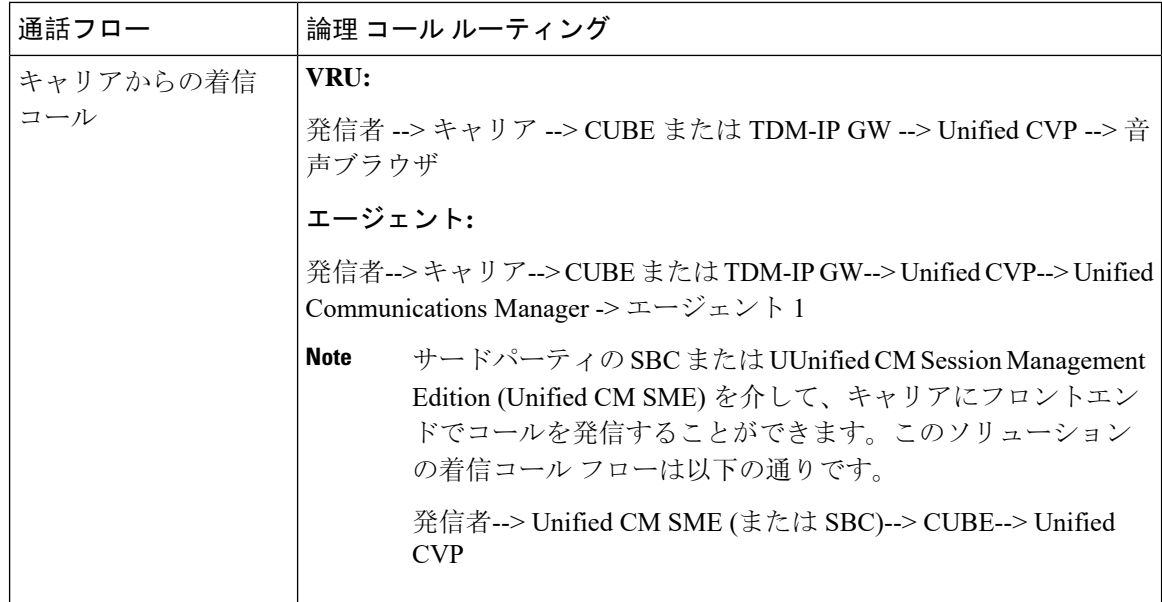

以下の図のコールフローは、コールフロー機能のユニットを表しています。コール発信時には、 これらのコールのユニットを任意の順序で組み合わせることができます。

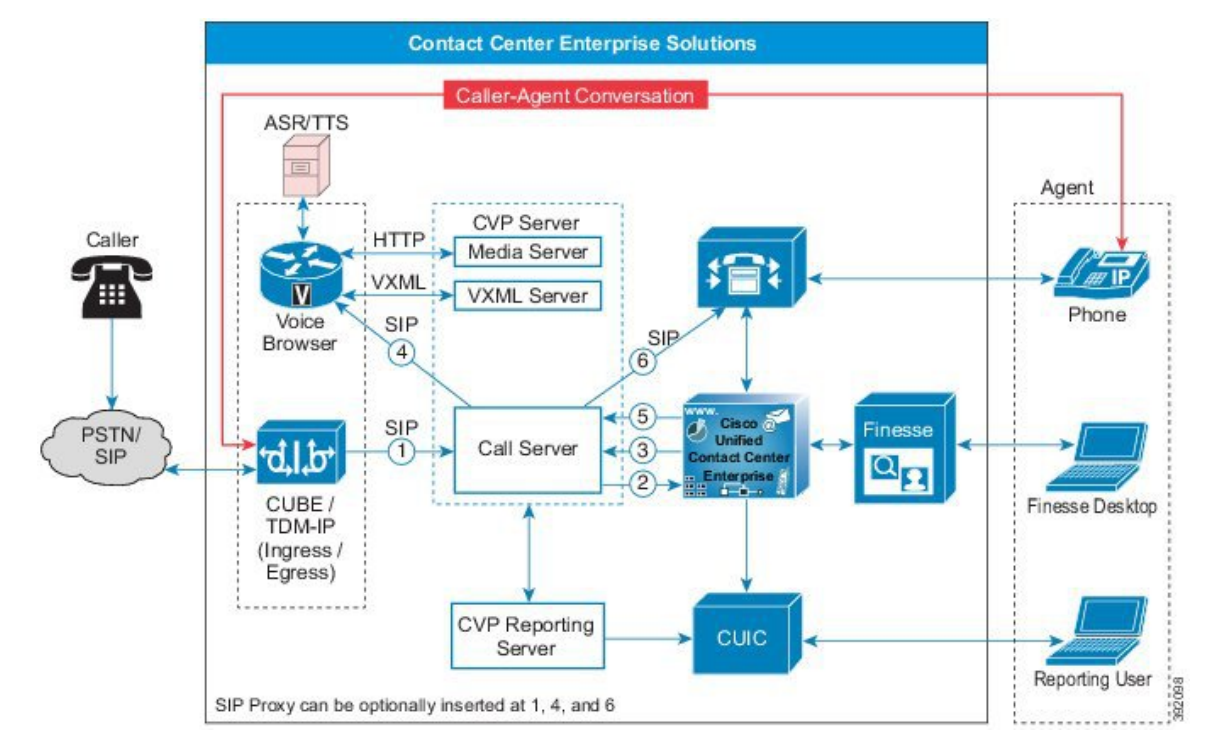

**Figure 27: VRU** とエージェントへのキューを使用した基本的なコール フロー

キャリアから TDM ゲートウェイへの着信コール、あるいは SBC から CUBE ゲートウェイへの着 信コールのコール フローは以下の通りです。

**1.** CUBE または TDM ゲートウェイから CVP への新しい着信コール。

- **2.** CVP から Unified CCE への新しい着信コール。
- **3.** 「Hello World」プロンプトを再生します。
- **4.** CVP は、音声ブラウザにコールを送信し、発信者は VRU を受信します。
- **5.** エージェントが利用可能になると、UnifiedCCEにエージェント番号がCVPに送信されます。
- **6.** CVP は、Unified CM を通じて、コールをエージェントの電話機に送信します。

#### 内部ヘルプ デスクからの着信コール

IPフォンを使用する企業は、従業員にコールインセルフサービスアプリケーション(たとえば、 福利厚生プログラム加入用のアプリケーション等)を提供することができます。あるいは、従業 員がITヘルプデスクなどのエージェントに連絡しようとして、キューで待機することになる場合 もあります。上記シナリオは、いずれも Unified CM で発生して Unified CVP に送信されるコール になります。

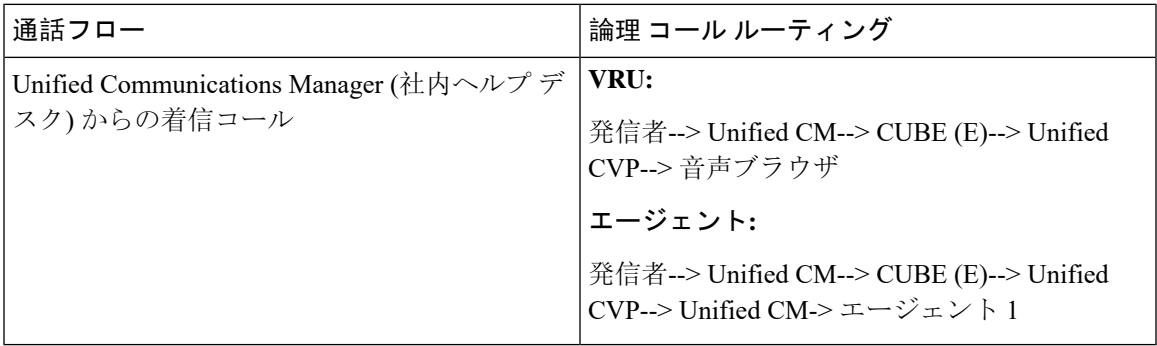

**Figure 28:** 内部ヘルプ デスク コール フロー

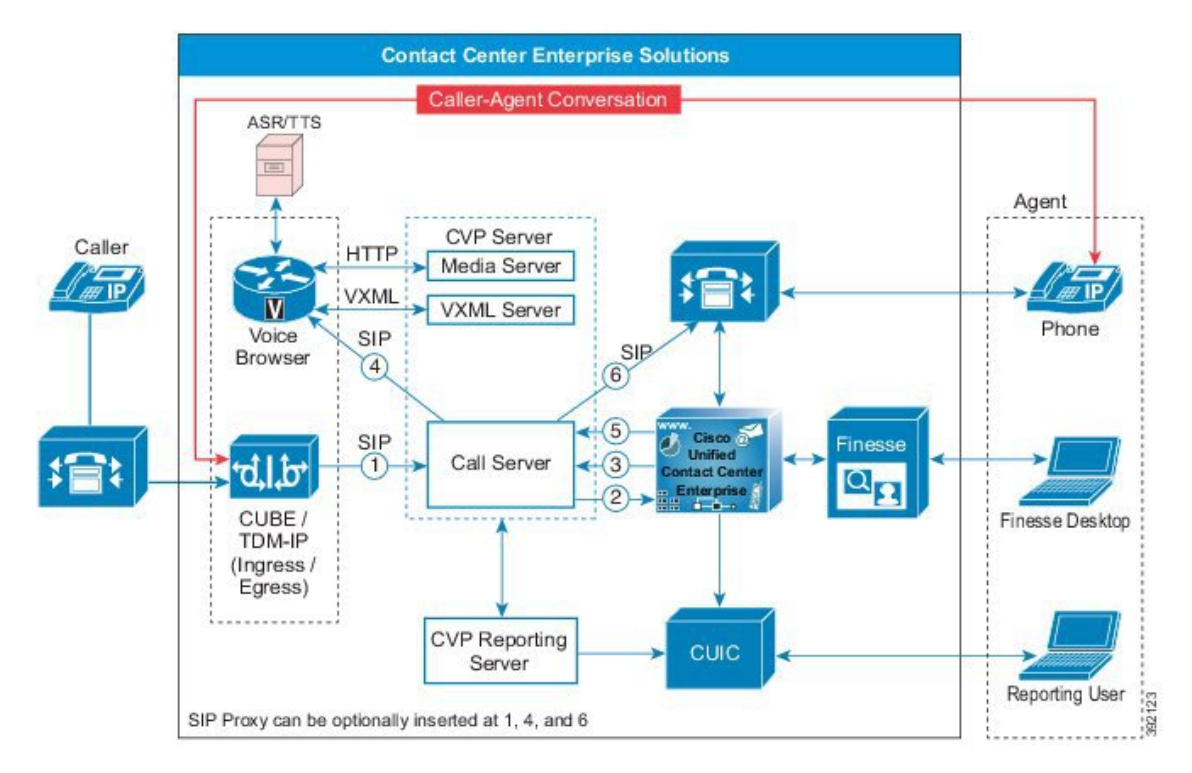

Unified CM クラスタに登録されている電話機からの着信コールのコール フローを以下に示しま す。

- **1.** CUBE または TDM ゲートウェイから CVP への新しい着信コール。
- **2.** CVP から Unified CCE への新しい着信コール。
- **3.** 「Hello World」プロンプトを再生します。
- **4.** CVP は、音声ブラウザにコールを送信し、発信者は VRU を受信します。
- **5.** エージェントが利用可能になると、UnifiedCCEにエージェント番号がCVPに送信されます。
- **6.** CVP は、Unified CM を通じて、コールをエージェントの電話機に送信します。

- 必要があれば、以下のコア コンポーネント間に Cisco Unified SIP プロキシを挿入することができ ます。 **Note**
	- (CUBE または TDM-IP GW) から (CVP または Unified CM)
	- CVP 発信 (音声ブラウザまたは Unified CM)
	- Unified CM 発信 (CUBE または TDM-IP GW または CVP)

### **ICM** マイクロ アプリまたは **CVP Call Studio** アプリを含む包括的

マイクロ アプリケーションまたは CallStudio アプリケーションを使用する場合、コール フローは 以下の通りです。

```
Figure 29: 新しい着信コールの詳細なコール フロー
```
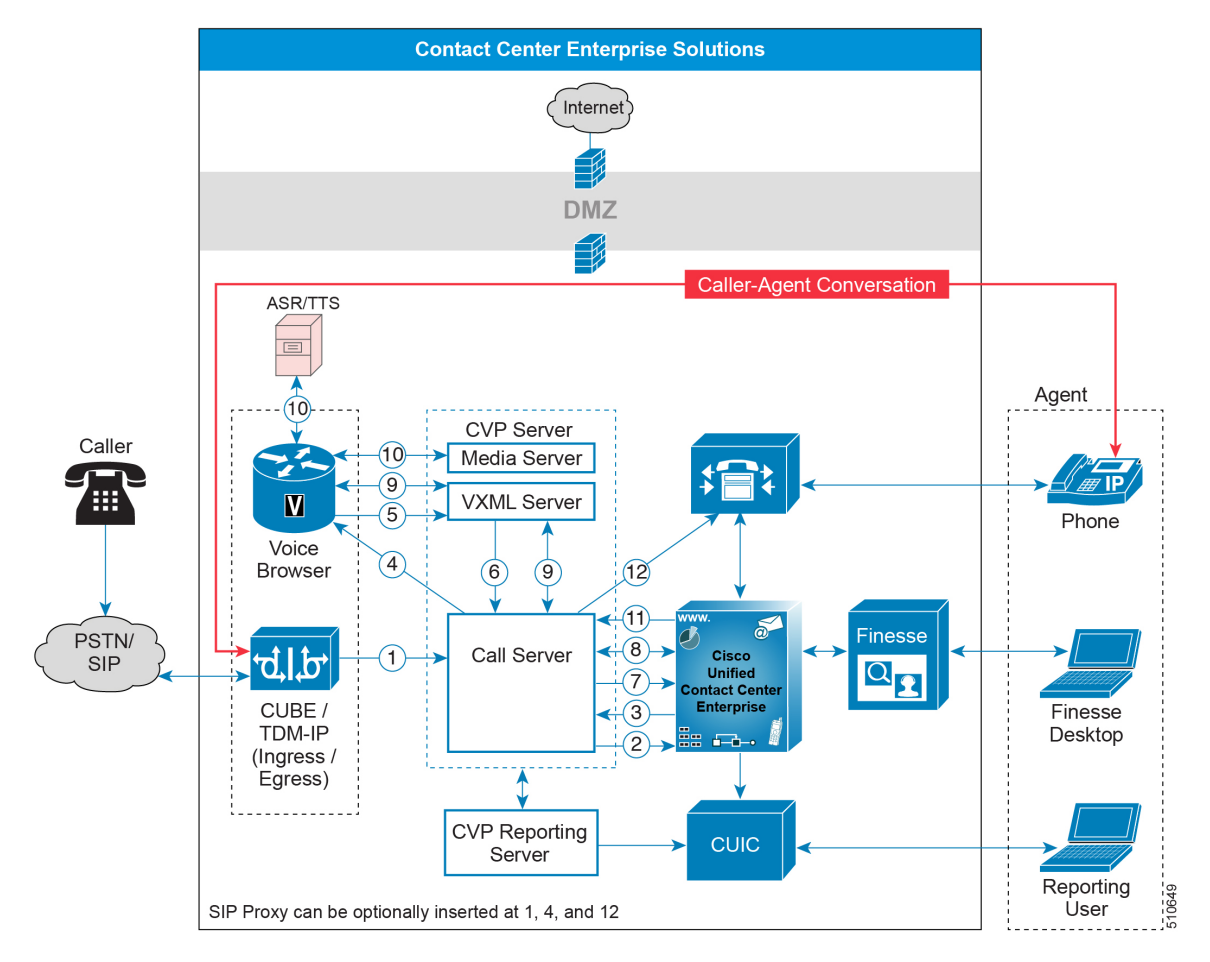

- **1.** 新しい着信コールが CUBE または TDM-IP ゲートウェイに届きます。
- **2.** CVP から Unified CCE への新しい着信コールが送信されます。CVP コール サーバが、VRU によって Unified CCE にルート要求を送信します。DN に対するこのルート要求は、DN と コールタイプの関連付けに基づいてルーティング スクリプトを実行する Unified CCE を呼び 出します。
- **3.** Unified CCE ルーティング スクリプトは、暗黙的または明示的な VRU ノードへの送信 を使用し て、ラベルを CVP コール サーバに返します。次にスクリプトの実行が一時停止します。

ラベルは、CVP に対して設定されたネットワーク VRU とランダムな相関 ID を組み合わせ たものです。

- **4.** CVP コール サーバは、ネットワークの VRU ラベルをブラウザの IP アドレスに変換するこ とによって、SIPInvite メッセージを音声ブラウザに送信します。必要があれば、SIP プロキ シ サーバをパス スルーすることも可能です。
- **5.** 音声ブラウザは、ネットワークの VRU ラベルを使用して、[HTTP New Call] メッセージを VXML サーバに送信します。
- **6.** 次に、VXML サーバが要求をコール サーバに送信します。
- **7.** 次に、CVP コール サーバは、Unified CCE に要求指示メッセージを送信し、Unified CCE は ルーティング スクリプトを再開します。
- **8.** Unified ICM ルーティング スクリプトは、Run Script ノードを使用して、VRU 処理について CVP コール サーバに指示します。

Unified CCE は Run Script Request メッセージを送信して、VRU 操作を実行することができ ます。この要求では、以下が呼び出し可能です。

- マイクロ アプリケーション: マイクロ アプリケーションを使用して単純な VRU 動作を 行います。プロンプトの再生や数字の収集などの基本操作をサポートします。マイクロ アプリケーションは Unified CCE スクリプトで参照され、ネットワーク VRU スクリプ トの一部として定義されます。
- **Call Studio** アプリケーション: Call Studio アプリケーションを使用して複雑な VRU コー ル フローを処理します。CallStudio Designer で設計して、VXML サーバに配置します。 その後、Unified CCE スクリプトでアプリケーションを参照することができます。
- **9.** コール サーバは、VXML サーバと通信して特定のアプリケーションを呼び出します。

マイクロ アプリケーションまたは Studio アプリケーションに基づき、VXML サーバによっ て適切な VXML ページが生成されます。音声ブラウザは、発信者にページをレンダリング します。VXMLサーバおよび音声ブラウザは、アプリケーションが終了するまで相互にやり 取りします。

- **10.** 音声ブラウザは、VXML ページの実行中に以下のサービスのいずれかに接続されます。
	- 音声プロンプトについては、HTTP 経由でメディア サーバに接続します。これは、CVP サーバ上で共存します。
	- ASR/TTS では、外部音声サーバとの MRCP 接続を確立して、テキスト プロンプトの合 成、ユーザ入力用のユーザ音声認識を行います。
	- ビデオの場合、ビデオプロンプトを再生するには、SIPを経由して外部のサーバに接続 します。

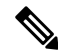

**Note** 他に実行するアプリケーションがある場合、コール フローはステップ 8 ~ 10 を繰り返します。

- **11.** エージェントが利用可能になると、Unified CCE にエージェント番号が CVP に送信されま す。Unified CCE スクリプトがスクリプト内でキューノードまたはリリースノードを取得す ると、VRU の実行が停止します。音声ブラウザを使用した SIP コール レグは終了します。
- **12.** CVP は、Unified CM を通じて、コールをエージェントの電話機に送信します。

### ビデオ コール フロー

このコール フローは、エージェントに接続する前に、ビデオ VRU を使用して実行されます。 **Figure 30:** ビデオ コール フロー

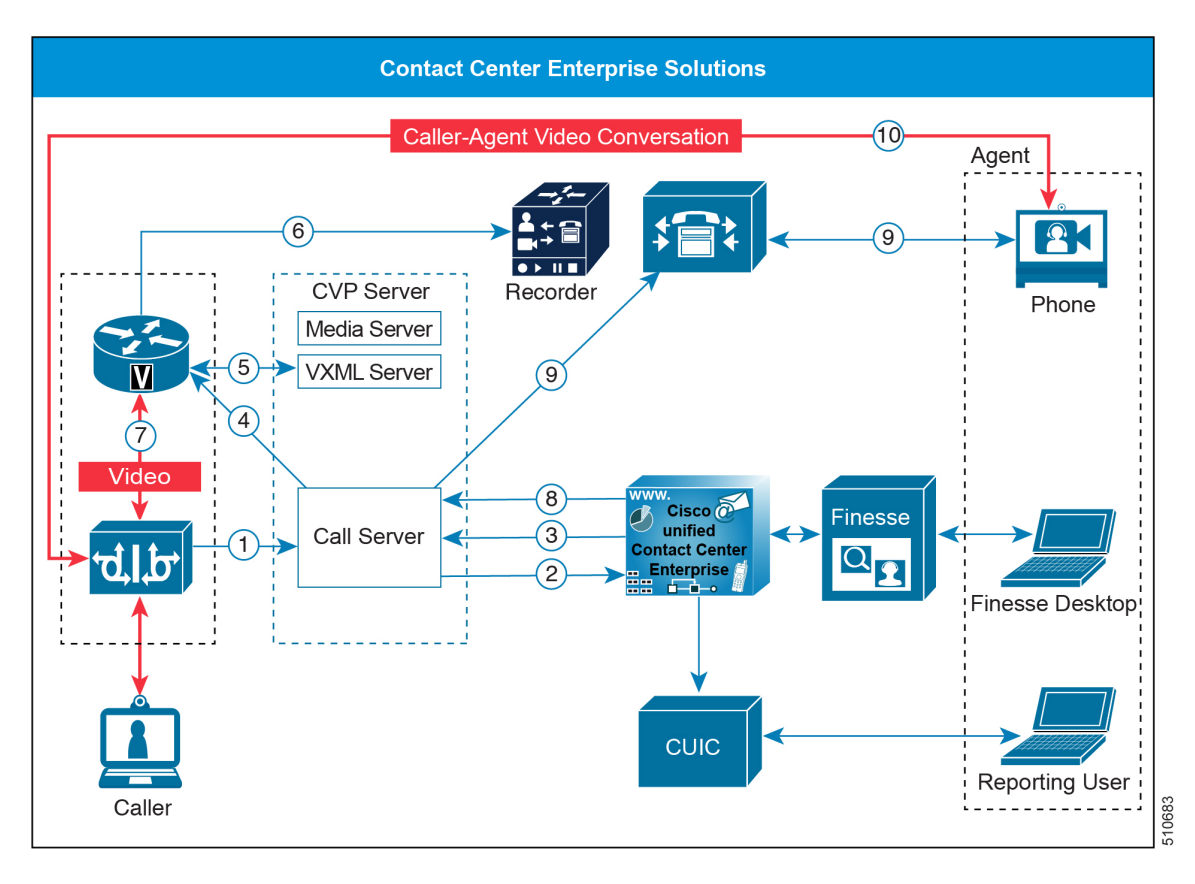

- **1.** Unified CM から CVP に着信コールを送信します。
- **2.** CVP から Unified CCE に着信コールを送信します。
- **3.** CVP Studio ビデオ アプリケーションの再生。
- **4.** CVP から VXML ゲートウェイにコールが送信されます。
- **5.** CVP VXML サーバは、DN XXXX に接続するように VXML ゲートウェイに指示します。
- **6.** CUBE が、DN XXXX でのビデオ メディア サーバにコールを送信します。発信者は静的なビ デオを取得します。
- **7.** この時点でエージェントが利用可能になります。

**8.** CVP がエージェントにコールを送信します。

### 補足サービス

補足サービスには下記があります。

**Table 3:** サポートされるシステム コール フロー

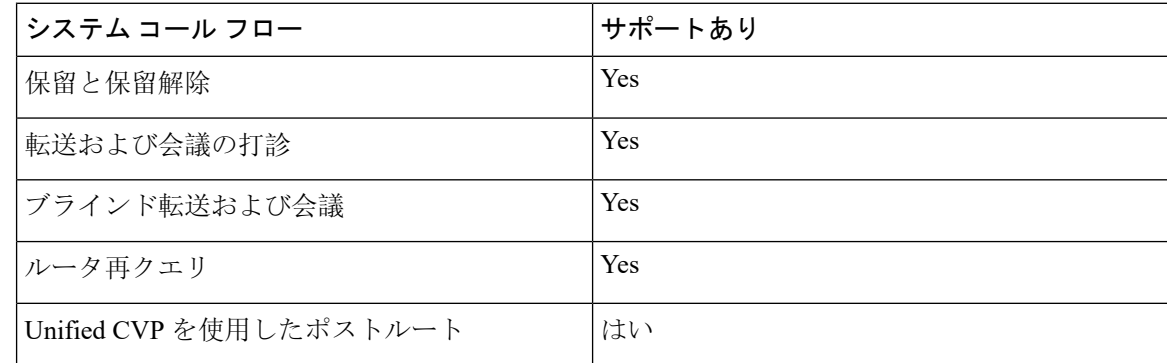

#### 保留と保留解除

エージェントは保留を使用して、コールを一時停止します。保留中の音楽のリソースがある場合、 発信者には保留中の音楽が流れます。それ以外の場合、発信者にはトーン音が聞こえます。

#### マルチキャスト保留音

ユニキャストMusic-on-Hold (MOH)の代替として、UnifiedCM上の補足サービスを使用してMOH をマルチキャストすることが可能です。この機能を使用して MOH を展開する場合は、以下のオ プションがあります。

- Unified CM を使用して、ローカル LAN でのパケットのマルチキャストを行います。
- ブランチ ゲートウェイを使用して、ローカル LAN でのマルチキャストを行います。

ゲートウェイで Survivable Remote Site Telephony (SRST) を設定している場合は、ブランチ ゲート ウェイ マルチキャストを使用します。この方法を使用すると、展開で MOH をローカルに使用で き、WAN リンク上での MOH ストリーミングを避けることができます。

Call Manager Enterprise(CME)で MOH を設定する方法については、[https://www.cisco.com/c/en/us/](https://www.cisco.com/c/en/us/td/docs/voice_ip_comm/cucme/admin/configuration/manual/cmeadm/cmemoh.html#wpmkr1022205) [td/docs/voice\\_ip\\_comm/cucme/admin/configuration/manual/cmeadm/cmemoh.html#wpmkr1022205](https://www.cisco.com/c/en/us/td/docs/voice_ip_comm/cucme/admin/configuration/manual/cmeadm/cmemoh.html#wpmkr1022205) を参照 してください。 **Note**

### 転送および会議

ほとんどのコンタクトセンターソリューションでは、エージェントが他のエージェントとのコー ルを転送または会議を開始することができます。会議を転送または開始するには、以下の 2 つの 方法があります。
- Blind
- Consult (ウォーム転送とも呼ばれます)

#### ブラインド転送および会議

ブラインド転送では、最初のエージェントが番号をダイヤルして通話を終了します。発信者は 2 人目のエージェントに接続されるか、必要に応じてキューに格納されます。このタイプの転送は Unified CM が発信するコールを必要としません。

**Figure 31: VRU** および **<sup>2</sup>** 人目のエージェントへのブラインド転送のコール フロー

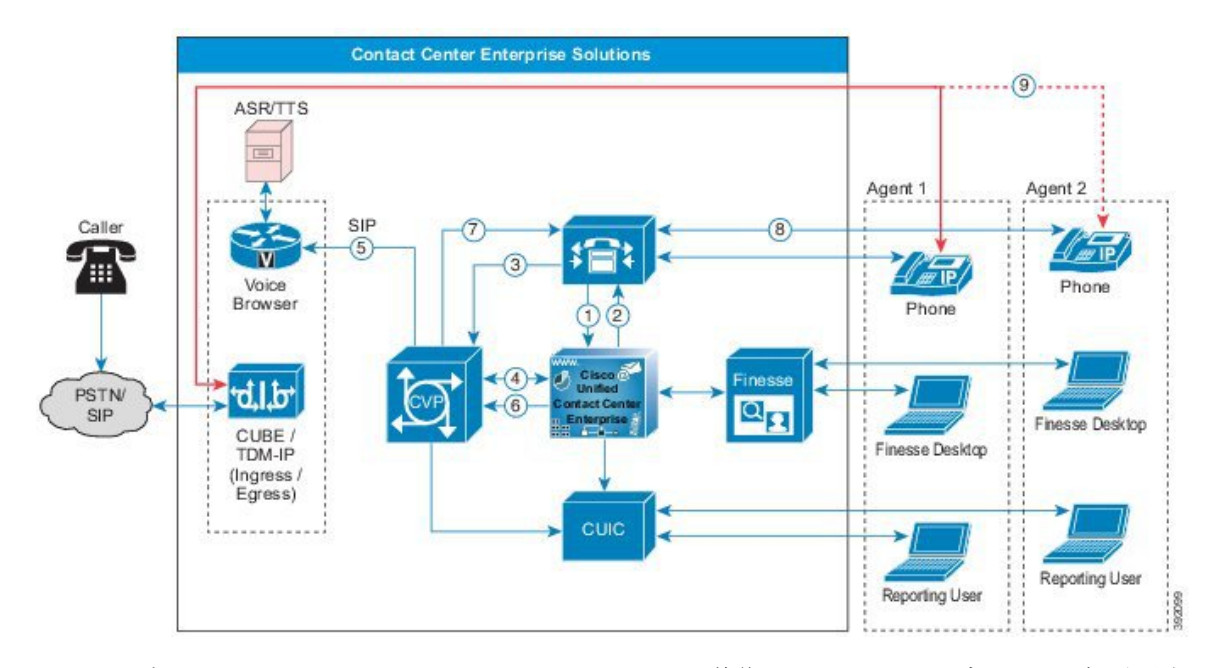

- **1.** エージェント 1 は、Unified CM から Unified CCE への着信コールとして、ブラインド転送要求 を開始します。
- **2.** エージェント 2 は応答不可であるため、コールは VRU に送信されます。
- **3.** Unified CM を介してコールが Unified CVP に送信されます。
- **4.** UnifiedCCEは、CVPが音声ブラウザに接続し、VRUまたはキューの音楽を再生するように指 示します。
- **5.** UnifiedCVPから音声ブラウザにコールが送信されます。発信者には、VRUまたはキューの保 留音楽が流れます。
- **6.** エージェント 2 が応答可能になると、Unified CCE がエージェント番号を CVP に送信します。
- **7.** Unified CVP が、SIP コールを Unified CM 経由でエージェント 2 に送信します。VRU または キューの音楽は切断されます。
- **8.** Unified CM はエージェント 2 にコールを送信して、コール データが Cisco Finesse デスクトッ プに表示されます。

**9.** 発信者はエージェント 2 と話をします。

#### コンサルタティブ転送および会議

ウォーム転送または会議では、発信者が保留状態の間にエージェントは番号をダイヤルして 2 番 めのエージェントに接続されます。2 人のエージェントが会話することができ、発信者と会議形 式で話し、その後、最初のエージェントが離脱します。2人目のエージェントが応答不可の場合、 キューに格納されるのは(発信者ではなく)最初のエージェントです。最初のエージェントを キューに入れる必要がなければ、この処理はすべて Unified CVP を介さずに実行することができ ます。最初のエージェントをキューに入れる必要がある場合は、最初のエージェントのコールを Unified CVP に転送し、Unified CM によるアウトバウンド コールを作成する必要があります。

**Table 4: SIP** トランク コール フロー

| 诵話フロー             | 論理 コール ルーティング                                                    |
|-------------------|------------------------------------------------------------------|
| エージェント間ルーティング コール | VRU:                                                             |
| の通知               | エージェント1 -->Unified CM-->Unified CVP-->音声ブラ<br>ウザ                 |
|                   | エージェント:                                                          |
|                   | エージェント 1--> Unified CM--> Unified CVP--> Unified<br>CM-->エージェント2 |

**Figure 32: VRU** および **<sup>2</sup>** 人目のエージェントへのコンサルタティブ転送のコール フロー

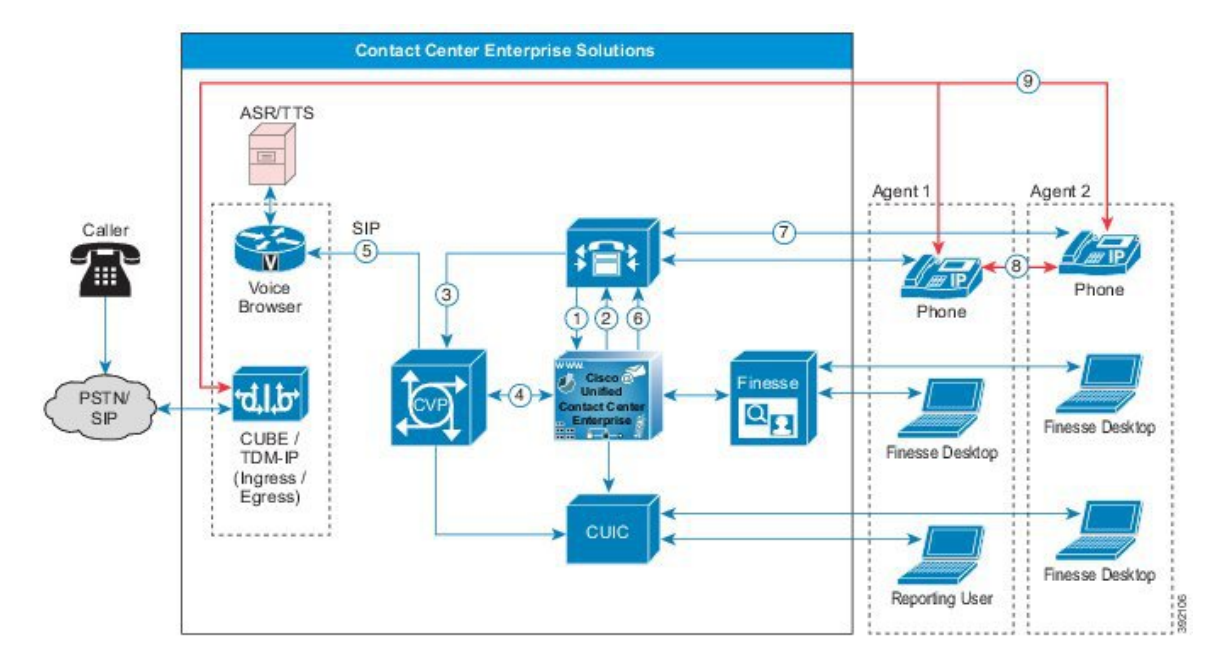

**1.** エージェント 1 は、Unified CM から Unified CCE への着信コールとして、コンサルタティブ転 送要求を開始します。

- **2.** エージェント 2 は応答不可であるため、コールは VRU に送信されます。
- **3.** Unified CM を介してコールが Unified CVP に送信されます。
- **4.** UnifiedCCEは、CVPが音声ブラウザに接続し、VRUまたはキューの音楽を再生するように指 示します。
- **5.** エージェント 1 の待機中は、VRU で処理されます。エージェントには VRU あるいはキューの 待機中の音楽が流れ、発信者には保留音(MOH)が提供されます。
- **6.** エージェント 2 が応答可能になると、Unified CCE がエージェント番号を Unified CM に送信し ます。
- **7.** Unified CM が、エージェント 2 に SIP コールを送信します。VRU が切断されます。
- **8.** エージェント 1 がエージェント 2 に打診
- **9.** エージェント 1 が転送を完了します。発信者はエージェント 2 と対話し、エージェント 1 は通 話を終了します。

会議コールフローは、打診コールフローと同じです。会議コールフローとコールフローは共に、 打診する際にコールは保留されず、エージェントが参加する会議の形態をとります。保留と再開、 代替と再接続、打診と会議のコール フローは、Session Initiation Protocol (SIP) の ReINVITE プロ シージャを呼び出して、メディア ストリームを移動させます。会議から VRU へのコール フロー は、応対可能なエージェントが不在の場合のコール フローと似ています。 **Note**

#### **SIP Refer** 転送

シナリオによっては、Unified CVP でコールを SIP 宛先に転送し、Unified ICM と Unified CVP で今 後のコール制御が維持されないようにします。Unified CVP では SIP Refer 転送を実行できます。 この転送では、Unified CVP がそれ自体をコールから削除して、認可された Unified CVP ポートを 解放できます。イングレス音声ゲートウェイ ポートは、発信者または終端装置がコールを解放す るまで、引き続き使用された状態のままです。SIP Refer 転送は、包括展開とコール ディレクタ展 開のどちらにも使用できます。

次のいずれかの方法で SIP Refer 転送を実行します。

- Unified ICM が Unified CVP に rfXXXX という形式(rf5551000 など)のルーティング ラベル を送信します。
- アプリケーション制御の代替方法として、Unified ICM スクリプトの ECC 変数 (user.sip.refertransfer)を値 **y** に設定し、その変数を Unified CVP に送信します。

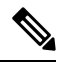

Refer の前に **Send To VRU** ノードを使用する場合のみ、ラベルを使用し た直接の Refer 転送が機能します。 **Note**

Unified CVP キュー処理が発信者に提供されたら、SIP Refer 転送を起動することができます。SIP Refer 転送は、Cisco Unified Communications Manager または他の SIP エンドポイント(SIP 対応 ACD など)に対して実行できます。

SIPをUnifiedCVPとともに使用している場合、Refer転送に失敗してもルータ再クエリーがサポー トされます。ただし、対象となるのは、存続可能性サービスが SIP Refer 要求を処理しないコール のみです。

#### ネットワーク転送

UnifiedCVPでは、エージェントによる応答後に、別の宛先へコールを転送するネットワーク転送 が可能です。

Unified ICM でネットワーク転送を制御する場合、次の 2 つのフラグを使用します。

- NetworkTransferEnabled:このフラグは Unified ICM スクリプトの一部です。有効にすると、 Unified ICM によって最初のルーティング クライアント(NewCall ルート要求を送信したルー ティング クライアント)に関する情報が保存されます。
- NetworkTransferPreferred:このフラグは Unified CVP の周辺機器ゲートウェイ設定で有効化さ れています。有効にすると、このルーティング クライアントからのルート要求では、ルート 要求を送信したルーティングクライアントの代わりに、最初のルーティングクライアントに ルート応答を送信します。

次に、ネットワーク転送の実行方法について説明します。

- ネットワーク転送を使用して、Unified CVP を介してエージェント 1 からエージェント 2 にの みブラインド転送を実行することができます。この場合、UnifiedCCEは、UnifiedCVPにエー ジェント1からコンタクトをルーティングし、音声ブラウザ(VRU処理用)または別の宛先 (エージェント2等)にルーティングするよう指示します。
- UnifiedCVPでのウォーム転送または会議を実行するには、ネットワーク転送は使用できませ ん。エージェント 1 がコンサルタティブ転送または会議を実行している間は、エージェント 1 へのコール レッグはアクティブでなければなりません。Unified CVP は、ウォーム転送また は会議中にエージェント 1 からコールを戻すようにルーティングすることはできません。

ブラインド転送、ウォーム転送、または会議に関係なく、発信者が同じ番号をダイヤルする場合、 は以下のタスクを実行します。

- Unified ICM スクリプトで NetworkTransferEnable フラグを有効にしないでください。
- 転送中にコール コンテキストを維持するには、転送要求または会議要求で同じ Unified CCE 周辺機器ゲートウェイの CTI ルート ポイントをダイヤルします。別の周辺機器ゲートウェイ のルート パターンまたは CTI ルート ポイントをダイヤルすると、コール コンテキストが維 持されません。
- SendToVruをUnified ICMルーティングスクリプトの最初のノードとして使用してください。

予備ポートがコンサルテーション、ブラインド転送、または電話会議中に使用されます。これら のポートは、発信側のコンサルテーションが終了したら解放されます。 **Note**

#### 再クエリおよび耐障害性

ルータの再クエリを使用すると、ネットワーク障害によるコールの再ルーティングを行うことが できます。たとえば、[応答なし]、[通話中]、[ネットワーク到達不能] により、ルータの再クエリ がトリガされます。Unified CCE スクリプトのキューノードとラベル ノードのみがルータの再ク エリをサポートしています。上記ノードからのエラー パスに基づいて、スクリプト内の再ルー ティング ロジックを定義します。

CVPのコール耐障害性は、イングレスゲートウェイ上で実行されます。CVPがダウンストリーム での障害を検出すると、耐障害性アクションがトリガされます。耐障害性のルーティングパラメー タに基づき、コールの再起動やローカル SRST フォンへのコールの送信などのアクションをトリ ガすることができます。

# トポロジ

Cisco Unified Contact Center Enterprise(Unified CCE)は、インテリジェント コール ルーティング、 ネットワーク対デスクトップの Computer Telephony Integration(CTI)、およびマルチチャネル コ ンタクト管理を、IPネットワークを介してコンタクトセンターのエージェントに提供するソリュー ションです。Unified CCE は、IP 自動着信呼分配(ACD)を作成するソフトウェアを Cisco Unified Communications フレームワークに追加します。この統合ソリューションにより、企業は高度な分 散型コンタクト センター インフラストラクチャを迅速に展開できます。

カスタマー コンタクトをソートするように Unified CCE を設定できます。Unified CCE はリソース の可用性をモニタし、各コンタクトに企業内の最も適したリソースを配布します。システムは、 関連するデータ(着信番号と発信側回線 ID、発信者入力番号、Web フォームに送信されたデー タ、カスタマーデータベースの検索で取得された情報など)を使用して、各カスタマーコンタク トをプロファイルします。同時に、カスタマーのニーズを満たすために、エージェントのスキル と可用性、音声応答装置(VRU)のステータス、キューの長さなどを含めて、コンタクト セン ターの使用可能なリソースをモニタします。

Unified CCE を使用すると、インバウンドとアウトバウンドの音声アプリケーションをインター ネット アプリケーション(リアルタイム チャット、Web コラボレーション、 E メールなど)と スムーズに統合できます。この統合により、カスタマーが選択した通信チャネルに関係なく、単 一のエージェントが同時に複数のインタラクションをサポートできます。

Unified CCE ベースのモデルには、サポートされている Unified CCE モデル全体に適用される一般 的な機能セットが含まれています。

## **Unified Contact Center Enterprise** アーキテクチャ

以下の図は、コンタクトセンターの企業トポロジの論理ビューを示しています。サイトのローカ ルにあるエージェントは表示されません。

**Figure 33: Contact Center Enterprise** ソリューションのトポロジおよびリモート オフィス オプション

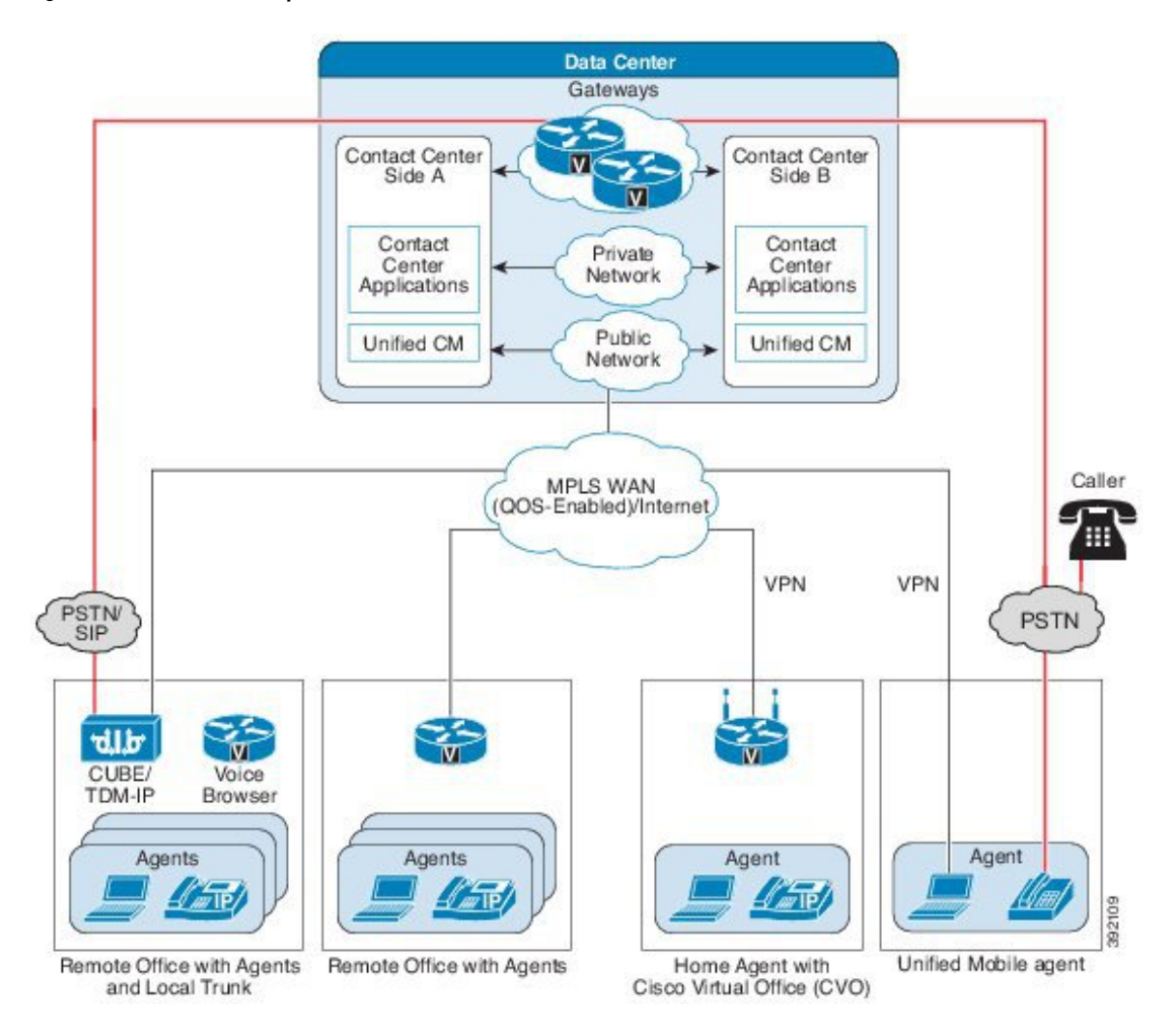

# トポロジ タイプ

Contact Center Enterprise 向けソリューションには、以下の 3 つのトポロジ モデルがあります。

- 集中型展開: サーバは単一の メイン サイトに共存可能
- 分散型展開し: 地域的に異なる サイトのリストに追加しますに分散されるサーバ
- グローバル展開: リモート周辺機器ゲートウェイ (PG) および周辺機器

#### **Figure 34:** トポロジ

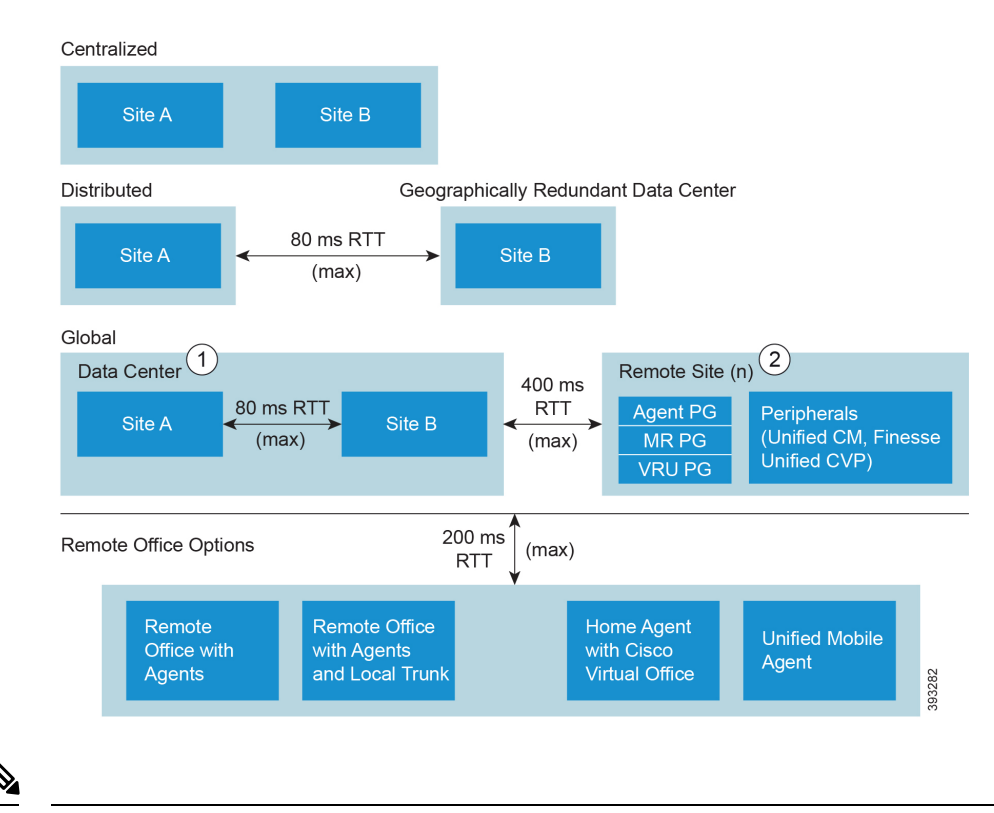

- **1.** メイン サイト では、集中型もしくは分散型のトポロジを使用することができます。 **Note**
	- **2.** リモート サイトは、データ センターを使用して地理的にコロケートすることができます。最 大で 150 のリモート ロケーション サイト

## 中央集中型の導入

集中型 サイト には、すべての Unified CCE 基本モデルのコンポーネントを含めることができま す。中央集中型のデータ センターでは、エージェント、スーパーバイザ、および管理者がデータ センターにローカルに配置されています。集中型サイトには、複数のエージェントのロケーショ ンを含めることもできます。

ローカルエージェント導入シナリオでは、エージェント、スーパーバイザ、および管理者はサイ トのローカルにあります。

### ローカル エージェント アーキテクチャ

以下の図は、ローカル エージェントの物理ビューを示しています。

**Figure 35:** ローカル エージェント**:** 物理ビュー

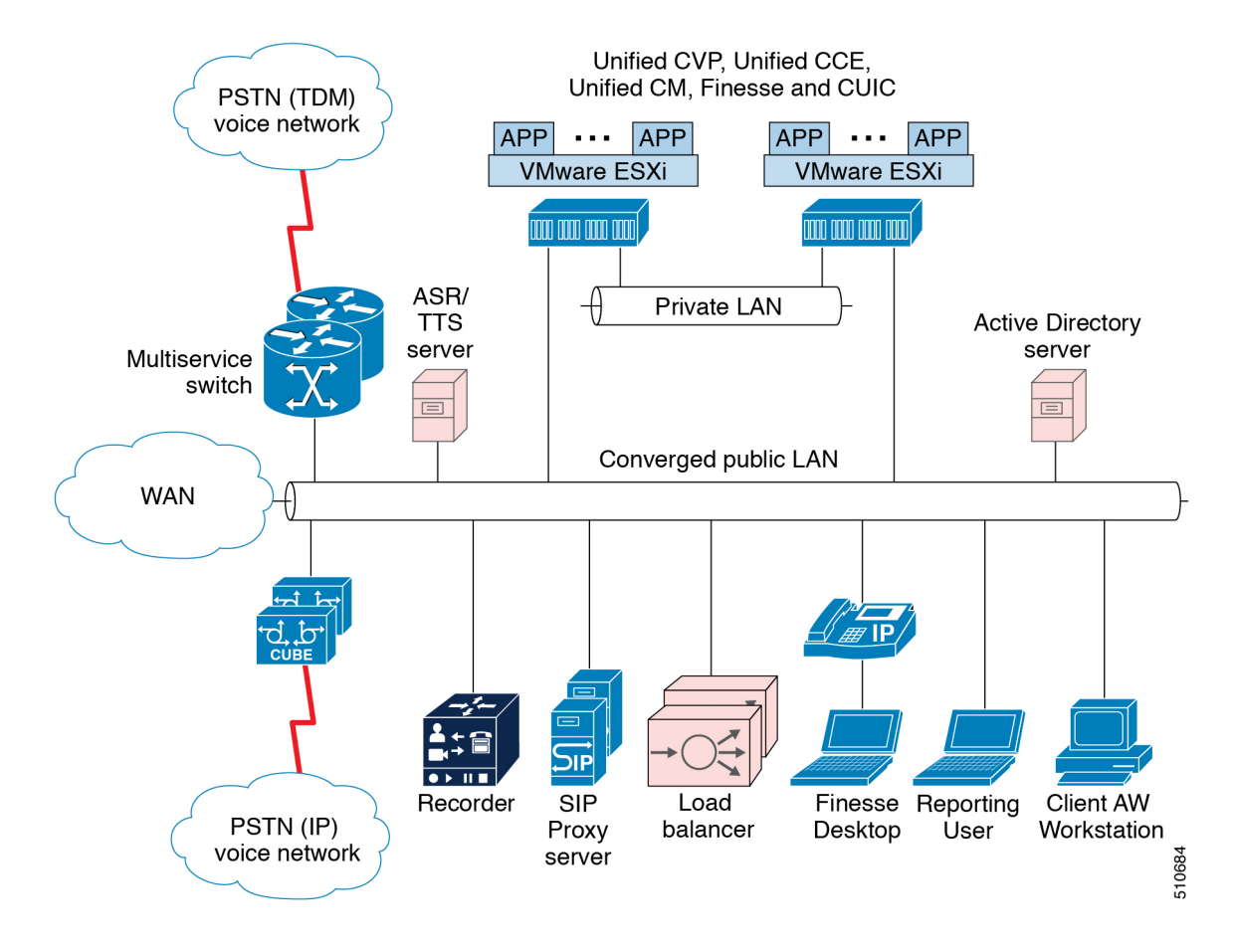

## ローカル エージェント コンポーネント

ローカルエージェント導入シナリオでは、コアソリューションのコンポーネントに加えて、以下 のコンポーネントが含まれています。

- レポートへのローカル アクセスのための Unified Intelligence Center ブラウザ クライアント
- 管理ツール (たとえば、Unified CCE 設定ツール、Internet Script Editor、またはローカル管理 ワークステーション)
- エージェントまたはカスタマー コールの VoIP キャプチャ用のサードパーティの録音サーバ (オプション)
- サイレント モニタリングなどの機能をサポートする組み込みブリッジ (BIB) を使用したエー ジェント電話機。

## ローカル エージェントの利点

ローカル エージェントの展開シナリオには、以下の利点があります。

• ロケーション ベースのコール アドミッション制御は不必要

• 容易なコーデック セットアップ

## ローカル エージェント設計の要件

以下の表に、ローカル エージェントのメディア リソースを示しています。

**Table 5:** ローカル エージェント設計の要件

|                | 要件                                                                                                    | 注                                                                                                    |
|----------------|----------------------------------------------------------------------------------------------------|----------------------------------------------------------------------------------------------------|
| インフラストラク<br>チャ | ロケーション ベースのコール アドミッショ<br>ン制御は不必要                                                                                                    | ローカル エージェントは、<br>LAN 帯域幅を使用します。こ<br>れは通常、すべての Unified<br>CCE トラフィックでは十分で<br>す。                            |
| デスクトップ         | Cisco Finesse<br>CTI OS $^{\frac{1}{2}}$<br>顧客関係管理                                                                                                    |                                                                                                    |
| Codec          | トランス コーディングは不要です。                                                                                                    | すべてのエージェントがデー<br>タセンターに対してローカル<br>である場合 (WAN 接続は不必<br>要)、729 またはその他の圧縮<br>された RTP ストリームを使用<br>する必要はありません。 |
| 録音             | Unified CM $\sim$ $- \times \mathcal{D}$ BIB<br>Cisco Unified Border Element とレコーダーを使<br>用した Unified CM ネットワークベースの録<br>音。Unified CMNBR機能を使用すると、発信<br>元の Cisco Unified Border Element または IP<br>フォンの BIB で CM コントローラ メディア<br>分岐の環境設定とフォールバックを構成する<br>ことができます。 | デフォルトでは、すべてのエー<br>ジェントを常に録画できます。<br>選択的録音には、追加の統合<br>作業が必要です。                                             |
| リング            | サイレントモニタ   Unified CM ベースの BIB                                                                                                    |                                                                                                    |

<span id="page-80-0"></span>1 Avaya PG または親/子トポロジを使用する非リファレンス設計のみが CTI OS デスクトップ を使用することができます。CiscoFinesseは、他のすべてのContactCenter Enterpriseソリュー ションで必要なデスクトップです。

以下の表に、ローカル エージェントのメディア リソースを示しています。

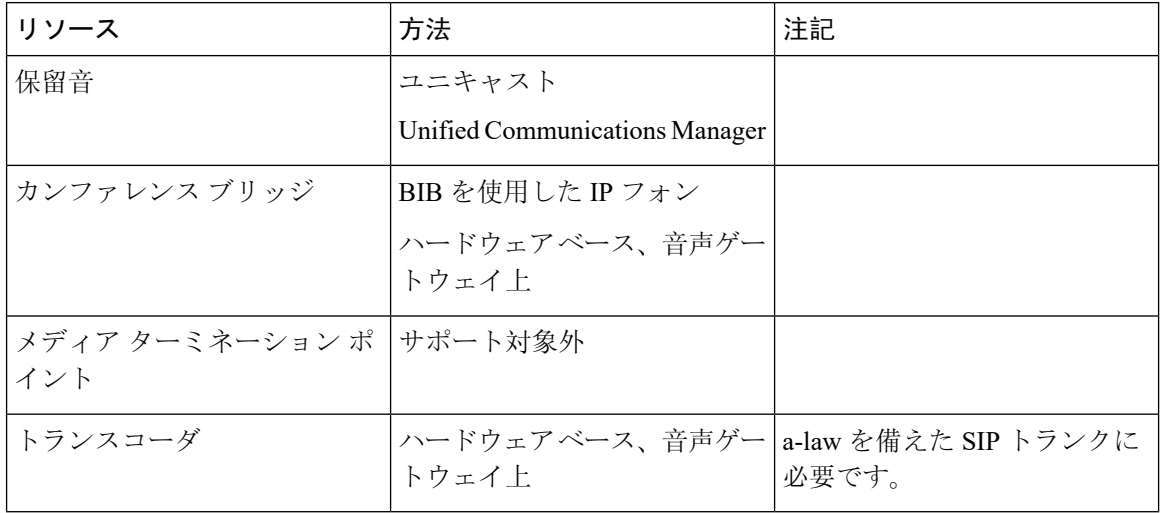

**Table 6:** ローカル エージェントのメディア リソース

## 分散型展開

グローバリゼーション、セキュリティ、およびディザスタリカバリの考慮事項により、ビジネス は複数の地域にわたって場所を多様化しています。さらに、サーバ間でワークロードを分散し、 ネットワーク リソースを効果的に共有し、重要なアプリケーションの可用性を向上させる必要が あります。地理的に冗長な サイトのリストに追加します では、重要なアプリケーションを 2 ヵ所 のデータセンターに分割します。企業は地理的に冗長サイトのリストに追加しますを展開して、 計画的または計画外のダウンタイムを最小限に抑え、地域間でデータを共有します。

地理的に冗長な サイトのリストに追加します は、各データ センターにロード バランサを持ちま す。

## **WAN** を介したクラスタリング

以下の図は、WAN 上のクラスタによる地理的に冗長な サイトのリストに追加します を示してい ます。

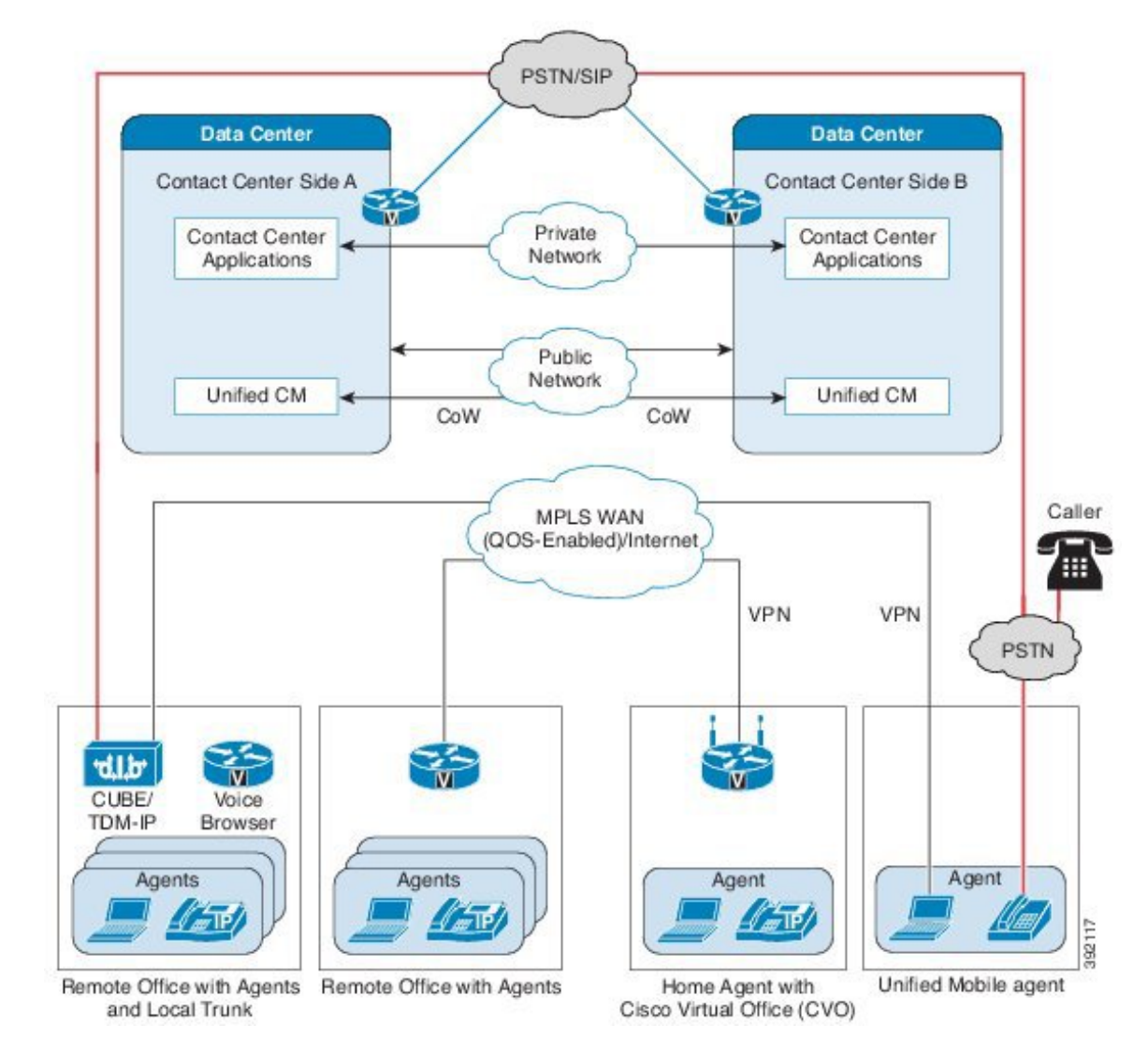

**Figure 36: WAN**を介したクラスタリングによる地理的に冗長な サイト

地理的に冗長な サイトのリストに追加します は、WAN上のクラスタリング、分散型 Unified Communications Manager クラスタ、および Unified CVP、SIP プロキシ、音声ゲートウェイ、およ び Cisco Unified Intelligence Center の1 対 1 の冗長性を提供します。

高可用性 (HA) WAN でのレーテンシー要件は、WAN 経由のクラスタに対する現在の Cisco Unified Communications の要件を満たす必要があります。Unified CM では、最大遅延が 40 ミリ秒 (往復で 80 ミリ秒) が許容されます。

パブリック トラフィックとプライベート トラフィックをネットワーク内の別々のルートに保持 し、標準の遅延と帯域幅を配慮します。パブリックトラフィックとプライベートトラフィックに 対して、独立した物理回線を使用します。

## グローバル導入

グローバル展開により、サービスプロバイダーは、集中管理 メイン サイト およびグローバル ア クセスにより、世界規模で利用可能な単一のコンタクト センターを展開することができます。複 数の顧客インスタンスを排除することによって、導入コストの削減につながります。

Unified CM は、集中型、リモート サイト、または顧客のオンプレミスのいずれかの場所に配置す ることができます。以下のグローバル展開トポロジがサポートされています。

- リモート CVP 展開
- リモート Unified CM 展開
- リモート CVP および Unified CM 展開
- マルチチャンネル オプションを使用したリモート MR PG 展開

### リモート **CVP** 導入

この図に示されているトポロジは、リモート CVP 展開の簡略例を示しています。Contact Center Enterpriseソリューションでは、このトポロジを分散型サイトのリストに追加しますで採用する使 用例もあります。このトポロジでは、中央集中型 メイン サイトへのグローバル アクセスが提供 されます。この導入には、リモート サイトのリストに追加しますでの Unified CCE VRU PG サー バを含む追加の Unified CVP サーバが必要です。WAN を介した中央コントローラを使用した最大 RTT は 400 ミリ秒です。

#### **Figure 37:** リモート **CVP** 展開のトポロジ

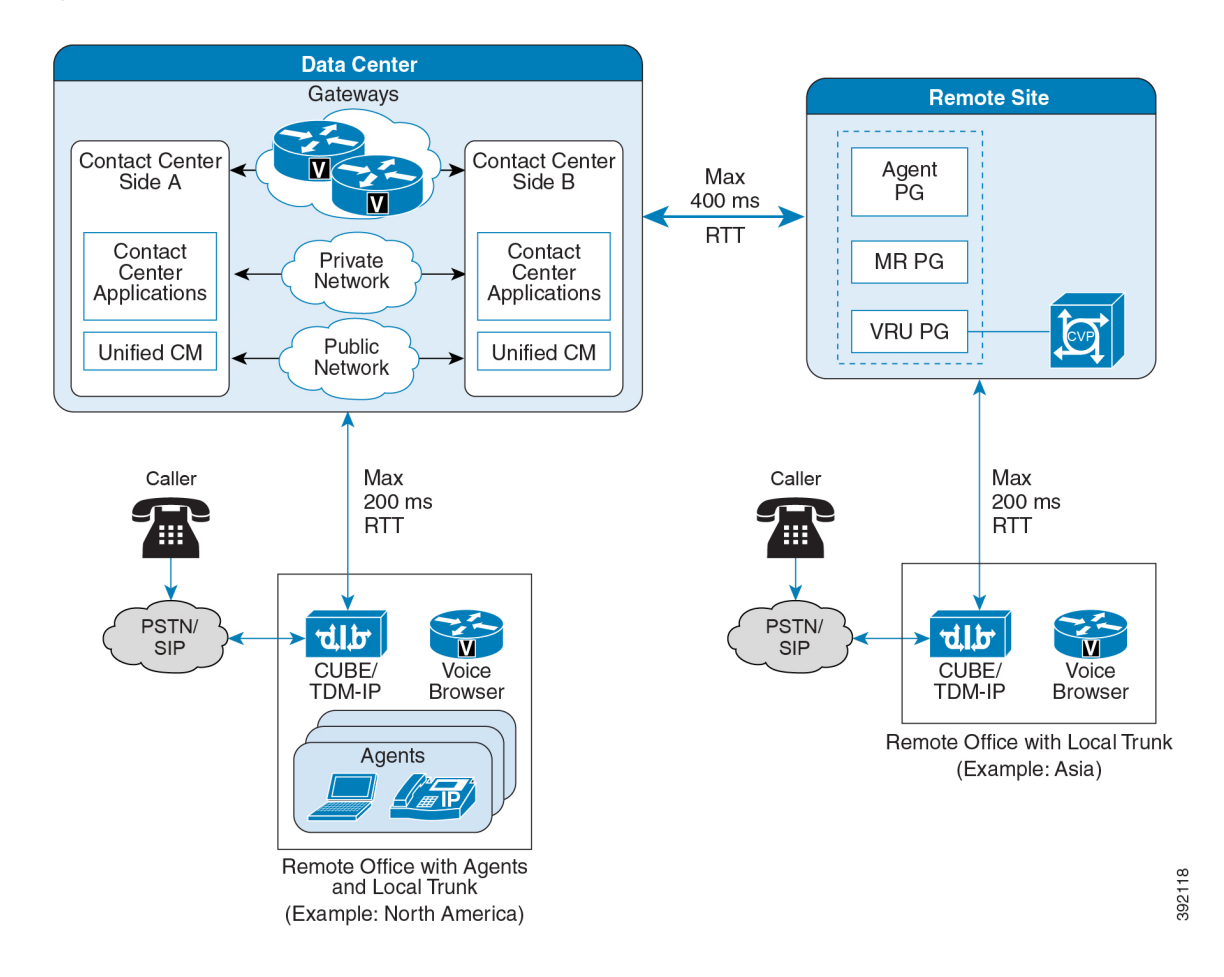

### **Unified CM** リモート導入

エージェント、ゲートウェイ、および Unified Communications Manager クラスタが配置されるリ モート オフィスがある場合は、サイトのリストに追加します での Unified Communications クラス タは、通常、1 つの独立した展開となります。この分散コール処理モデルでは、各 サイト に固有 のエージェントおよび PG ペアリングを備えた独自の統合された通信クラスタが用意されていま す。

以下の図は、3 つの Unified Communications Manager クラスタを示しています。リモート オフィス は、メイン サイトへの WAN 接続を備えています。各 Unified Communications Manager クラスタ は、独自のエージェントおよび PG ペアリングを使用して独立しています。JTAPI は WANではサ ポートされていないため、各 サイト は サイト にローカルなサブスクライバを使用します。たと えば、サイトAはサイトBのサブスクライバを使用できません。UnifiedCCE中央コントローラ、 Unified Intelligence Center、ロード バランサ、SIP プロキシ サーバ、および Unified CVP は、メイ ン サイトに存在します。TDM および VXML 音声ゲートウェイは、リモート オフィスでローカル PSTN トランクに配置されています。

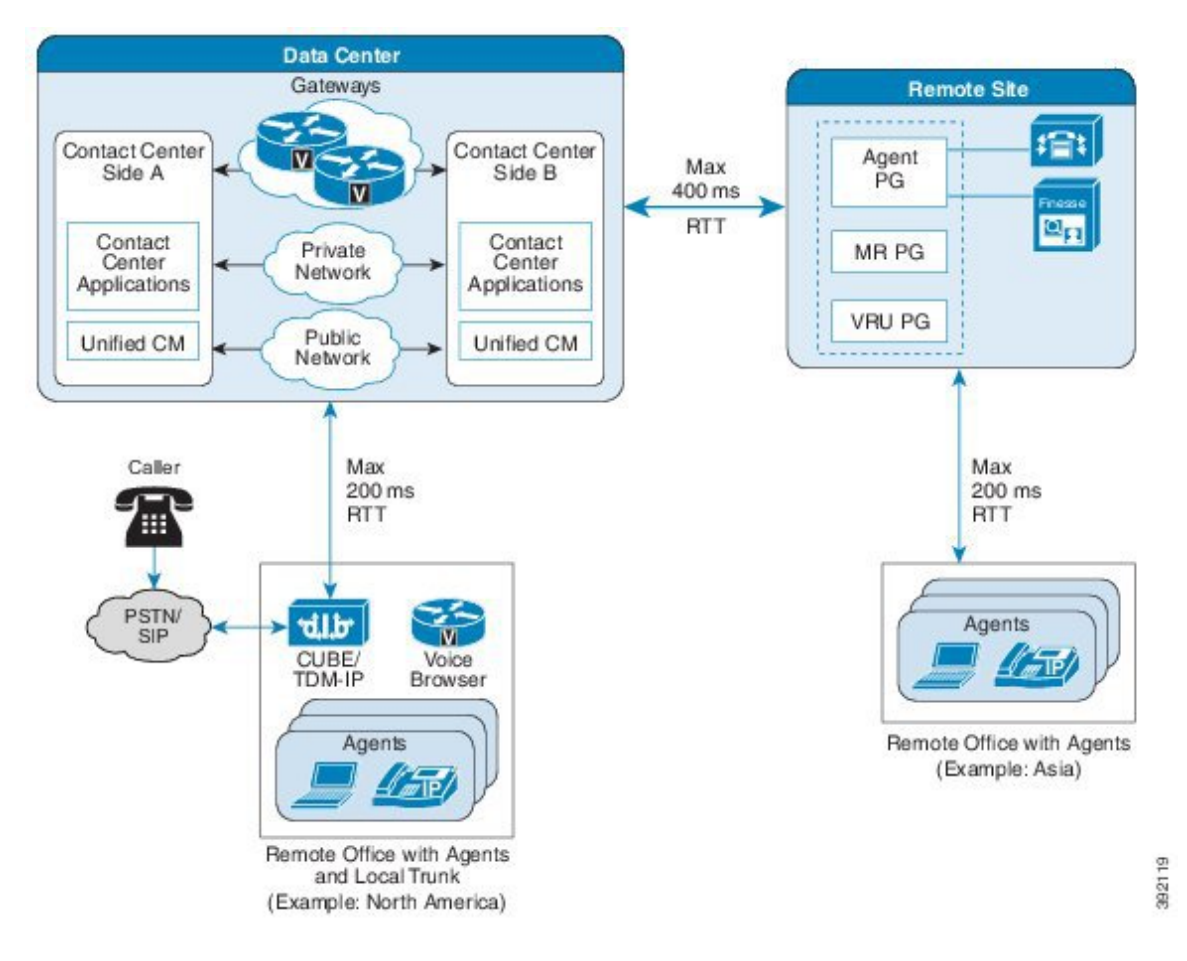

#### **Figure 38:** リモート **Unified Communications Manager** クラスタ トポロジ

## **CVP** および **Unified CM** のリモート導入

この図に示されているトポロジは、リモートCVP展開の簡略例を示しています。この導入には、 リモート リモート サイトでの Unified CCE 汎用 PG サーバを含む追加の Unified CVP サーバおよ び Unified CM サーバが必要です。WAN 上の中央コントローラでの 最大 RTT は、400 ミリ秒に制 限されています。

#### **Figure 39:** グローバル展開のトポロジ

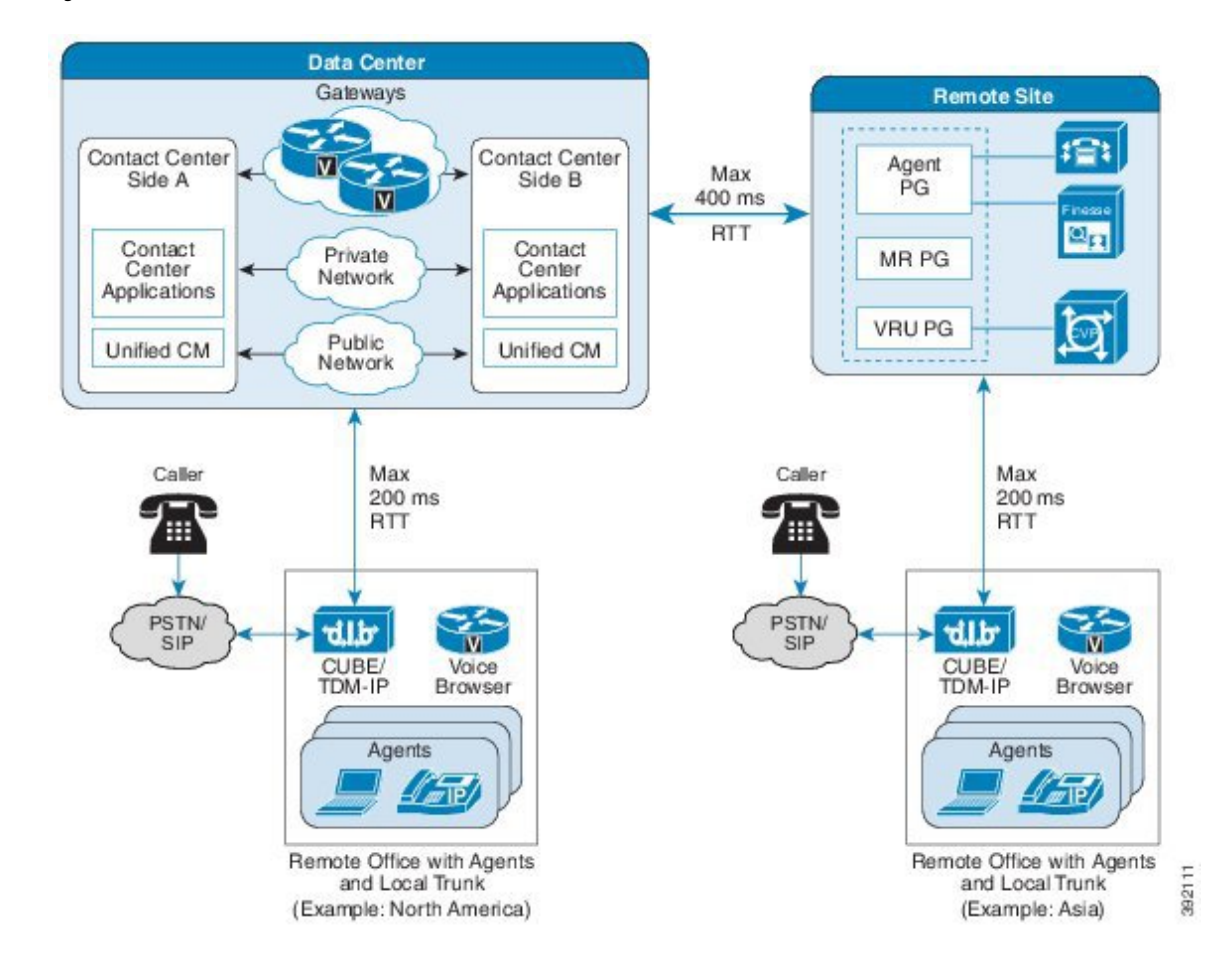

## リモート オフィス オプション

リモート エージェント サポートは、ブロードバンド ネットワーク接続または自宅の電話回線を 介して、ブランチ オフィスまたは自宅のリモート エージェントにコンピュータ テレフォニー イ ンテグレーション(CTI)、連絡先配布、およびレポート機能を提供します。Unified CCE では、 エージェントの場所に関わらず、同じユーザ インターフェイスおよび機能機能をエージェントに 提供します。

Unified Mobile Agent機能により、コンタクトセンターは迅速に対応可能なモバイルワーカーに適 応した柔軟性を提供します。エージェントは、ログインイン時間中に宛先の電話番号を選択して、 必要な回数の番号の変更を行うことができます。エージェントは、任意のサードパーティ スイッ チ インフラストラクチャの任意の電話機デバイス上に展開することができます。

UnifiedCCEリモートオフィス機能を使用すると、企業は、既存のリソースとオンデマンドリソー スを利用して、拡張された企業間での CTI 機能を完全に拡大することができます。

リモート オフィス オプション:

• Unified CCE エージェントを含むオフィス

- エージェントとローカル トランクを備えたリモート オフィス
- Cisco Virtual Office
- Mobile Agent

### エージェント付きリモート オフィス

エージェントを備えたリモート オフィスは、本社または支社オフィスのいずれかに配置されま す。

#### エージェント付きリモート オフィス

以下の図は、エージェントを使用したリモート オフィスの物理ビューを示しています。

**Figure 40:** エージェントが配備されたリモート オフィス**:** 物理ビュー

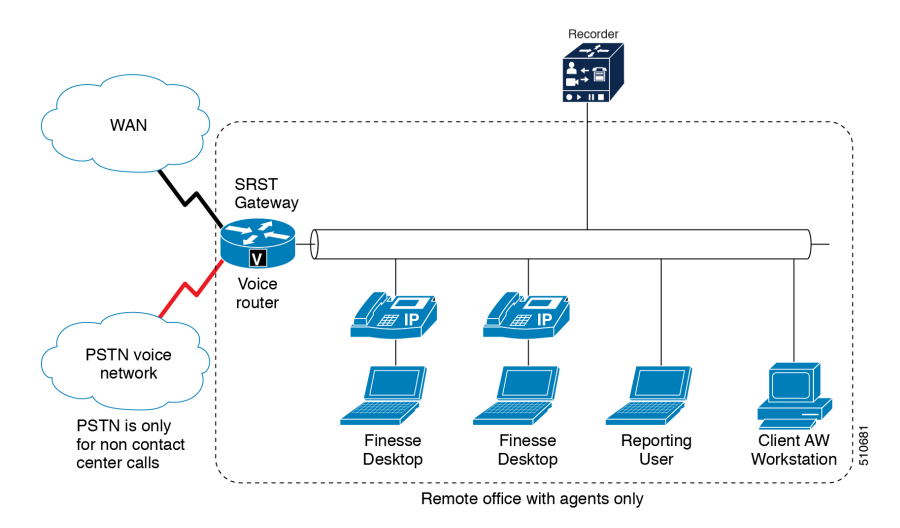

#### エージェントが配備されたリモート オフィスのコンポーネント

エージェントを使用するリモート オフィスには、以下のコンポーネントが含まれています。

- レポートへのローカル アクセスのための Unified Intelligence Center ブラウザ クライアント
- 管理ツール: Unified CCE 設定ツール、InternetScript Editor、またはローカル管理ワークステー ション
- Unified CM ベースのサイレント モニタリングのサポートに関する BIB を含むエージェントの 電話機

#### エージェントが配備されたリモート オフィスの利点

- エージェントが配備されたリモート オフィスには、以下の利点があります。
	- 少数エージェントの場合、リモート サイトにある小規模データ スイッチおよびルータ、IP フォン、およびエージェント デスクトップのみが必要です。
- リモート サイトでは、限定的なシステムおよびネットワーク管理スキルのみが必要です。
- 小規模リモート サイトおよびオフィスでは、PSTN トランクは必要ありません。
- 着信トラフィックの PSTN トランクは、効率を上げるために メイン サイト に接続します。
- Unified CCE のキュー ポイント (Unified CVP) は、効率を高めるために集約されています。
- コール キュー中は VoIP WAN 帯域幅を使用しません。コールが WAN を経由するのは、エー ジェントが発信者に応答可能な場合のみです。

#### エージェントが配備されたリモート オフィスの要件

以下の表に、エージェントを使用したリモート オフィスの設計要件を示します。

I

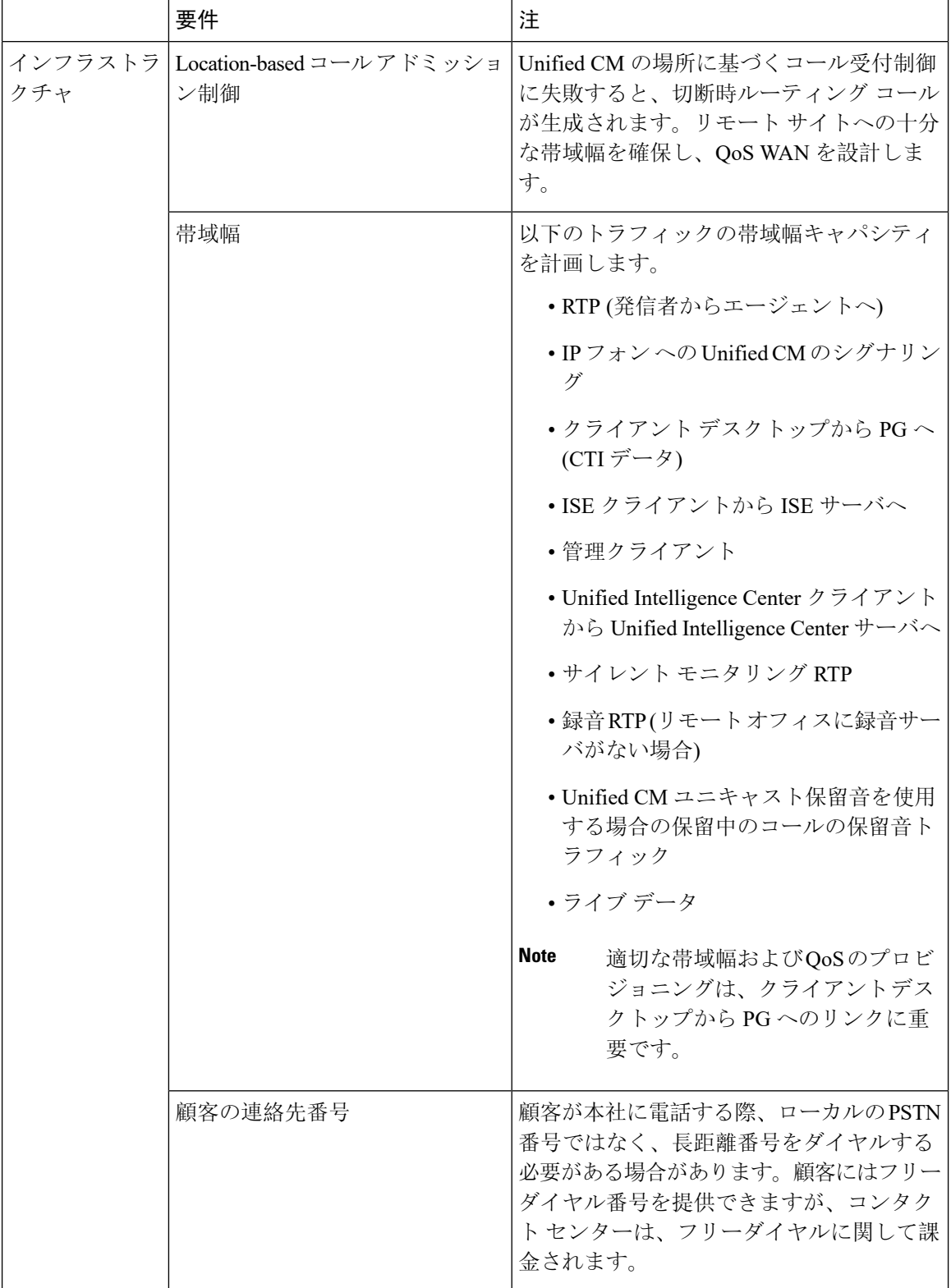

#### **Table 7:** エージェントが配備されたリモート オフィスの要件

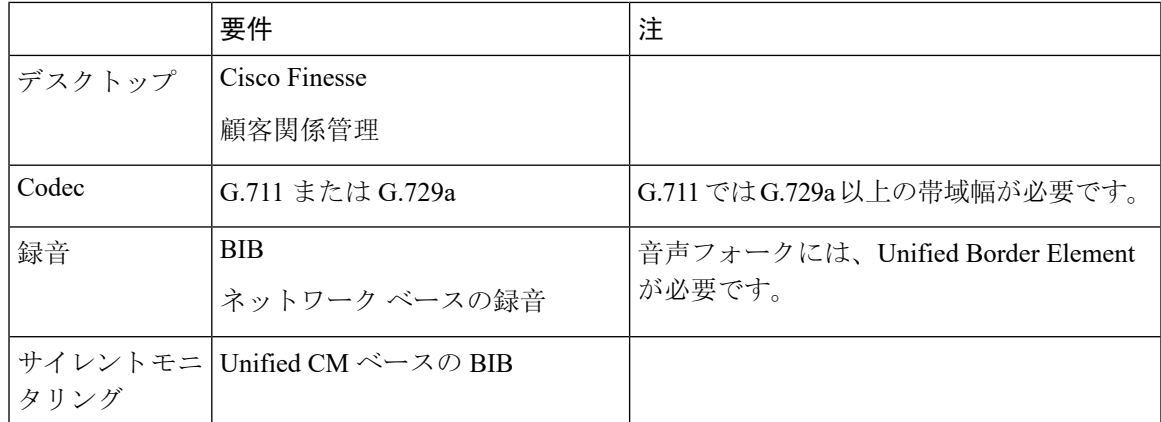

以下の表に、エージェントを使用したリモート オフィスのメディア リソースを示します。

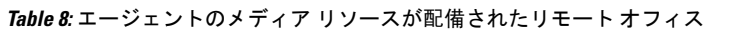

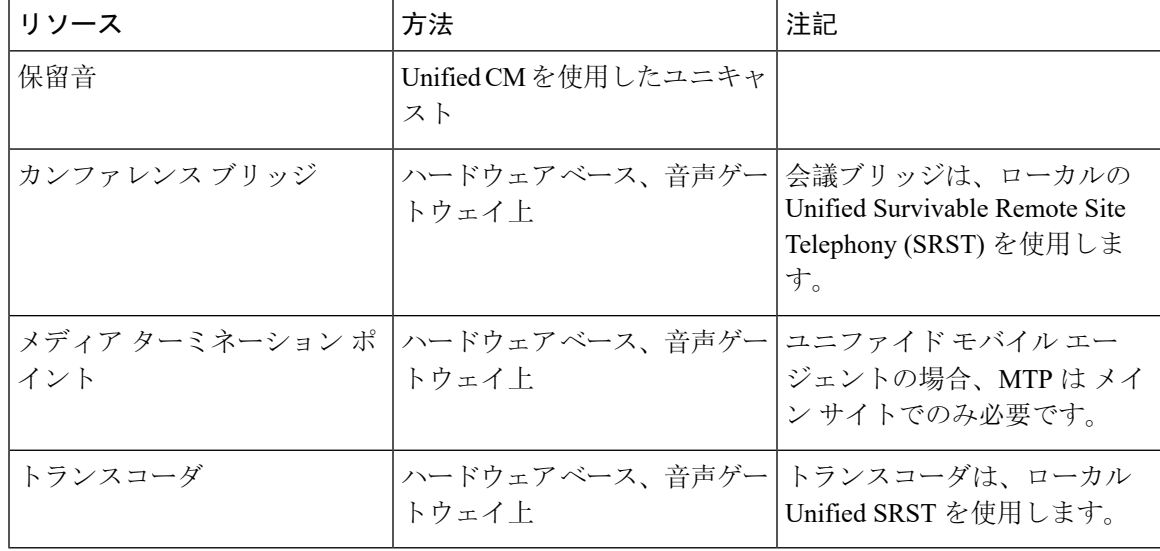

### エージェントとローカル トランクを備えたリモート オフィス

リモート オフィスでエージェントを採用し、着信コールにそれぞれローカル PSTN トランクを必 要とするサイトを持つコンタクト センターの音声ゲートウェイ展開を使用します。この展開で は、ローカル PSTN 接続がローカル コール向けに提供され、ローカル緊急サービスにアクセスで きるようになります。

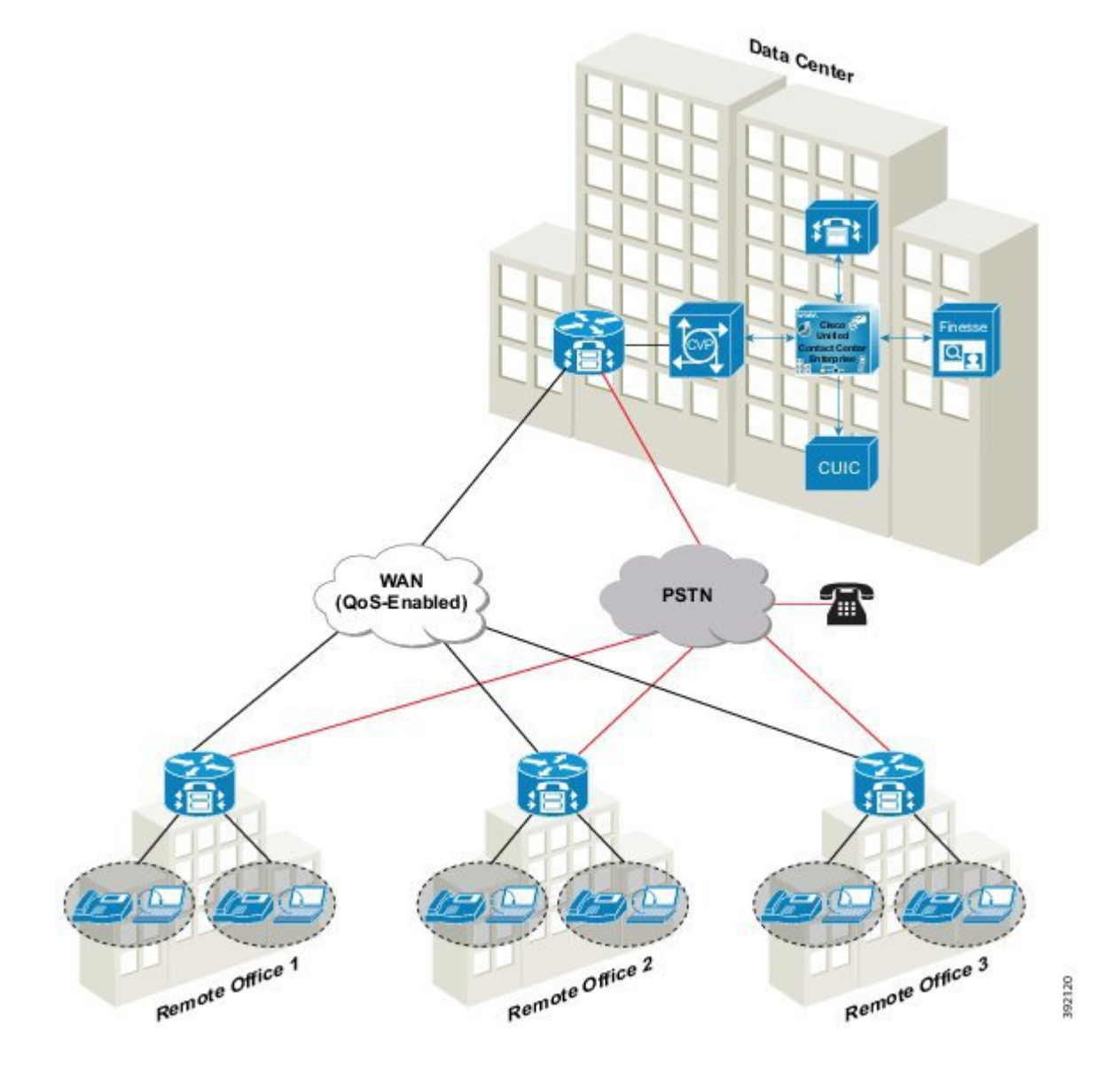

**Figure 41:** エージェントおよびローカル トランクを配備したリモート オフィス

エージェントおよび音声ゲートウェイのアーキテクチャを配置したリモート オフィス

以下の図は、エージェントおよび音声ゲートウェイを使用したリモート オフィスの物理ビューを 示しています。

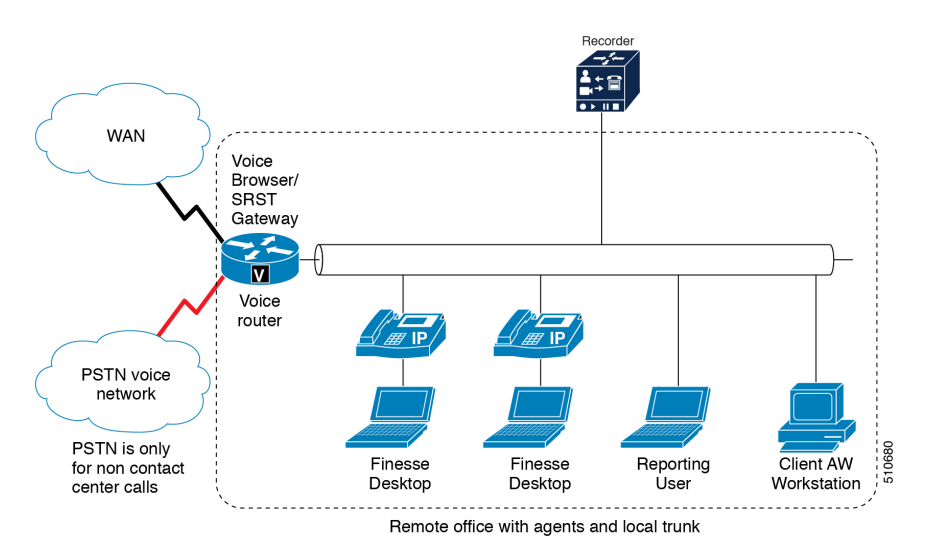

#### **Figure 42:** エージェントおよび音声ゲートウェイが配備されたリモート オフィス**:** 物理ビュー

#### エージェントおよび音声ゲートウェイが配備されたリモート オフィスのコンポーネント

エージェントおよび音声ゲートウェイを使用するリモート オフィスには、以下のコンポーネント が含まれています。

- •ローカルPSTNを使用したUnified CVP 制御下でのイングレス音声顧客コール向けのIntegrated Services Router (ISR) 音声ゲートウェイ。Unified SRST のバックアップにはトランクが必要で す。
- レポートへのローカル アクセスのための Unified Intelligence Centerブラウザ クライアント。
- 管理ツール: Unified CCMP ブラウザ クライアント、インターネット スクリプト エディタ、ま たはローカルの管理ワークステーション。
- エージェントまたはカスタマー コールの VoIP キャプチャ用の サードパーティの録音サーバ (オプション)
- Unified CM ベースのサイレント モニタリングのサポートに関する BIB を含むエージェントの 電話機

#### エージェントおよび音声ゲートウェイが配備されたリモート オフィスの利点

エージェントおよび音声ゲートウェイ搭載のリモート オフィスには、以下の利点があります。

- ほとんどのサーバ、機器、およびシステム設定が 1 ヵ所で管理されるため、リモート サイト ではシステム管理スキルが限られています。
- リモート サイトに着信する WAN RTP トラフィックを必要とせず、エージェントが処理しま す。
- Unified CVP では、音声ゲートウェイの Cisco IOS の VXML ブラウザを使用して、リモート サイトでコール処理およびキューイングを行います。このコール処理とキューイングにより、

コールを VoIP WAN を介して中央のキューと処理ポイントに移動する必要がなくなります。 VVB は、ローカルで同じ機能を提供することができます。

#### エージェントおよび音声ゲートウェイが配備されたリモート オフィスの要件

以下の表に、エージェントおよび音声ゲートウェイを使用したリモート オフィスの設計要件を示 します。

|     | 要件                                     | 注                                                                                                    |
|-----|----------------------------------------|----------------------------------------------------------------------------------------------------|
| ウチャ | インフラストラ   Location-based コール アドミッション制御 | Unified CM の場所に基づくコー<br>ル受付制御に失敗すると、切断<br>時ルーティング コールが生成さ<br>れます。リモートサイトへの十<br>分な帯域幅を確保し、QoS WAN<br>を設計します。 |

**Table 9:** エージェントおよび音声ゲートウェイが配備されたリモート オフィスの要件

I

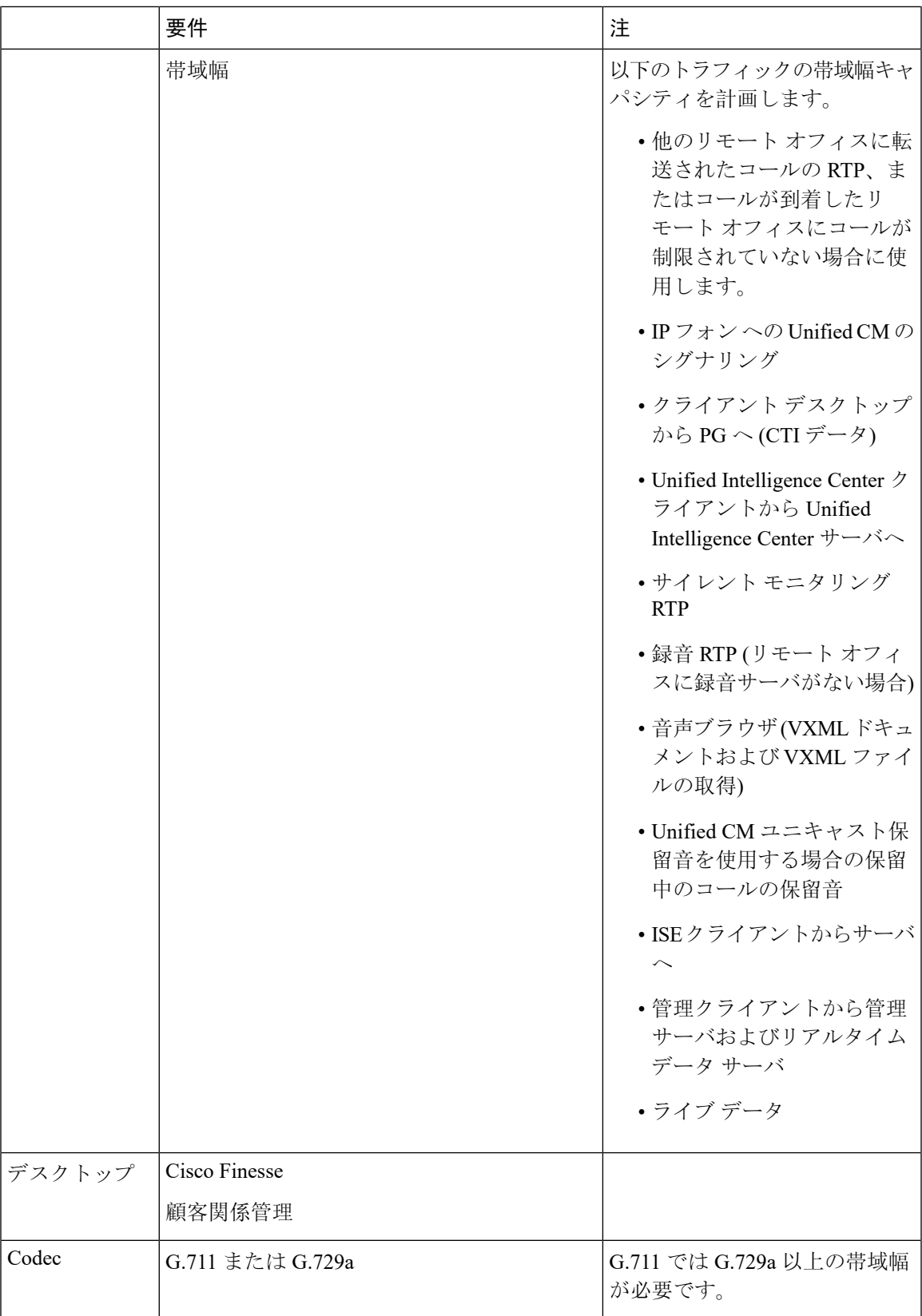

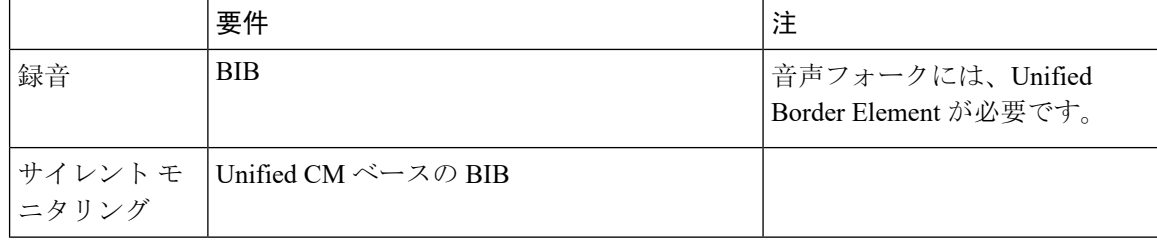

以下の表に、エージェントおよび音声ゲートウェイを使用したリモート オフィスのメディア リ ソースを示します。

**Table 10:** エージェントおよび音声ゲートウェイのメディア リソースが配備されたリモート オフィス

| リソース                   | 方法                         | 注記                                                   |
|------------------------|----------------------------|------------------------------------------------------|
| 保留音                    | Unified CM を使用したユニ<br>キャスト |                                                      |
| カンファレンス ブリッジ           | ゲートウェイ上                    | ハードウェア ベース、音声 会議ブリッジでは、ローカルの<br>Unified SRST を使用します。 |
| メディア ターミネーション ポイ<br>ント | ハードウェア ベース、音声<br>ゲートウェイ上   | ユニファイドモバイルエージェ<br>ントの場合、MTPはメインサ<br>イトでのみ必要です。       |
| トランスコーダ                | ゲートウェイト                    | ハードウェア ベース、音声 トランスコーダは、ローカル<br>Unified SRST を使用します。  |

#### コール アドミッション制御の考慮事項

Unified CVP コンポーネントだけでなく、ソリューションとして、コール アドミッション制御に ついて考慮することができます。これらの考慮事項は、Unified CM などの他の音声サービスが UnifiedCVPと同じゲートウェイを共有し、サイト間で帯域幅の量が制限されるような分散型ブラ ンチ オフィス モデルでは最も明白です。同じコール アドミッション制御方式が、そのサイトか ら WAN を通過するすべてのコールに使用されるように、コール アドミッション制御方式がネッ トワークに配置されていることを確認します。2 つのコール アドミッション制御方式がそれぞれ 4 つのコールを許可し、WAN リンクでは 4 つのコールしか処理できない場合、両方のコール アド ミッション制御エンティティが WAN への 4 つのコールを同時に許可できます。この制御方式に より、音声品質は低下します。単一のコール アドミッション方式を実装できない場合は、各コー ル アドミッション制御方式に帯域幅を割り当てる必要があります。このような状況は、非効率的 な帯域幅のオーバープロビジョニングにつながるため、望ましくありません。

UnifiedCVP環境では、2つのコールアドミッション制御方式を使用できます。それは、UnifiedCM ロケーションおよび Unified CM RSVP エージェントの 2 つです。単一サイト展開では、コール ア ドミッション制御は不要です。

Unified CM では、デバイスを特定のロケーションに割り当てて、それらのロケーション間でアク ティブなコールの数を追跡することによって、コール アドミッションを行います。Unified CM で は、使用される帯域幅を追跡します。また、コーデックに応じて、コールの数を決定することが できます。

#### **Unified CM** コール 管理コントロール

Unified CM が Unified CVP との間でコールを送受信していて、Unified CVP ゲートウェイと IP フォ ン エージェントがリモート サイトに共存している場合、コール フローを理解して、コール アド ミッション制御を正しく設計および制御できるようにすることが重要です。

#### リソース予約プロトコル

リソース予約プロトコル (RSVP)は、コール アドミッション制御に使用され、ネットワーク内 のルータでコール用の帯域幅を予約するために使用されます。RSVP は、SIP の Unified CVP コー ル サーバを介したコール制御シグナリングには適していません。CAC のソリューションでは、 Unified CVP および Unified CM のロケーション設定を使用します。

#### コール アドミッション コントロールの展開

コール アドミッション制御は、RTP ストリームを伝送できる十分な帯域幅がネットワーク上にあ るかどうかを識別する機能です。Unified CM では、独自のロケーション機能、または RSVP を使 用して、イングレス ゲートウェイと宛先 IP フォンのロケーション間の帯域幅を追跡します。

ネットワーク内で、リソース予約プロトコル(RSVP)は、コール アドミッション制御に使用さ れるプロトコルであり、ネットワーク内のルータでコール用の帯域幅を予約するために使用され ます。RSVP は、SIP の Unified CVP コール サーバを介したコール制御シグナリングには適してい ません。別の方法として、コール アドミッション制御のソリューションは、Unified CVP および Unified CM でロケーション設定を使用することが可能です。

#### **Queue-at-the-Edge** ブランチ オフィス 展開

次の図は、典型的な拠点オフィスの展開を示しています。

**Figure 43:** 一般的な拠点オフィスへの展開。

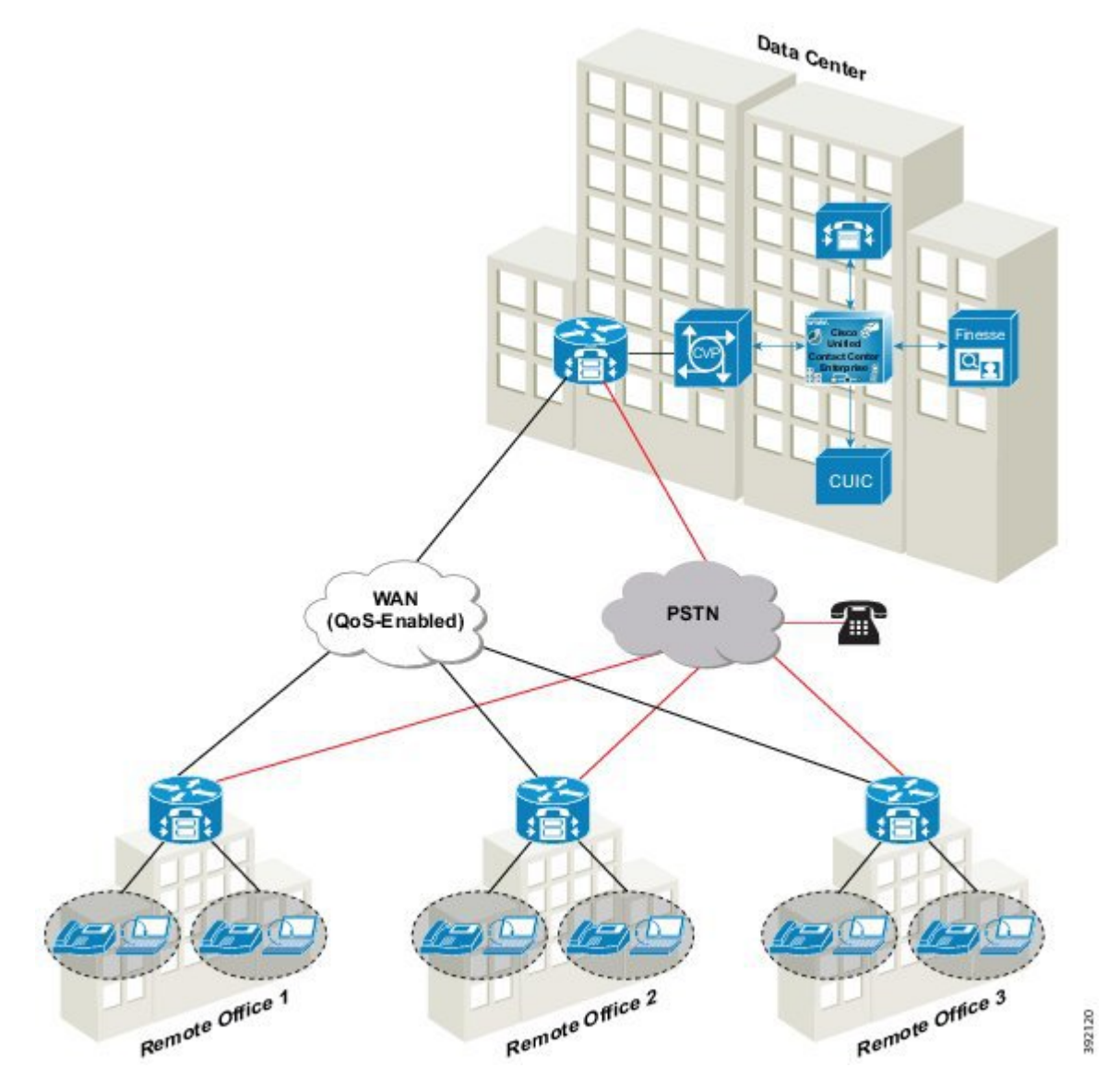

単一のクラスタ Unified CM 展開に Unified CVP を展開して、queue-at-the-edge 機能を提供できま す。この展開では、ブランチに配置されたイングレス ゲートウェイを使用して、発信者が代表番 号または地域的番号ではなくローカル電話番号でアクセスできるようにします。この考慮事項は、 複数の国にまたがる国際展開で特に重要になります。この展開の目標は、可能であれば、ブラン チ オフィスで配置可能なエージェントに最初にコールをローカルにルーティングすることです。 これにより、メディア ストリームはローカルに維持されます。

ブランチにエグレス ゲートウェイを配置して、ローカライズされたPSTN ブレークアウトを提供 するか、分散型 TDM プラットフォーム (ACD) をソリューションに統合します。ゲートウェイ とは別に、他のすべての CVP サブコンポーネントは メイン サイトに配置されます。WAN links を使用すると、各ブランチ オフィスから メイン サイトにデータ接続が提供されます。(メディ

ア サーバは中央に展開されますが、一般に使用される VRU メディアは、ローカル拠点でキャッ シュされます)。

この展開では、ブランチ オフィスには、(オプションで音声ブラウザとしても機能する)イング レス ゲートウェイ、エージェント用のIP フォン、IPT フォン、およびエージェント デスクトップ のみが配備されます。

各ブランチの着信コールが同じブランチのエージェントに優先的に接続するように、Unified CCE スキルグループ、ダイヤルプラン、およびルーティングの優先順位を設定することができます。 次に、RTP トラフィックはイングレス ゲートウェイから IP フォンに直接送信されます。RTP ト ラフィックは WAN を通過する必要はありません (シグナリングおよびデータが WAN を通過する 場合もあります)。

ローカル エージェントが応答できない場合、コールのみが WAN リンクを介してリモート エー ジェントにルーティングされます。発信元のコールと最初のVRUの処理は、ローカルで実行され ます。

WAN リンクに障害が発生した場合、TDM が発行したコールの POTS ダイヤル ピアで実行される CVP耐障害性アプリケーションは、着信コールをローカルにルーティングすることができます。

#### 拡張位置のコール アドミッション制御機能

#### **ELCAC** の概念

次の定義が、ELCAC 機能において重要となります。

- ファントム ロケーション:帯域幅が無制限のデフォルトのロケーション。SIP トランクを介 してヘアピンされたコールを計算する際に使用します。また、ローカル ブランチで SIP コー ルをキューに格納するときにも、帯域幅を正確に計算するためにファントム ロケーションを 使用します。ファントムロケーションは、CVPのゲートウェイまたはトランクに割り当てま す。
- · siteID: siteID は、Unified CVP が Unified ICM から受信したラベルに追加する数字文字列で す。siteID に応じて、コールを宛先(ブランチ音声ゲートウェイかエグレス ゲートウェイ、 または Unified CM ノードなど)にルーティングするようにダイヤル プランを設定します。 siteIDは、ラベルの先頭または末尾に付加したり、付加しないこともできます。この設定は、 Unified CM ロケーション設定とは別になっており、Unified CVP に固有のものです。siteID は コールの実際のロケーションを示しているので、正確なロケーションから帯域幅を推測でき ます。siteID は、複数の Unified CM クラスタにわたって一意です。一意の siteID をプロキシ ルートの同じブランチ ゲートウェイにマッピングすることで、複数の siteID を引き続き同じ ブランチ オフィスにルーティングできます(必要な場合)。
- シャドウ ロケーション: この新しい位置は2台の Cisco Unified Communications Manager クラ スタ間のクラスタ間トランクに使用されます。このロケーションは、クラスタ間 ELCAC が Unified CVP でサポートされていないため、使用されません。

ロケーションは Unified CM で作成されます。Operations Console で Unified CM のロケーション情 報を同期させると、UnifiedCVPはそれらのロケーションを取得します。OperationsConsoleでこれ らのロケーションに siteID を関連付け、ゲートウェイとこれらのロケーションを関連付けること

ができます。この設定に基づいて、CVP は 2 つのハッシュ オブジェクトを作成します。1 つ目の ハッシュはロケーションをsiteIDにマッピングし、2つ目のハッシュはロケーションとsiteIDへの ゲートウェイIPアドレスのマッピングを保存します。これらのハッシュオブジェクトは、適切な GW にコールをルーティングして(siteID により)エッジ キューイングを提供できるようにしま す。また、Unified CM が CAC を適切に計算できるように、コール レッグ上のロケーション情報 を渡します。

ブランチ オフィスに展開する場合は、次の事項を考慮してください。

- WAN リンクで使用可能な帯域幅に基づいて、WAN リンクを通過してブランチ オフィスに届 くコール数を制御します。
- queue-at-the-edge機能の場合は、プライオリティに基づいて、特定のブランチオフィスから発 信されたコールをローカル音声ゲートウェイにルーティングします。

Unified CVP クラスタ内の拡張位置 CAC の場合は、WAN リンクを介してブランチ オフィスに達 するコールの数を制御します。コールを許可する決定は、コールに使用される帯域幅を表すCAC の計算に基づきます。これらの計算は、コールが Cisco Unified Communications Manager 内の 2 台 の電話機間の IP コールか、SIP トランクを介したコールか、または TDM-IP ゲートウェイから発 信されたコールかに関係なく有効です。

queue-at-the-edge機能の場合、特定のブランチオフィスから発信されたコールは、優先順位に基づ いてローカルの音声ブラウザにルーティングされる必要があります。つまり、可能な場合は必ず ローカル ブランチ エージェントを選択してください。

Unified CVP では、クラスタ内の拡張位置のコール アドミッション制御(ELCAC)を使用したト ポロジのモデリングがサポートされます。クラスタ間の拡張位置のCACはサポートされません。 Location Bandwidth Manager はクラスタ内の CAC でイネーブルですが、クラスタ間の CAC では ディセーブルです。ELCAC トポロジ モデリングの詳細については、[http://www.cisco.com/c/en/us/](http://www.cisco.com/c/en/us/support/unified-communications/unified-communications-manager-callmanager/products-implementation-design-guides-list.html) [support/unified-communications/unified-communications-manager-callmanager/](http://www.cisco.com/c/en/us/support/unified-communications/unified-communications-manager-callmanager/products-implementation-design-guides-list.html)

[products-implementation-design-guides-list.html](http://www.cisco.com/c/en/us/support/unified-communications/unified-communications-manager-callmanager/products-implementation-design-guides-list.html) から入手可能な『Cisco Unified Communications SRND based on Cisco Unified Communications Manager』を参照してください。

#### 拡張位置のコール アドミッション制御機能の比較

拡張位置のコール アドミッション制御(ELCAC)機能は、以前の CAC 機能の 2 つの重要な問題 に対処します。

- **1.** IPからの発信者およびエージェントからのポスト転送に関して、CACで帯域幅の計算を誤る。
- **2.** ブランチ オフィスで VRU 処理用のローカル VXML GW を確定的に選択できない。これは、 問い合わせで2つのコール間に相関関係がない場合に、エージェントからのウォーム転送時に 発生します。

ELCACでは、ロケーション情報がコールレッグにあるため、エージェント転送時にコールがロー カル ゲートウェイにルーティングされます。VRU レッグで、CVP はこのロケーションに基づい てコールにサイト ID を追加します。SIP プロキシは、そのサイト ID を使用してローカル ゲート ウェイに到達できます。

#### **ELCAC** でのルータ再クエリー

十分な帯域幅がないためにコールが Unified CM によって拒否された場合は、「ここで受け入れで きません(Not Acceptable Here)」という SIP メッセージ 488 が Unified CVP に返されます。この メッセージにより、GED-125 インターフェイスを介した VRU 周辺機器へのルータ再クエリーが トリガされます。再クエリーが適切に設定されている場合、UnifiedCCEルータは別のエージェン ト ラベルを返すことができます。

#### 設計上の考慮事項

ELCAC の使用時に、次の考慮事項が適用されます。

• Unified CVP と Unified CM 間の SIP トランクをファントム ロケーションに関連付けます。

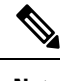

Unified CM には、クラスタ間の ELCAC 用のシャドウ ロケーションもあ ります。これは CVP ではサポートされません。 **Note**

- マルチクラスタの Unified CM 展開では、予想されるピーク時のコール量に基づいて WAN リ ンクの帯域幅をオーバーサブスクライブすることを検討してください。また、クラスタ間の ELCAC は Unified CVP ではサポートされないため、集中型ブランチ オフィス展開を選択する こともできます。
- シングルクラスタの Unified CM 展開では、ELCAC は Unified CVP のハブ アンド スポーク ト ポロジでのみサポートされます。
- ELCAC siteID 機能は、MTP が必須として設定されるトランクでは機能しません。MTP が挿 入されると、メディアがデバイスと MTP リソース間で終了してしまい、2 つのデバイス間で 終了しないからです。
- Unified CM メディア レイヤによって MTP/トランスコーダ/TRP メディア リソースが挿入され る場合、着信ロケーション情報は使用されません。
- クラスタ間コールが同じクラスタにループバックされない場合は、ロケーションCACロジッ クの以前の動作が適用されます。
- 各サイトには、siteID。同じサイトのすべてのゲートウェイを同じ siteID に合わせます。2 つ のクラスタが同じロケーション名を使用する場合は、2つのsiteIDsを同じ物理ブランチにマッ ピングすることができます。
- 別の Unified CM クラスタは、最初のクラスタと同じロケーションである場合がありますが、 Unified CVP で一意の siteID を使用する必要があります。同じロケーションのすべてのコール を、両方のクラスタが使用している共通の音声ゲートウェイに送信するように、プロキシ サーバのルートを定義することができます。
- 各クラスタは、そのクラスタ内のデバイスの帯域幅を管理します。2 つのクラスタが同じ物 理ロケーションを使用している場合、それらのクラスタはそれぞれが管理する電話の帯域幅 を個別に管理します。

#### 分散型ネットワーク オプション

ゲートウェイは、以下のオプションで分散展開することができます。

- 組み合わされたブランチ ゲートウェイ: エッジでのコール処理と、ローカルにダイヤルされ た番号のエンタープライズ仮想コンタクトセンターへの統合を可能にします。イングレス ゲートウェイおよび音声ブラウザの両方がブランチで使用されています。Cisco IOS音声ゲー トウェイを使用する場合は、イングレス ゲートウェイとその音声ブラウザ機能を組み合わせ ることができます。
- 集中型 **VoiceXML** ゲートウェイによるブランチ イングレス ゲートウェイ: ローカルのダイヤ ル番号と音声ブラウザのリソース グループの統合を有効にします。このオプションは、中規 模から大規模のブランチが多数存在し、各ブランチでのコンタクト センターへのコール数が 少ない企業向けにサポートを提供します。集中型音声ブラウザの VRU 通知は WAN を通過し てイングレス ゲートウェイに到達します。
- ブランチ エグレス ゲートウェイ: WAN を経由してリモート TDM ターミネーションにコー ルを転送することができます。

また、これらの分散型オプションの組み合わせも使用できます。

### **Cisco Virtual Office** を備えたホーム エージェント

Cisco Virtual Office ソリューションでは、テレワーカーにセキュアで包括的な管理可能なネット ワークサービスを提供することにより、柔軟性と生産性が向上されています。暗号化されたVPN 経由で完全な IP フォン、ワイヤレス、データ、およびビデオ サービスが提供されます。Cisco Virtual Office は、透明性のあるオフィス レベルのエクスペリエンスを提供します。ビデオの再生 はスムーズで、音声が途切れることがなく、ワイヤレス接続は容易です。

Cisco Virtual Office では、VPN ルータはデスクトップの QoS 機能を必要とします。設計の際は、 Unified IntelligenceCenterの帯域幅、エージェントデスクトップ、録音などの追加コールフローを 含めることができます。

ブロードバンドは帯域幅を保証しないことに留意します。このため、ブロードバンド リンクは、 コンタクト センターのトラフィックの最小要件よりも大容量を使用する必要があります。帯域幅 を拡大すると、エージェントはピーク時にアクティブな状態を維持できます。

#### **Unified Mobile Agent**

Unified Mobile Agentは、UnifiedCCEが直接制御しない電話機を使用するコールセンターエージェ ントをサポートします。モバイルエージェントは、物理的にはコンタクトセンターの外部に配置 することも、内部に配置することも可能です。

- コンタクト センター外: エージェントは、自宅または携帯電話でアナログ電話機を使用しま す。
- コンタクト センター内: エージェントは、Unified CCE または Unified Communications Manager が制御しない IP フォン接続を使用します。

また、モバイル エージェントは、異なる電話番号を使用することもできます。エージェントは、 ログイン時に電話番号を入力します。エージェントは、Unified CM ダイヤル プランを使用して番 号をダイヤルすることができる限り、任意の電話番号を使用して Unified Mobile Agent にアクセス することができます。

システム管理者は、nailed (恒久) またはコールバイコール接続を使用するように、Unified Mobile Agent を設定します。モバイル エージェントは、アウトバウンド キャンペーンに参加することが できますが、すべての発信ダイヤルモードに対して固定接続モードのみを使用することができま す。

#### **Unified Mobile Agent** のコンポーネント

Unified Mobile Agent の展開シナリオには、以下のコンポーネントが含まれます。

- サイトのリストに追加します(音声なし)へのセキュアなVPNデータ接続のためのCiscoVirtual Office ケーブル/DSL ルータ
- エージェントは、ローカル電話機を使用して、従来のローカル電話サービスで着信コールを 受信します。
- Cisco Finesse デスクトップの Cisco Virtual Office ケーブル/DSL ルータへの接続
- 管理ツール: Unified 設定ツール、インターネット スクリプト エディタ、またはローカル管理 ワークステーション

#### **Unified Mobile Agent** の利点

Unified Mobile Agent の展開シナリオには、以下の利点があります。

- Unified Mobile Agent は、任意の PSTN または携帯電話にコールを送信することができます。 これは、集中型の IP コンタクト センターのリーチを拡張します。
- コンタクトセンターでは、リモート ワーカーを地理的に分散したチームに統合して、同等の 企業アプリケーションにアクセスする熟練した従業員を雇用することができます。
- コンタクト センターでは、通話量が多い季節に一時的にエージェントをオンラインにするこ とで、スタートアップ コストを削減することができます。エージェントは、サインアップ時 に通知先の電話番号を選択することができます。この番号は、必要に応じて何度でも変更す ることができます。コンタクトセンターは、迅速に対応可能なモバイルワーカーに適応した 柔軟性を提供します。
- モバイル エージェントは、中央サイトのエージェントと同じようにアプリケーションとサー ビスにアクセスします。地理的に分散されたエージェントには、ビジネス プロセスを不測の 場合に対応させるために、組み込みバックアップ計画を作成します。

#### **Unified Mobile Agent** の設計要件

以下の表に、Unified Mobile Agent 設計要件を示しています。

I

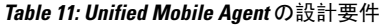

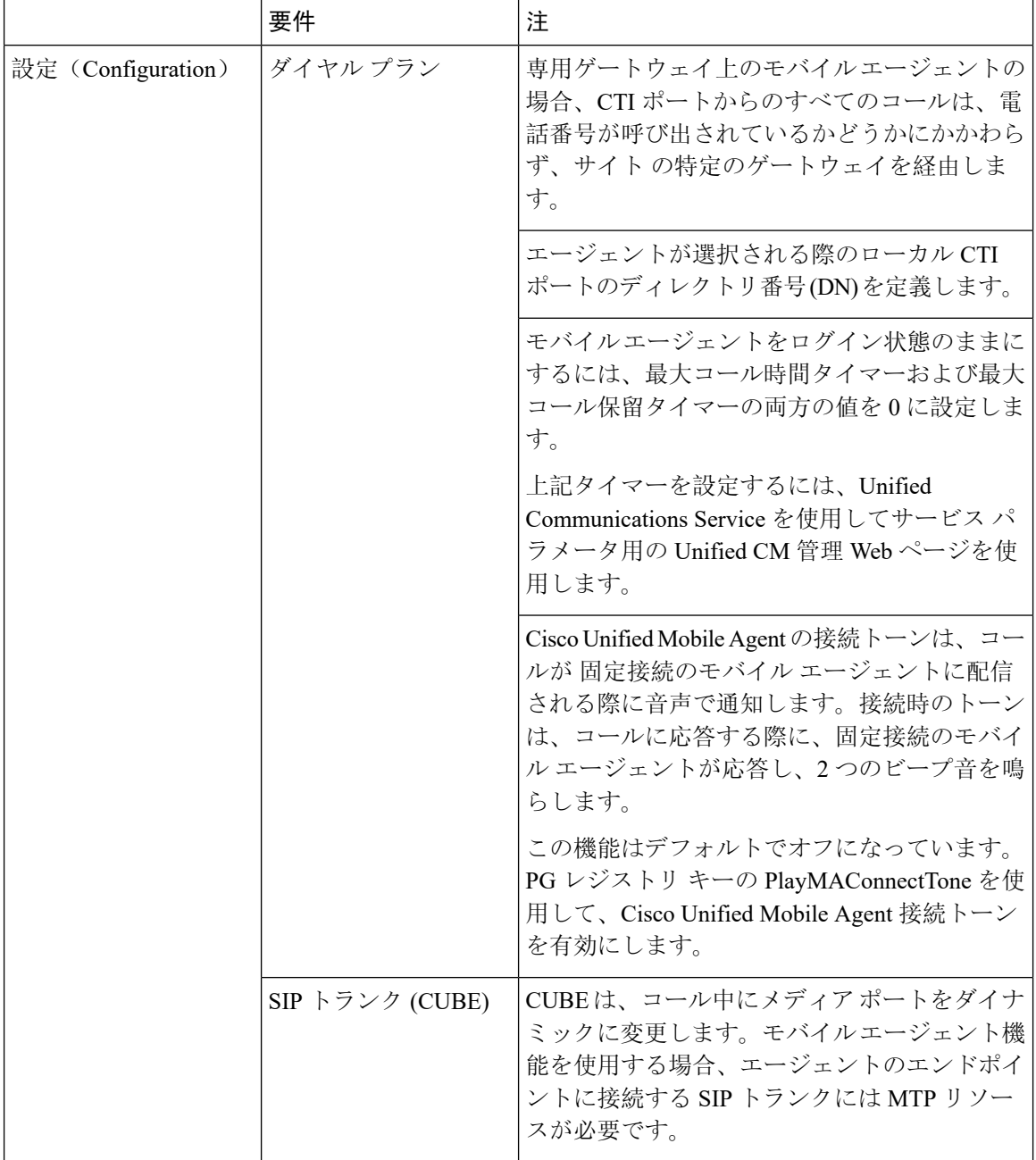

I

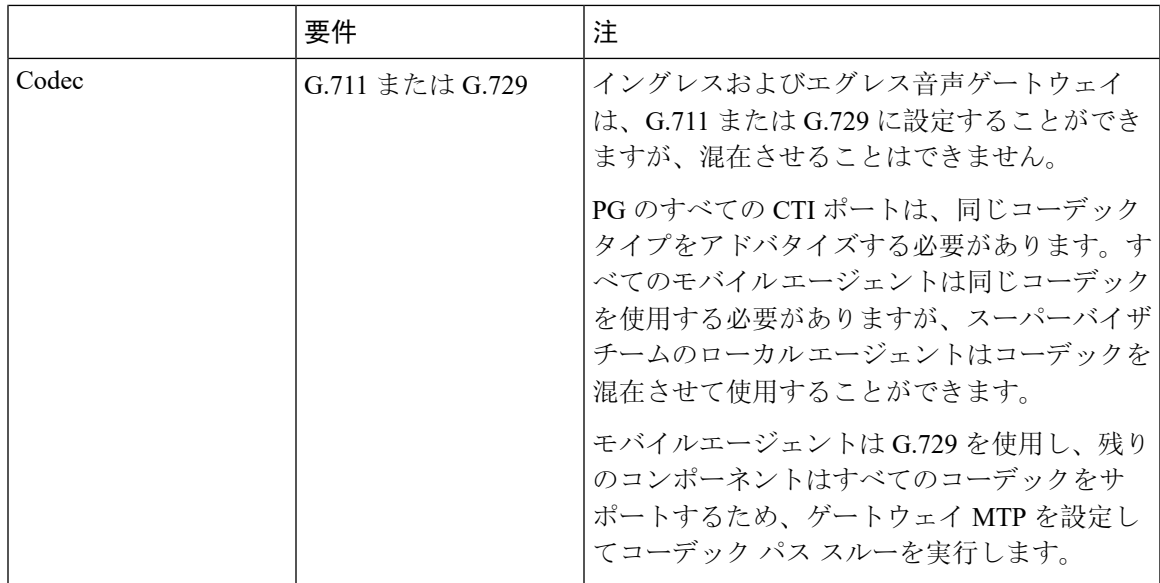

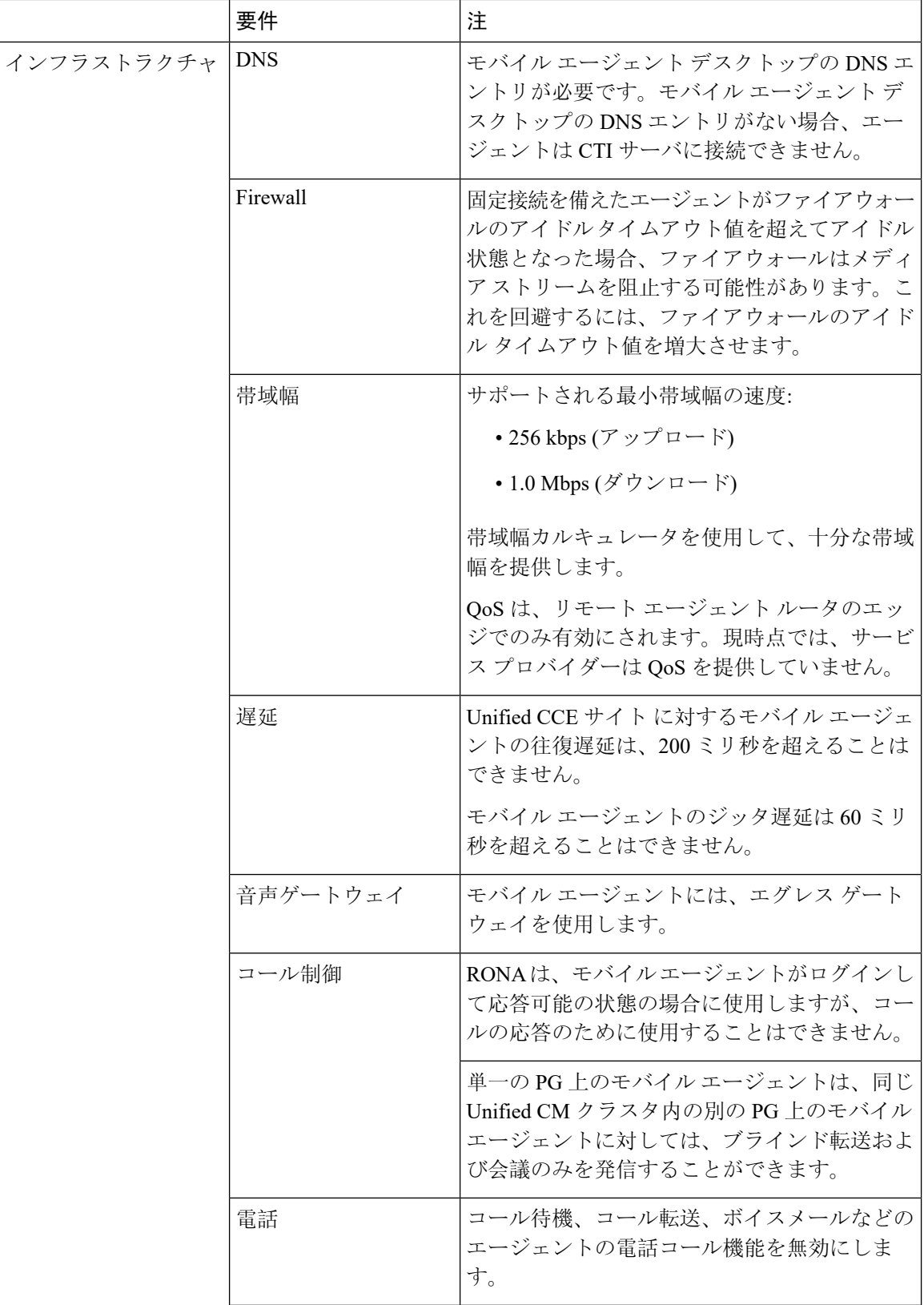

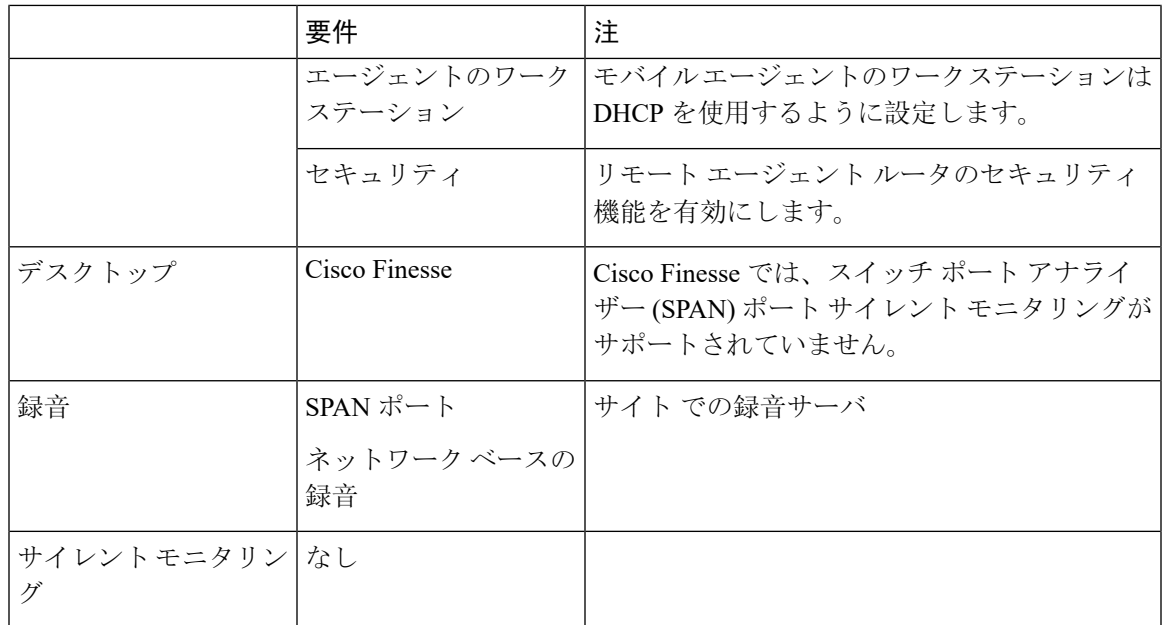

以下の表は、Unified Mobile Agent のメディア リソースを示しています。

#### **Table 12: Unified Mobile Agent** メディア リソース

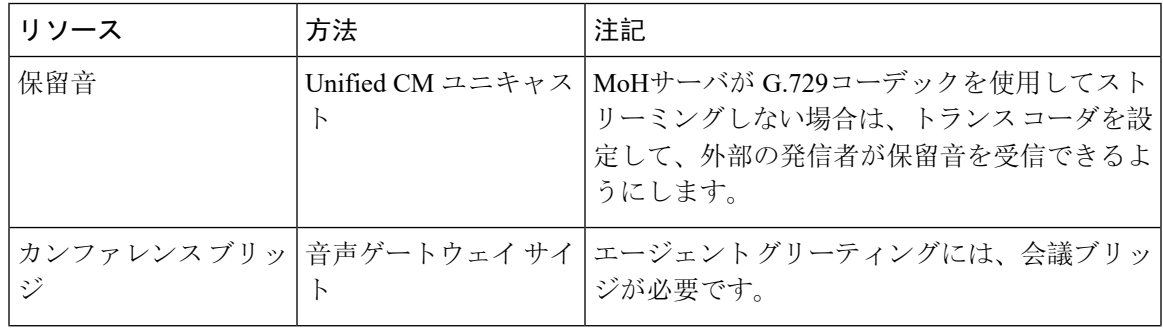

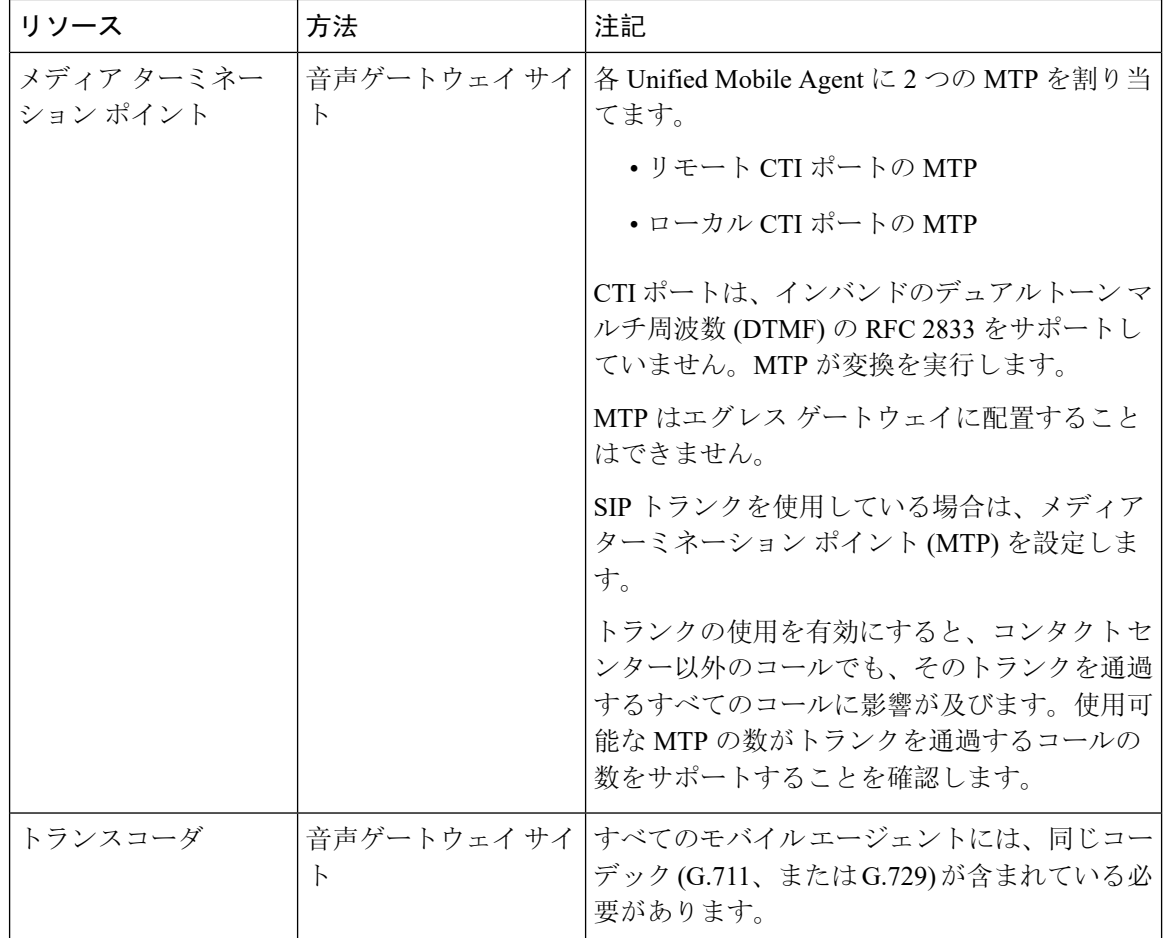

# ソリューション管理

コンタクトセンターのエンタープライズソリューションには、ネイティブ管理ツールのセットが いくつか用意されています。

ネイティブ ツールに加え、Unified CCE ソリューションは、Unified Contact Center 管理ポータル (Unified CCMP)管理スイートをサポートしています。Unified CCMPは、簡単な操作の Webベー スの UI を提供して、日々のプロビジョニングおよび設定操作を合理化します。Unified CCMP に より、別のサーバがソリューションに追加されます。

## **Unified Contact Center** 管理ポータル

Unified Contact Center の管理ポータル (Unified CCMP) では、簡単な操作のブラウザの UI を提供し て、日々のプロビジョニングおよび設定操作を合理化します。コンタクト センターの管理者、 チームのリーダー、および管理者が、このツールを使用することができます。管理ポータルには、 以下の利点があります。
- 電話、エージェント、スキル グループ、およびチームの移動、追加、変更などの基本的な管 理タスクを実行するシンプルなブラウザ インターフェイス
- コンタクトセンターのコンポーネントおよびUnifiedCMコンポーネントのテナントのプロビ ジョニング用の統一された構成
- 完全な自立性を備えた複数のビジネス ユニットをサポートするパーティション システム
- スコープが制限された複数のビジネス ロールをサポートする階層型管理
- 詳細設定の変更および使用状況に関する監査証跡レポート

## サービス作成環境

ContactCenter Enterpriseソリューションには、以下の2つのサービス作成環境が含まれています。

- **Unified CVP Call Studio**: Call Studio は、洗練されたダイナミックな VXML セルフサービス ア プリケーションの作成、管理、および展開を容易にするプラットフォームです。Call Studio アプリケーションは、Eclipse フレームワーク内で実行されます。Call Studio で作業するには Eclipse に関する知識は必要ありません。Call Studio には、音声アプリケーション開発、Java プログラミング、Eclipseで提供されるその他の多くの機能用のプラグインが含まれています。
- **Unified CCE** スクリプト エディタ: スクリプト エディタは、ルーティング スクリプトと管理 スクリプトを作成、更新、スケジュール、および監視するためのツールです。

#### **Figure 44:** サービス作成環境

**Script using Unified Call Studio** 

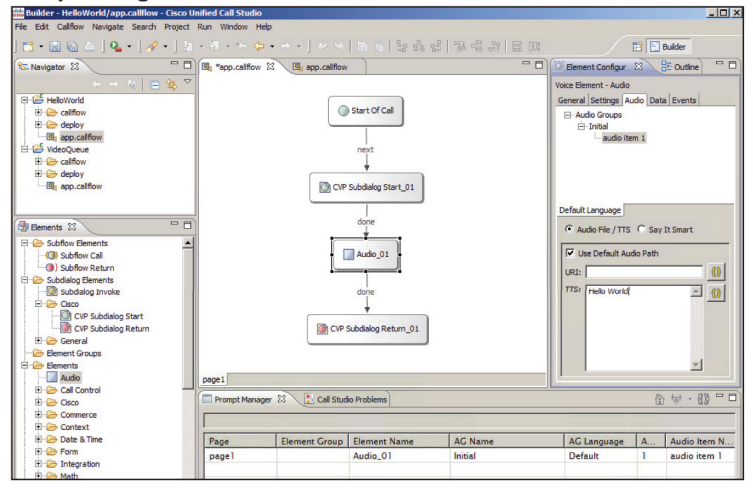

#### **Script using ICM Script Editor**

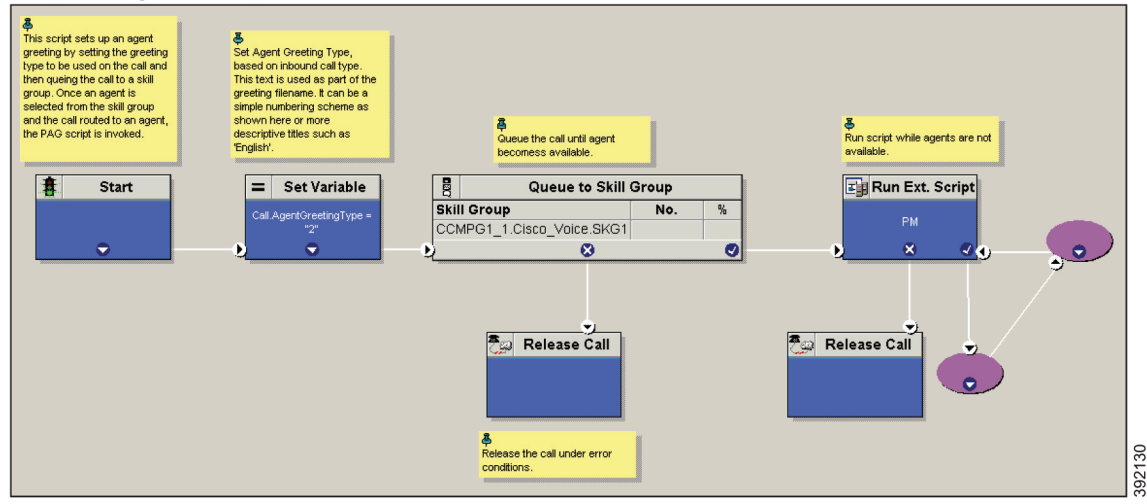

# ソリューションの保守およびモニタリング

コンタクトセンターのエンタープライズソリューションは、複数のソリューション保守ツールを サポートしています。これらのツールは、ソリューションの各コンポーネントの同様のインター フェース(SNMP、Syslog、診断 REST / SOAP API、telnet / SSH CLI インターフェース)を活用し ますが、独自の機能が提供されます。

- Analysis Manager
- Prime Collaboration Assurance
- Unified System CLI

また、サードパーティ SNMP とネットワーク管理ツールを使用して、ソリューションの保守性を 監視し、実行することもできます。

### **Prime Collaboration Manager**

Unified Communications の導入を管理するために、Cisco の主要なコラボレーション保証製品を使 用することができます。Cisco Prime Collaboration Assurance は、Cisco Unified Communications 製品 ファミリの一つであり、ネットワーク管理、プロビジョニング、およびCiscoUnifiedCommunications 展開の監視用の包括的かつ効率的なソリューションを提供します。

Cisco Prime Collaboration Assurance は、ネットワーク内の IP 通信インフラストラクチャと基盤と なるトランスポート インフラストラクチャの両方の現在の状態を監視および評価します。Cisco Prime Collaboration Assurance は、SNMP や HTTP などのオープン インターフェイスを使用して、 IP 通信環境内のさまざまなデバイスからデータをリモートでポーリングします。

CiscoPrime Collaboration Assurance は、エンド ユーザが一貫した高品質のビデオおよび音声コラボ レーション エクスペリエンスを確実に受信できるようにするモニタリング、トラブルシューティ ング、およびレポート機能を備えた包括的なビデオおよび音声保証および管理システムです。Cisco PrimeCollaboration Analyticsは、ManagedServiceProvider(MSP)モードではサポートされません。 Cisco Prime Collaboration の主要な機能は以下の通りです。

- 音声とビデオの Unified Dashboard
- デバイス インベントリ管理
- 音声およびビデオのエンドポイント モニタリング
- 診断
- 障害管理
- レポート
- リンクの状態、デバイスの状態、デバイスのパフォーマンス、デバイス 360を備えた Live Contact Centerトポロジ
- コンタクト センターに関する 基本的なディスカバリ
- コンタクト センター デバイスのリアルタイム パフォーマンスのモニタリング
- 根本原因の解析に伴うイベントおよびアラーム
- コンタクト センターのデバイス ダッシュボード: 作成済みおよびカスタム
- しきい値、Syslog、相互関係、およびシステム ルール: ビルド済みおよびカスタム
- マルチテナントおよびログイン エージェントのライセンス情報

### **Analysis Manager**

Unified Communications Manager リアルタイム監視ツール (RTMT) および Unified Analysis Manager 機能は、この診断フレームワークから診断情報を収集するクライアント側ツールとして提供され ています。

管理者は、Analysis Manager を使用して、1 つ以上の Unified Communications デバイスに接続し、 トレース レベルの設定、トレース ファイルとログ ファイルの収集、プラットフォームとアプリ ケーションの構成データ、バージョンおよびライセンス情報の収集を行います。Analysis Manager は、管理者がすべての Cisco Unified Communications アプリケーションおよびデバイスから診断情 報を収集できるようにするツールです。

AnalysisManagerは、認証用のローカルユーザーおよびドメインセキュリティとセキュアなHTTP を提供して、それによって交換されるデータおよび診断フレームワークを保護します。

Web Service Manager は、Analysis Manager からのすべての診断(ヘルスおよびステータス)要求 をサポートします。Analysis Manager は UCM RTMT ツールの一部です。ネットワーク トポロジ内 のすべてのデバイスのヘルス情報とステータス情報を収集するためのインターフェイスをユーザ に提供します。UnifiedCVPがソリューションの一部として設定されている場合、AnalysisManager を介して WSM を使用し、コンポーネントおよびサブコンポーネント レベルで各 CVP デバイスの 診断詳細(サーバ マップ、バージョン情報、ライセンス、コンフィギュレーション、コンポーネ ント、ログ、トレース、パフォーマンス係数、プラットフォーム情報など)を収集できます。コ ンポーネントおよびサブコンポーネント レベルで Analysis Manager を使用して、デバッグ レベル を設定または再設定できます。

wsmadmin というユーザ名の新しいユーザが、インストール時に オペレーションコンソールサー バ の管理者ユーザと同じパスワードで作成されます。wsmadmin を使用して、診断ポータル サー ビスへのアクセスを制御します。

### **Unified System CLI**

Analysis Manager に加えて、クライアントが任意の Unified Communications サーバ上の診断フレー ムワークにアクセスできるようにするコマンドラインインターフェイス(UnifiedSystemCLIツー ル)を使用することができます。UnifiedSystemCLIには、リモートデスクトップを使用せずにア クセスできます。

ソリューションで問題が発生した場合は、システムCLIツールを使用して、Ciscoエンジニアによ るレビュー用のデータを収集します。たとえば、コールが適切に処理されていないと考えられる 場合に、System CLI を使用できます。この場合、**show tech-support** コマンドを使用してデータを 収集し、そのデータをシスコのサポートに送信できます。

Unified System CLI には次の機能があります。

- インフラストラクチャの一部としてすべての Unified CVP サーバに自動的にインストールさ れます。Unified CVP サーバに追加インストールは必要ありません。
- ソリューション トポロジ全体が、システム モードを使用して任意の Unified CVP ボックスで Operations Console から取得されます。
- ソリューション全体で一貫したコマンドが使用されます。

• Windows でスケジュール設定したジョブとして実行できます。

次の図に、Unified System CLI の上位レベルのコマンド、およびデバイスと Unified Cisco 製品の連 携について示します。

**Figure 45: Unified System CLI** の上位レベルのコマンド

Unified System CLI Simple yet powerful

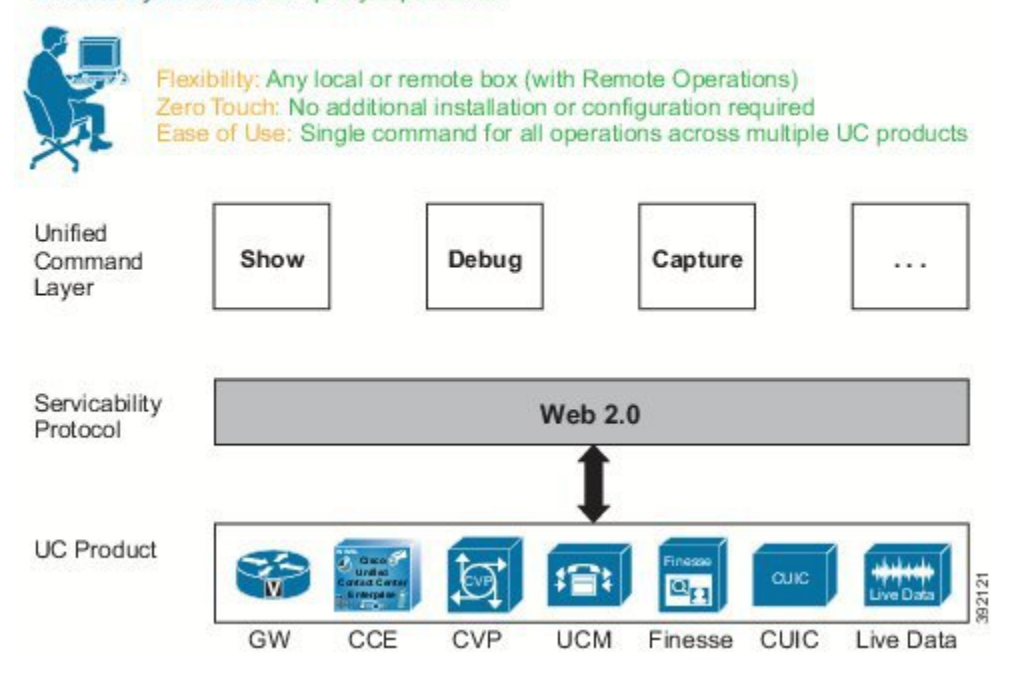

Unified System CLI は低いプライオリティで実行され、システムの CPU アイドル時間を使用しま す。負荷の下でシステムが実行されている場合でも、コール処理には影響しません。

所定の CLI コマンドからの応答時間は、システムの負荷およびサーバの応答時間によって異なり ます。実行負荷がない場合、操作(show version、show license、show debug、show perf など)で は、各サーバの応答時間は 5 秒未満となります。実行負荷がない場合、show platform 操作での応 答時間は、各サーバで 10 秒未満となります。

ただし、show trace、show log、show sessions、show all、show tech-support などのコマンドの応答時 間は特定できません。これらのコマンドの応答は、サーバが転送するデータによって異なります。

#### **Unified System CLI** の操作モード

Unified System CLI はインタラクティブなユーザ インターフェイスとして動作し、バッチ コマン ドとしても使用できます。この機能により、スケジュールされたジョブでUnifiedSystemCLIを使 用できます。

Unified System CLI は、以下の 2 つのモードで対話形式で操作することができます。

• ローカル モード:このモードでは、Unified System CLI は単一のデバイスとのみ対話します。 たとえば、**show version** コマンドでは、単一デバイスのバージョンのみが表示されます。

• システム モード:

• このモードでは、Unified System CLI は CLI のシード デバイスとして機能する Operations Console を検出し、Operations Console のデバイス リスト内のすべてのデバイスと対話し て、ソリューション トポロジを自動的に抽出します。

このモードでは、**show version** コマンドによって、デバイス リスト内のすべてのデバイ スのバージョン情報が表示されます。

- ローカルモードで使用可能な、単一デバイスのすべてのコマンドは、システムモードで も使用できます。
- コマンド構文は、システム モードでも同じです。
- システムコマンドオプションを特定のデバイスグループ、デバイスタイプ、またはサー バ リストに制限するオプションがあります。

### **Analysis Manager vs. Unified System CLI**

Analysis Manager および Unified System CLI は診断ポータル API にアクセスします。以下の表に示 す相違点を除き、Analysis Manager と Unified System CLI の両方に類似した機能があります。

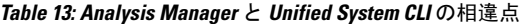

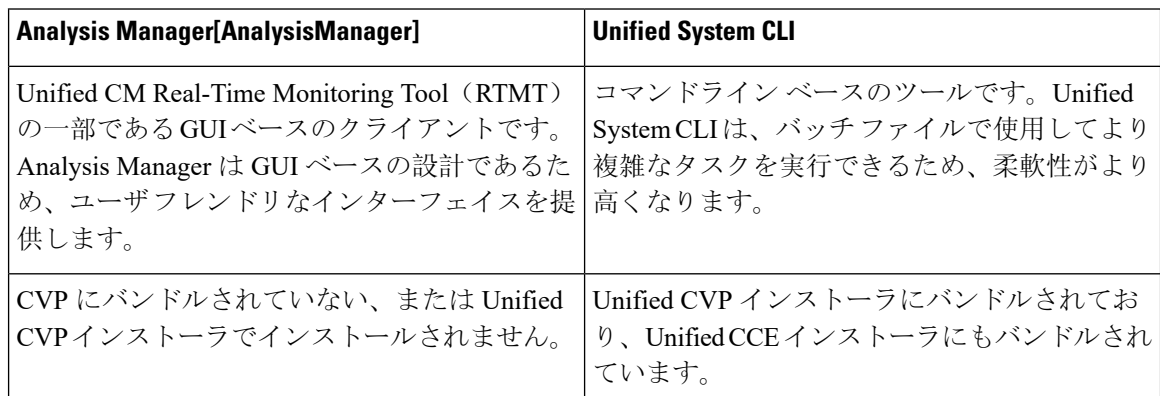

## サードパーティのネットワーク管理ツール

Unified CCE は Simple Network Management Protocol(SNMP)を使用して管理されます。Unified CCE デバイスは、SNMPv1、v2c、および v3 をサポートする組み込み型の SNMP エージェント イ ンフラストラクチャを持ち、CISCO-CONTACT-CENTER-APPS-MIBにより定義される計測手段を 公開します。このMIBにより、標準のSNMP管理ステーションでモニタ可能な構成、検出、およ び状態の計測手段が提供されます。UnifiedCCEは、管理者にシステムの障害があれば警告する豊 富な SNMP 通知セットを提供します。また、Unified CCE は、より詳細なイベント セットを必要 とする管理者に対して、(RFC 3164 に準拠する)標準的な syslog イベント フィードも提供しま す。

Unified CVP および Unified Intelligence Centerが、SNMP v2 と v3 をサポートしています。

Cisco Finesse と Customer Collaboration Platform は、VOS プラットフォームからの SNMP のみをサ ポートします。Cisco Finesse および Customer Collaboration Platform アプリケーションから直接 SNMP を使用することはできません。

簡易ネットワーク管理プロトコル(SNMP)ステーションを使用すると、ソリューション展開ス テータスを監視できます。

Unified CCE には Web ベース (REST に類似の) 機能が組み込まれており、すべての Unified CCE サーバで提供される診断フレームワークと呼ばれる診断機能を備えています。

## システム パフォーマンスのモニタリング ガイドライン

エンタープライズ ソリューションのサポートおよび保守には、多くのステップおよび手順が必要 です。サポート手順は展開された環境に応じて異なります。システム パフォーマンスのモニタリ ングは、システムの保守に役立つ 1 つの手順です。ここでは、Unified CCE をモニタリングして、 システムがシステム許容範囲内で実行されていることを確認するためのガイドを提供します。シ ステム モニタリングは、システムを拡張またはアップグレードしている場合は、特に重要です。 高アクティビティの時間帯にシステムを監視します。

以下のシステム コンポーネントには、監視が重要です。

- CPU
- メモリ
- ディスク
- ネットワーク

以下の表は、重要なシステム コンポーネントの重要なカウンタおよびしきい値の一部を示してい ます。

**Table 14:** しきい値のモニタリング

| モニタ対象リソース  | しきい値                                                              |
|------------|-------------------------------------------------------------------|
| <b>CPU</b> | 処理時間(%): このカウンターのしきい値は60% です。                                     |
|            | ProcessorQueueLength: この値は(2 * [システムの CPU の合計数])<br>以下である必要があります。 |
| メモリ        | コミットされたバイト数(%):この値は(0.8 * [物理メモリの総容<br>量]) 未満である必要があります。          |
|            | メモリ、使用可能な 1M バイト:この値は 16 MB 未満である必<br>要があります。                     |
|            | ページファイルの使用率(%):このカウンターのしきい値は80%<br>です。                            |

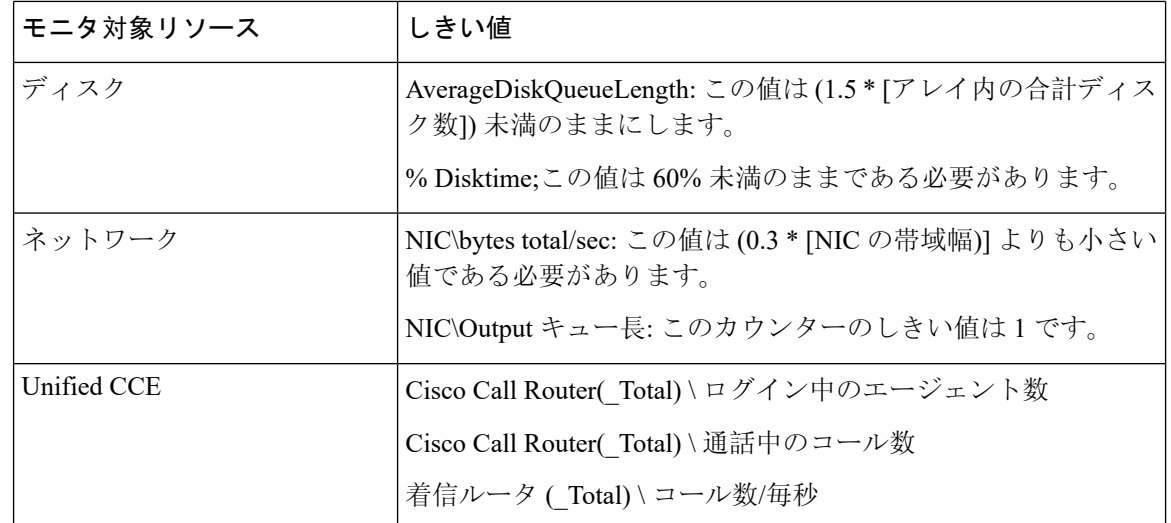

通常、繁忙時間のトラフィックがしきい値の 95 パーセンタイル以上にならないようにします。

CPU、メモリ、ディスク、およびネットワークのパフォーマンス カウンタは、展開内のすべての Windows ベースのアプリケーションに適用されます。サンプリング レートは 15 秒です。 **Note**

展開した VM の監視の詳細については、[http://www.cisco.com/c/dam/en/us/td/docs/voice\\_ip\\_comm/uc\\_](http://www.cisco.com/c/dam/en/us/td/docs/voice_ip_comm/uc_system/virtualization/cisco-collaboration-virtualization.html) [system/virtualization/cisco-collaboration-virtualization.html](http://www.cisco.com/c/dam/en/us/td/docs/voice_ip_comm/uc_system/virtualization/cisco-collaboration-virtualization.html)の *Cisco Collaboration* 仮想化を参照してく ださい。

### 個々のエンドツーエンド コールのトラッキング

コールがイングレス ゲートウェイに到達すると、Cisco IOS は、コールを識別する 36 桁の 16 進数 のグローバル固有識別子(GUID)をそのコールに割り当てます。コンタクトセンターは、この GUID を、コールを受信するすべてのコンポーネントに以下の通り伝送します。

- イングレス ゲートウェイ: Cisco IOS ログ ファイルに示されます。
- 音声ブラウザ: Cisco IOS および Cisco VVB のログファイルに表示されます。
- Unified CVP コンポーネント:Unified CVP ログ ファイルに示されます。
- 拡張コール コンテキスト(ECC)変数 user.media.id に表示され、すべての終了コール詳細 (TCD) およびルートコール詳細 (RCD) レコードとともに保存されます。
- •音声自動認識(ASR)および音声合成(TTS)サーバ:ロギング タグとしてログに示されま す。
- Cisco Unified Communications Manager (Unified CM): 詳細ログに表示されます。

適切なレベルのロギングが有効化されていると、上記のすべてのコンポーネントでコールを追跡 できます。

# ローカリゼーション

Contact Center Enterprise ソリューションは、エージェントおよびスーパーバイザ デスクトップの ローカリゼーションの支援にフォーカスしています。ほとんどの管理ツールは、英語のみを使用 します。上記のツールは、SQL 照合用の適切な Windows コード ページの文字を以下の値で使用 します。

- エージェント名
- 周辺機器変数
- ECC 変数
- ICM テーブルの説明フィールド
- 後処理データ
- 理由コード

ただし、ツール内では常に左から右に文字を入力します。各 Unified CCE インスタンスは、デー タベース内で単一のWindowsコードページのみをサポートします。展開したContactCenterEnterprise ソリューションの 互換性マトリクス では、ソリューションで使用可能な Microsoft Windows サー バおよび SQL サーバのサポートされるローカライズ済バージョンの一覧が提供されています。

たとえば、SQL 照合順序に Latin1\_General が使用されている場合、エージェント名には、西ヨー ロッパ言語の文字セット (Windows コードページ 1252) で記述される任意の言語を含めることがで きます。これらの方法には、アフリカーンス語、バスク カタロニア、グルジア語、インドネシア 語、アイルランド語、およびマレー語が含まれています。SQL 照合の Cyrillic\_general を使用する 場合、エージェント名にはキリル言語 (Windows コード ページ 1251) で記述される任意の言語を 含めることができます。これには、ブルガリア語、キルギス語、モンゴル語、ウズベク語、セル ビア語、およびウクライナ語が含まれます。

Finesse デスクトップのローカライズの詳細については、[http://www.cisco.com/c/en/us/support/](http://www.cisco.com/c/en/us/support/customer-collaboration/finesse/products-user-guide-list.html) [customer-collaboration/finesse/products-user-guide-list.html](http://www.cisco.com/c/en/us/support/customer-collaboration/finesse/products-user-guide-list.html)の を参照してください。

#### 多言語のサポート

音声ブラウザおよびメディアリソース制御プロトコル(MRCP)の仕様では、複数の言語のサポー トには制限がありません。ただし、展開された自動音声認識(ASR)または TTS サーバには制限 がある場合があります。複数言語アプリケーションを準備する前に、言語のサポートについて ASR または TTS ベンダーに問い合わせてください。

VXML スクリプトの **ciscoproperty com.cisco.asr-server** コマンドを使用して、ASRサーバの値をダ イナミックに変更することができます。このプロパティにより、VXML スクリプトで前に設定さ れた値がオーバーライドされます。同様に、VXML スクリプトで TTS サーバを **cisco property com.cisco.tts-server** コマンドで変更することもできます。

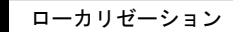

 $\mathbf I$